# <span id="page-0-0"></span>TRABAJO DE GRADO

Natalia Ramírez Cano natalia.ramirezcano@gmail.com

> Universidad EAFIT Escuela de Ciencias y Humanidades Medellín, Colombia 2013

## Plataforma de simulación de aberraciones ópticas vía implementación de las características de un SLM y reconstrucción de fase usando algoritmos basados en los sensores de Hartmann-Shack

Natalia Ramírez Cano

Tesis de grado presentada como requisito parcial para optar al título de: Ingeniero Físico

> Asesor: Candidato a Doctor René Restrepo Gómez Co-Asesor: Dr. Luciano Angel Toro.

Universidad EAFIT Escuela de Ciencias y Humanidades Medellín, Colombia 2013

Nota de aceptación  $% \left( \mathcal{A},\mathcal{A}\right)$ 

Jurado

Jurado

Jurado

Medellín $14$ de junio de $2013$ 

 ${\mathcal A}$ mi madre María Claudia Ramírez y su recuerdo

## Agradecimientos

Quiero agradecer el apoyo de todos mis compañeros y profesores del grupo de Óptica de la Universidad EAFIT, en especial a mi asesor de trabajo de grado René Restrepo Gómez y al profesor Luciano Angel Toro, que en repetidas ocasiones estuvieron dispuestos a compartir ´ parte de su tiempo conmigo haciendo posible la realización de éste trabajo.

### Resumen

Dada la importancia que hoy día presenta dentro del ámbito de la óptica, la implementación y conocimiento de dispositivos capaces tanto de generar aberraciones ópticas bien caracterizadas como de sensarlas, se presenta a lo largo de este trabajo el desarrollo de una interfaz gráfica en  $MATLAB^R$ , que permita simular el funcionamiento tanto de un sensor de frente de onda de Hartamnn-Shack (HS), así como la simulación de dispositivos capaces de modificar frentes de onda como los SLM, adicionando algoritmos de propagación y cálculo de centroides.

Para ello, se implementarán en primer lugar máscaras de fase que generen frentes de onda aberrados a partir de la modulación en fase de moduladores espaciales de luz o SLM, tanto a través de funciones lente de primer orden en representación de las aberraciones constantes, como de fase cuadrática en representación de las aberraciones de bajo orden y adicionalmente como combinaciones lineales de polinomios de Zernike. Todo lo anterior se simular´a teniendo en cuenta las características técnicas de los SLM, como lo son el número de píxeles en x y en  $y$ , el tamaño de éstos y la curva de calibración de los moduladores espaciales, tanto para una relación lineal como para una relación no lineal. Posteriormente se simularán las dos propagaciones sufridas por los haces de luz desde el SLM hasta el CCD (dispositivo de carga aclopada), pasando a trav´es de la matriz de multilentes del HS (MLA), a partir de la implementación de algoritmos de propagación de un solo paso, que nos permitirán observar sobre el plano del CDD el mapa de spots necesario para el sensado de las superficies. Continuaremos con la construcción de algoritmos para determinar los centroides de dicho mapa y sus respectivas coordenadas, seguiremos con la implementación de algoritmos de reconstrucción modal empleados por sensores de frente de onda de Hartmann-Shack, y finalmente compararemos el grado de error existente entre las superficies generadas y las superficies sensadas a través del cálculo de su error cuadrático medio.

Palabras clave: Moduladores espaciales de luz (SLM), sensores de frente de onda de Hartmann-Shack, centriodes, propagación, polinomios de Zernike. TM

# Contenido

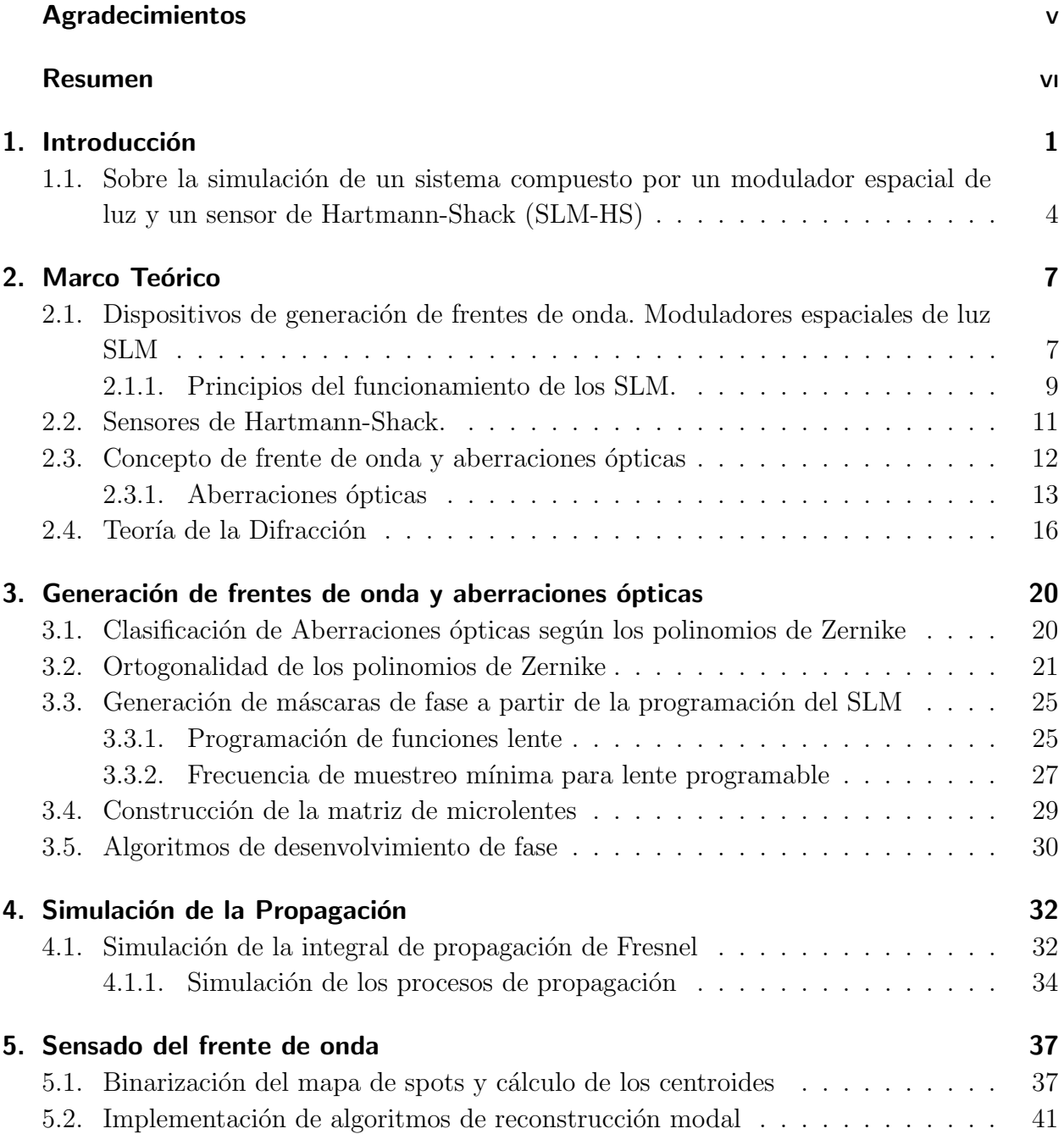

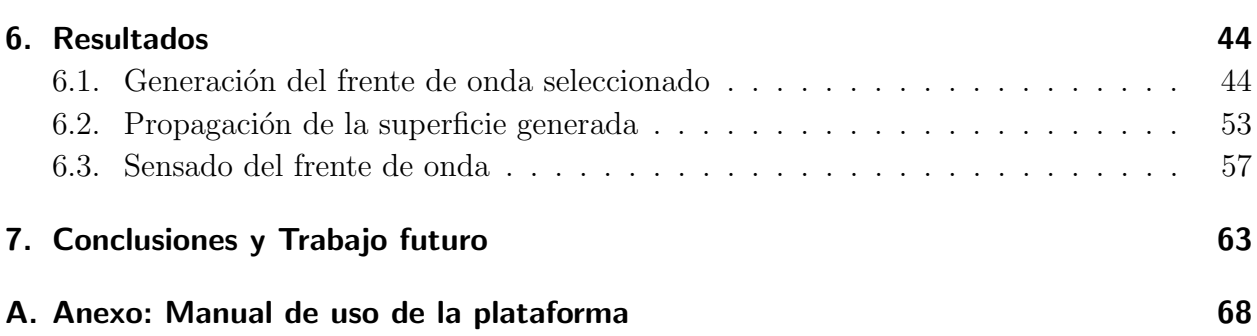

# Lista de Figuras

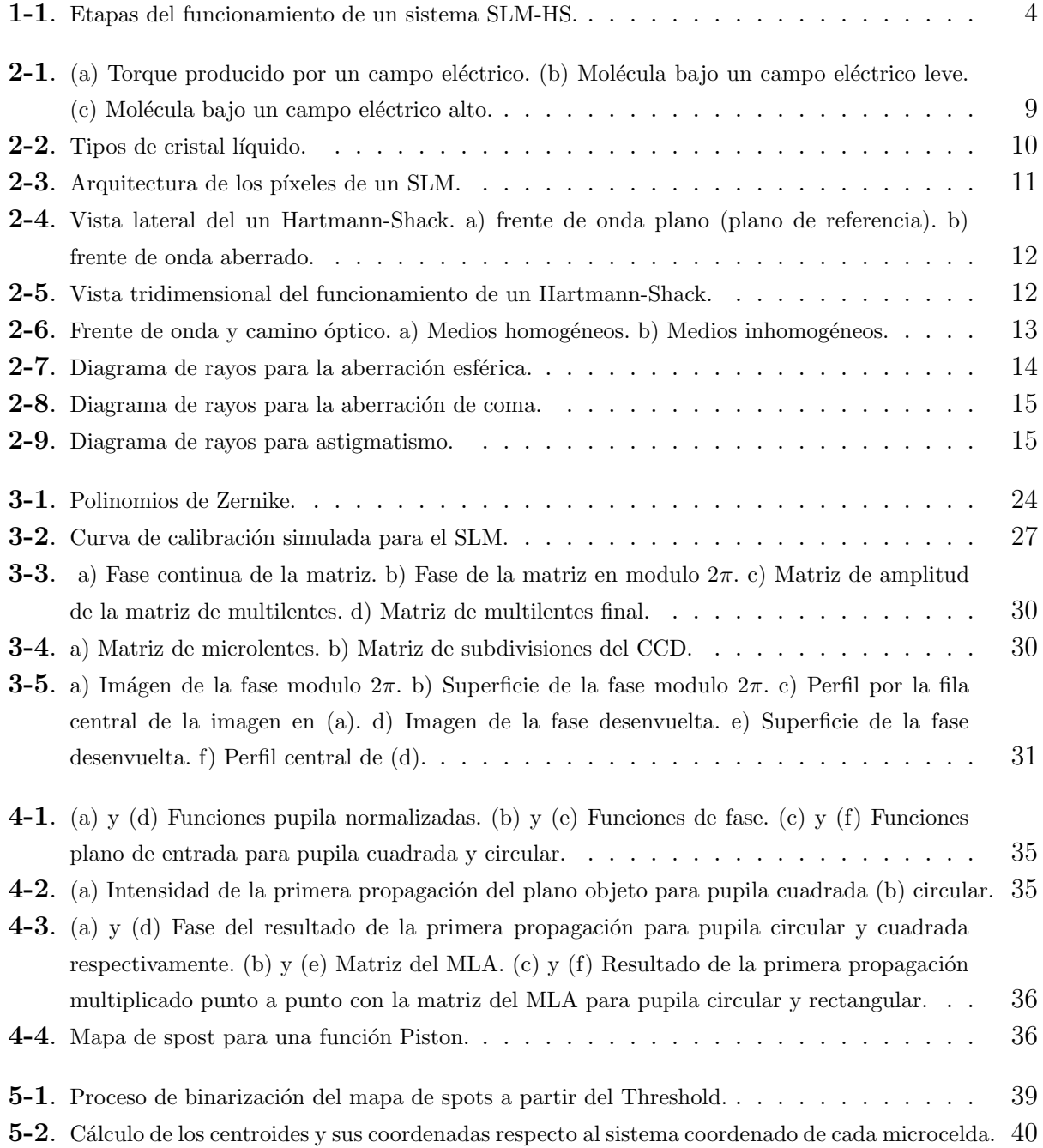

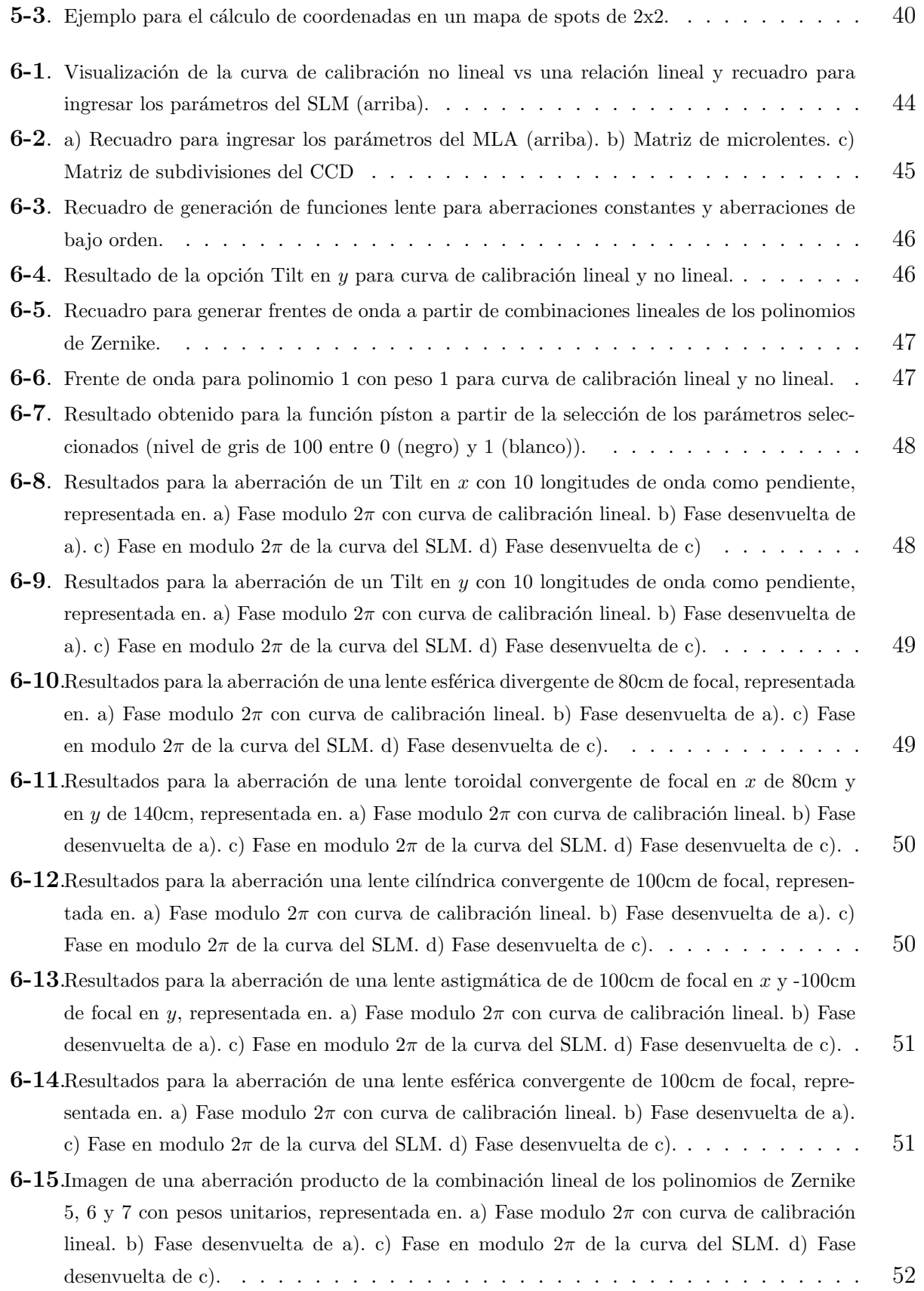

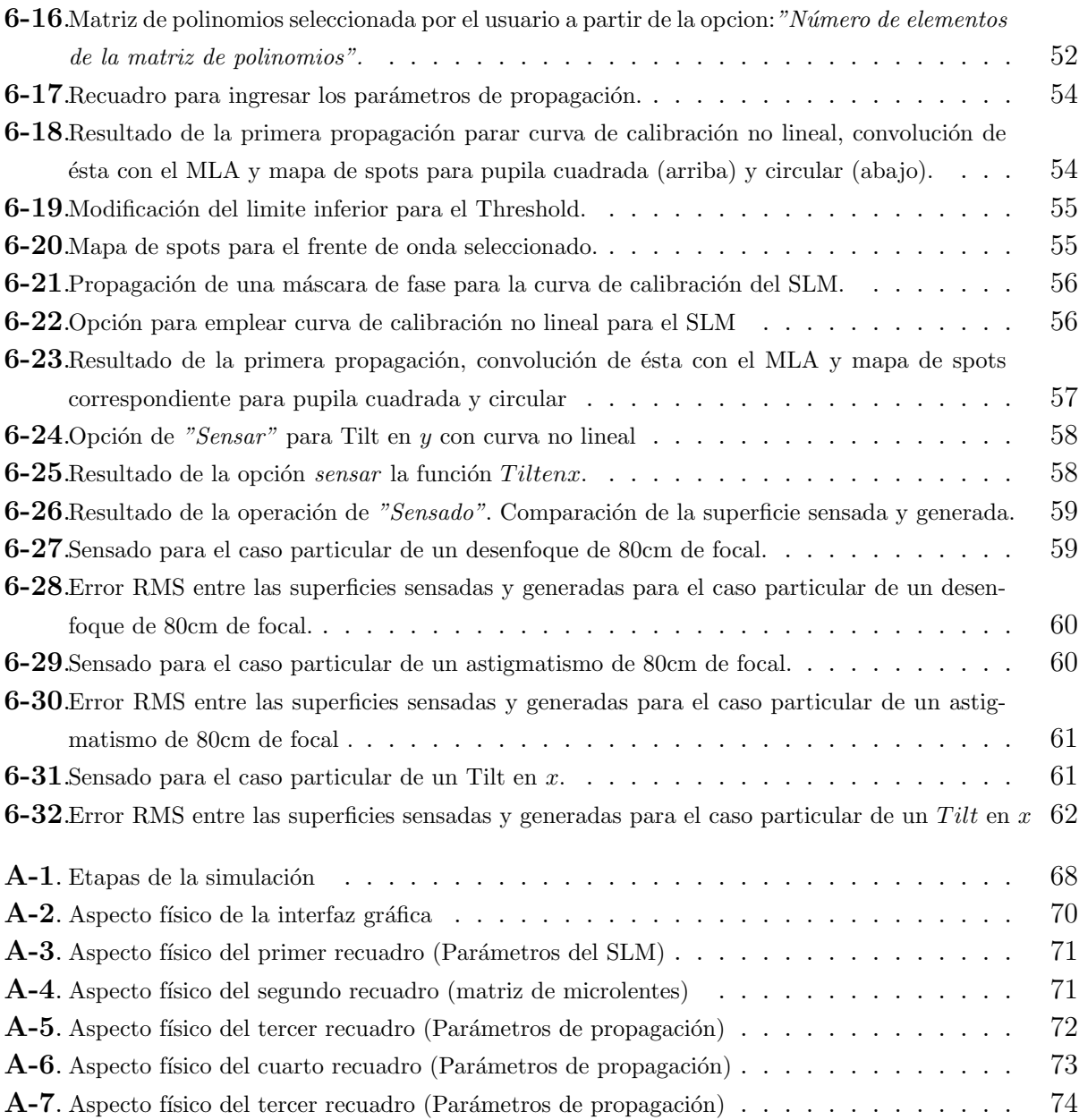

## <span id="page-11-0"></span>1. Introducción

Gran parte del estudio y desarrollo de la óptica, se basa en la generación, caracterización y modificación de los campos ópticos; campos electromagnéticos que presentan un rango de frecuencias comprendido entre los infrarrojos cercanos y el ultravioleta cercano. Ahora bien, la información completa que contienen dichos campos, se hace posible de determinar a través del conocimiento de solo dos de sus parámetros principales; la fase y la amplitud real del campo eléctrico, de las cuales, solo la amplitud real del campo eléctrico al cuadrado, es decir, la intensidad, resulta ser un observable dentro del campo de la óptica, comunmente a través de cámaras tipo CCD o CMOS, mientras que, la fase; correspondiente a la amplitud compleja del campo eléctrico, no puede observarse de forma directa.

Sin embargo, como se mencionó previamente, para obtener toda la información del campo ´optico, no s´olo se necesita la informaci´on de la amplitud, sino que tambi´en se hace necesario el conocimiento de la fase, puesto que es quien lleva dentro de la amplitud compleja del campo eléctrico, la información del frente de onda. Por tal motivo, la detección y posterior análisis de la fase, ha suscitado el desarrollo de un gran número de investigaciones tanto en aplicaciones científicas como de ingeniería a través de la instrumentación  $[1,2]$ .

Ahora bien, los métodos empleados para su detección, pueden agruparse en dos grandes grupos a saber: m´etodos directos; donde se hace posible medirla directamente y m´etodos indirectos; donde se hace necesaria su reconstrucción a partir de algún cálculo o algoritmia en particular.

Dentro de los métodos directos, podemos encontrar por ejemplo la interferometría, que permite la medición directa de la fase a partir de la creación de patrones sinusoidales y regulares de franjas oscuras y brillantes creados a partir de interferencias constructivas y destructivas entre haces de luz coherente, capaces de ser detectadas a través de cámaras tipo CCD o CMOS; puesto que no son más que patrones de intensidad. La determinación de ésta, dentro de dichos campos de intensidad variable, se hace posible a través del conocimiento de la longitud de onda de la luz empleada y de la medición de las distancias generadas entre los máximos y mínimos observados dentro de la distribución de dichas franjas o curvas de nivel en los patrones de interferencia [3], situación que convierte a la interferometría, en una excelente técnica para la determinación de las dimensiones espaciales en gran detalle de

objetos f´ısicos, como por ejemplo las dimensiones espaciales de las piezas mec´anicas o las deformaciones sufridas por éstas, entre muchas otras.

Dentro de las técnicas interferométricas, se han desarrollado métodos tanto de doble camino como de camino com´un, donde ambos, son ampliamente usados debido a su naturaleza de medición instantánea de la fase. Sin embargo, las medidas interferométricas convencionales de dos caminos, requieren una estabilidad termo-elástica muy alta, aunque presentan como ventaja, una alta precisión en la medida, mientras que los métodos interferométricos de camino común, no son tan estrictos en términos de estabilidad, pero su implementación experimental es un poco más compleja.

Por otro lado, los métodos indirectos de detección de fase, han tenido un auge en campos de estudio tan dispares como la astronomía y la optometría,  $[4,5]$  y se relacionan tanto con los algoritmos empleados en los sensores de curvatura  $[2]$ , como con algoritmos de reconstrucción zonal y modal de la superficie del frente de onda, empleados en sensores de Hartmann-Shack  $[6]$ ; dispositivos cuya implementación experimental resultan de fácil uso, más, sin embargo, presentan como desventaja una pérdida de resolución espacial. Los sensores de Hartmann-Shack, de los cuales nos ocuparemos en detalle a lo largo de este trabajo, se componen de una matriz o arreglo de multilentes convergentes de igual distancia focal, que se anteponen a una cámara CCD o CMOS a una distancia igual a su foco, permitiendo de ésta manera, reconstruir la forma del frente de onda de los haces de luz que ingresan a éste, a través del análisis de los desplazamientos en  $x$  y en  $y$  que presentan los focos de las micro lentes sobre la matriz de intensidades capturada por la cámara CCD o CMOS. [6].

Ahora bien, existen ventajas significativas al estudiar la fase de los campos ópticos a partir del concepto de frente de onda como bien lo hacen los m´etodos indirectos; dado que, al ser los frentes de onda superficies construidas por todos aquellos puntos que dentro del campo ´optico presentan un mismo valor en fase, y dado que adicionalmente estas superficies resultan ser ortonormales a la dirección de propagación de los campo ópticos, pueden relacionarse directamente con los tratamientos matemáticos de la óptica geométrica [7], y no solo esto, sino que, gracias a esta forma de tratamiento de la fase, se hace posible definir adicionalmente las aberraciones ópticas como simples diferencias entre frentes de onda teóricos y experimentales, permitiendo ademas el análisis y descomposición de éstas a partir de empleo de series ortonormales como los polinomios de Zernike, Taylor o las series de Zernike Fourier por solo nombrar algunas. Con lo mencionado anteriormente, sumado al desarrollo de dispositivos capaces de generar, modificar y sensar dichos frentes de onda, permitieron el nacimiento de la óptica adaptativa, rama que hoy día presentan incontables aplicaciones en astronomía, optometría entre otros campos.

Asi pues, teniendo en cuenta las necesidades del grupo de investigación en Óptica Aplicada de la universidad EAFIT, dentro de los estudios llevados a cabo en la línea de investigación

en metrología óptica, y en los proyectos abiertos en metrología de vórtices, donde se hace necesario reconstruir la fase de manera fácil y fiable, y por tanto, sensar el frente de onda, se ha propuesto, dentro de este trabajo, desarrollar una simulación que permita predecir el funcionamiento de un montaje experimental capaz tanto de generar los frentes de onda que requiera el equipo de investigación, a partir de moduladores espaciales de luz o SLM, como de sensarlos a trav´es de sensores de Hartman-Shack. Los SLM o moduladores espaciales de luz, son dispositivos capaces de manipular física y computacionalmente tanto la fase como la amplitud de los haces de luz que interactúan con ellos, permitiendo de ésta manera, generar con una resolución píxel a píxel cualquier tipo de frente de onda. El tipo de SLM empleado normalmente dentro de los laboratorios, están basados en la tecnología de cristal liquido (twisted nematic)[8].

Dentro de la simulación de dichos dispositivos, se tendrán en cuenta los efectos debidos a la discretización de la información producidos por el SLM, donde dicha discretización se puede descomponer en dos efectos, uno debido al arreglo bidimensional de p´ıxeles natural en las pantallas de cristal líquido, y el segundo es debido a la relación existente entre los niveles de gris y los cambios de fase en los haces de luz que interactúan con el modulador, relación que no presenta un comportamiento lineal [9].

Nuestro problema principal, radica en la implementación de una simulación de alta calidad que reproduzca un arreglo experimental capaz de generar frentes de onda a través del empleo de un modulador espacial de luz, así como de sensarlos a través de un sensor de Hartmann-Shack, donde se tengan en cuenta los efectos de la discretización, introducidos por el SLM cuando la fase está siendo modificada. Finalmente, al presentar dicho problema una condición de bidireccionalidad, dado que no solo simulará la generación de dichos frentes de onda, sino que tambi´en se los sensar´a, se hace posible conocer el grado de error entre los frentes de onda simulados y sensados, permitiendo de esta manera, tener un grado de control sobre la calidad de los resultados.

Para lograr ésto, los objetivos propuestos para este trabajo se basarán en: 1) Simular el sistema ´optico y visualizar el diagrama de spots en el plano simulado del sensor, teniendo un frente de onda aberrado vía la programación de un SLM cararacterístico implementado y teniendo en cuenta los efectos de la propagación de la luz.

2) Reconstruir el frente de onda a partir del diagrama de spots generado sobre el plano simulado de la cámara usando algoritmos de reconstrucción modal típicos de los sensores de frente de onda Hartmann-Shack.

3) Comparar las aberraciones introducidas con la simulación del SLM con respecto a las aberraciones reconstruidas con la implementación de los algoritmos de reconstrucción del frente de onda del Hartmann-Shack (HS).

## <span id="page-14-0"></span>1.1. Sobre la simulación de un sistema compuesto por un modulador espacial de luz y un sensor de Hartmann-Shack (SLM-HS)

Dado que este trabajo se basa en la simulación completa de un sistema de generación de frentes de onda y posteriormente en el sensado de ´estos, explicaremos de forma breve durante esta sección los pasos necesarios a seguir (véase figura 1-1).

Dada la estructura básica de un sensor de Hartmann-Shack, podemos entrever que en el mundo real éste solo se constituye físicamente de una matriz de microlentes (MLA), acoplada con un detector CCD, mientras que la reconstrucción de los frentes de onda sensados a partir de la información del mapa de spost se hace de manera computacional. Sin embargo, dado que nuestro trabajo consiste en simular de forma completa todo el montaje óptico necesario para cubrir este procedimiento, necesitaremos emplear no sólo los algoritmos de reconstrucción modal y de cálculo de centroides, sino adicionar los algoritmos de generación de frentes de onda, (situación que se logrará a través de la programación de un SLM) así como la implementación de algoritmos de propagación que nos permitan tener una aproximación al mapa de spots generado dentro de la CCD. Mostraremos a continuación los pasos que deben seguirse para la completar ésta simulación

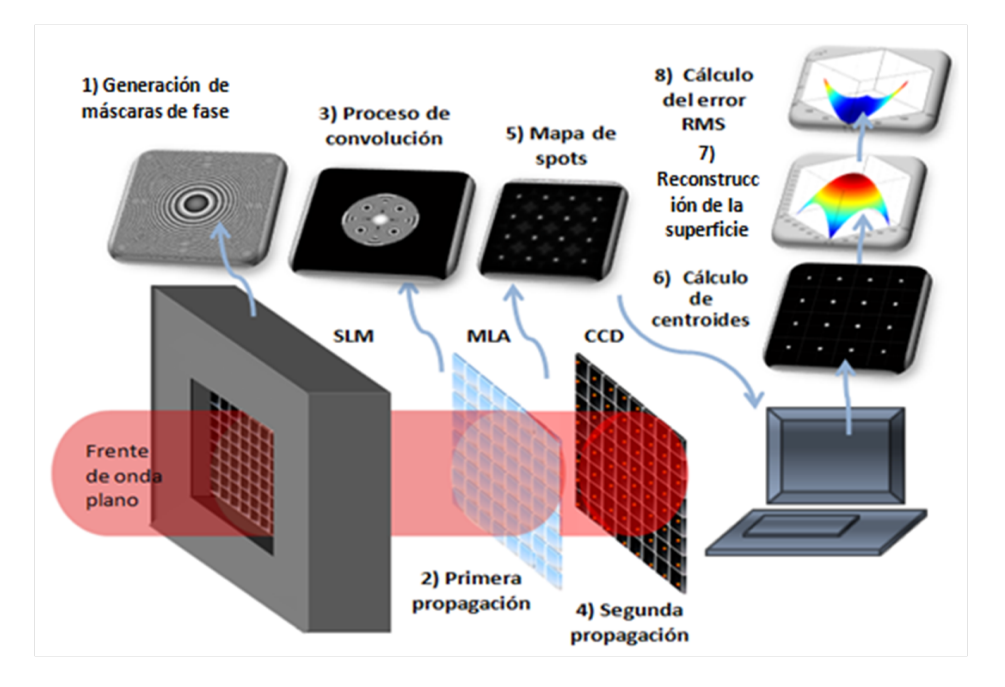

<span id="page-14-1"></span>Figura 1-1.: Etapas del funcionamiento de un sistema SLM-HS.

sobre el SLM, éste modifica la fase y por tanto el frente de onda. Esto se hace teniendo en cuenta la arquitectura f´ısica del modulador (tama˜no de p´ıxel y n´umero de p´ıxeles) y la curva característica de un SLM en modo de solo fase. La generación de dichos frentes de onda se hace simulando máscaras de fase a partir tanto de funciones lente de primer orden, como de fase cuadrática, así como combinaciones lineales de polinomios de Zernike (Capitulo 3).

(2) Primer proceso de propagación: teniendo el frente de onda modificado por el SLM se produce un proceso de propagación de la luz desde el SLM hasta el MLA. Este se simulará con el método de propagación de solo un paso (explicado más adelante en el capitulo 4).

(3)Proceso de convolución: Una vez el frente de onda aberrado en el SLM, y propagado la distancia hasta donde se ubica el MLA, se produce en el plano de éste un proceso de convoluci´on entre el frente de onda incidente y el propio MLA. La matriz de microlentes programada, permite variar el número de lentes en  $x$  como en  $y$ , así como la distancia focal y el número de píxeles por microlente (capitulo 4).

(4)Segundo proceso de propagación: Con el frente de onda convolucionado en el plano del MLA, se produce otro proceso de propagación que inicia en dicho plano y avanza hasta el plano donde está ubicado el sensor (CCD). (capitulo 4).

5)Detección del frente de onda en el plano del CCD o visualización del mapa de spots: Lo que se esperaría ver en este plano es un mapa de spots, donde dada la pupila circular de las microlentes, los spots se verían con una serie de patrones de Airy. (capitulo 4).

6) Cálculo de los centroides: Dado el mapa de spots, se hace necesario el cálculo de los centroides de cada patrón de Airy en particular, esto es, el centro de gravedad de cada mancha así como las coordenadas en  $x \, y$  en  $y$  de éste con respecto al centro de cada microcelda en particular. (capitulo 5).

7) Reconstrucción del frente de onda: Con las coordenadas de los centroides y los algoritmos típicos de reconstrucción modal empleados por los sensores de Hartmann-Shack, se levanta el frente de onda sensado. (capitulo 5).

8) Comparación entre las superficies generadas y las reconstruidas: Se calcula el

error cuadrático medio (RMS) entre el frente de onda generado y el reconstruido a partir de los algoritmos de reconstrucción modal (capitulo 6).

## <span id="page-17-0"></span>2. Marco Teórico

Dado que nuestro trabajo se basa en la simulación completa de un sistema SLM-HS, donde no sólo se simula la etapa del sensado sino también la etapa de la generación de los frentes de onda, abordaremos a lo largo de este cap´ıtulo de manera general e introductoria, el tema de los dispositivos capaces tanto de sensar como de generar frentes de onda bien caracterizados, condición que los convierte en herramientas importantísimas dentro del campo de la óptica adaptativa. En la primera sección, trataremos el tema de los moduladores espaciales de luz o SLM, dispositivos capaces de generara frentes de onda bien caracterizados a partir de la modulación de la luz que interactúa con ellos tanto en fase como en amplitud. En la sección 2.2 de este capitulo, abordaremos el tema de los sensores de frente de onda de Hartmann-Shack. En la sección 2.3, trataremos el principio de frente de onda. En la sección 2.4 abordaremos el tema de las aberraciones ópticas y finalmente, en la sección 2.5 trataremos el tema de la teoría básica de difracción de Fresnel, necesaria para explicar los procesos de propagación sufridos por la luz dentro del sistema SLM-HS.

### <span id="page-17-1"></span>2.1. Dispositivos de generación de frentes de onda. Moduladores espaciales de luz SLM

Para el desarrollo de la óptica adaptativa, se ha hecho prioritario tanto la creación de dispositivos capaces de generar frentes de onda bien caracterizados, que finalmente son los que contrarrestan las aberraciones, como de dispositivos capaces de sensarlos, entre los primeros, podemos considerar los SLM: moduladores espaciales de luz y los espejos semideformables entre otros, mientras que dentro de los segundos, podemos considerar los sensores de curvatura y los sensores de frente de onda Hartmann-Shack. A continuación hablaremos detalladamente del caso de los SLM.

Los moduladores espaciales de luz o SLM, son dispositivos que nos permiten modificar con precisión de pixel a pixel y de forma computacional, no solo la intensidad, sino también la fase de los haces de luz coherente que interactúa con éstos, convirtiéndose así en una de las herramientas más importantes dentro de los laboratorios de óptica [10]. Dichos dispositivos, se constituyen de displays o pantallas de cristal liquido, y emplean las propiedades de éste para cambiar el estado de polarización de la luz dentro de cada uno de sus píxeles a partir de la diferencia de voltaje aplicado sobre éstos; es decir, el nivel de gris que se ingrese a cada uno de ellos. El voltaje m´aximo corresponder´a entonces a un nivel de gris de 255; el blanco, mientras que el voltaje mínimo corresponderá a un nivel de gris de cero; el negro [10]. Podría pensarse que el nivel máximo de voltaje representaría un salto de fase de  $2\pi$ , sin embargo, sabemos por la literatura que no es asi [8], es evidente que presenta una dependencia con la longitud de onda ademas de la temperatura y del estado de polarización de entrada de la luz [11,12].

Los moduladores espaciales, se pueden dividir en tres grandes grupos: aquellos que solo pueden modificar la amplitud, aquellos que solo pueden modificar la fase y aquellos que pueden modificar ambas [8].

Los SLM que trabajan en modo de solo amplitud, son los más conocidos y los más comerciales, y permiten variar la intensidad de la luz pixel a pixel sobre el plano de la pantalla. Las pantallas de cristal liquido de los computadores y los televisores son ejemplos de éstos, mientras que los SLM empleados en la modulación de solo fase, son para usos más científicos, menos populares comercialmente y mucho más costosos.

Los SLM de solo fase, permiten modificar ésta entre dos puntos dentro de la pantalla, impidiendo que varíe la intensidad del haz en cuestión y permitiendo de esta forma, desarrollar diversas aplicaciones como: la integración de instrumentos ópticos, la holografía digital, los divisores de haz de luz, la modificación de la fase de los haces laser, la reflexión de haces laser, la corrección y modulación de frentes de onda coherentes, la modulación de pulsos laser y el procesamiento óptico de información por solo nombrar algunas [10].

En este trabajo, se modela un dispositivo capaz de modificar solo la fase, aunque es bien conocido el hecho de que los moduladores en modo de solo fase, introducen pequeños cambios en la amplitud, que despreciaremos dentro de la simulación. Sin embargo explicaremos el funcionamiento de los moduladores espaciales de luz en general.

La mejor caracterización de los dispositivos de cristal liquido, consiste en encontrar las condiciones idóneas donde se busca que la cantidad que no se desea moduladar varíe en la menor propoci´on posible con respecto a la cantidad que se desea modular. Es decir, si queremos modificar solo la fase, lo idóneo es que la amplitud no varíe de manera apreciable.

Las características más generales del funcionamiento de los moduladores espaciales, se explicarán brevemente a continuación.

#### <span id="page-19-0"></span>2.1.1. Principios del funcionamiento de los SLM.

Los cristales líquidos son materiales que presentan propiedades intermedias entre los estados de la materia, puesto que conservan el orden posicional entre sus moléculas que presentan los sólidos pero fluyen como los líquidos. Estos se conforman de moléculas orgánicas de cierta elongación por lo que exhiben un eje de simetría axial o cilíndrica que se le suele llamar eje director  $[11]$  (véase figura 2-1).

Dado la existencia de este eje de simetría, a altas temperaturas, la orientación de éstos es aleatorias creando un estado isotrópico, pero en ciertas condiciones, pueden presentarse los estados nemáticos (cuando todos los ejes directores se encuentran alineados) y esmético, cuando fuera de lo anterior, poseen un orden posicional formando capas [11], como puede visualizarse en la figura (2-2).

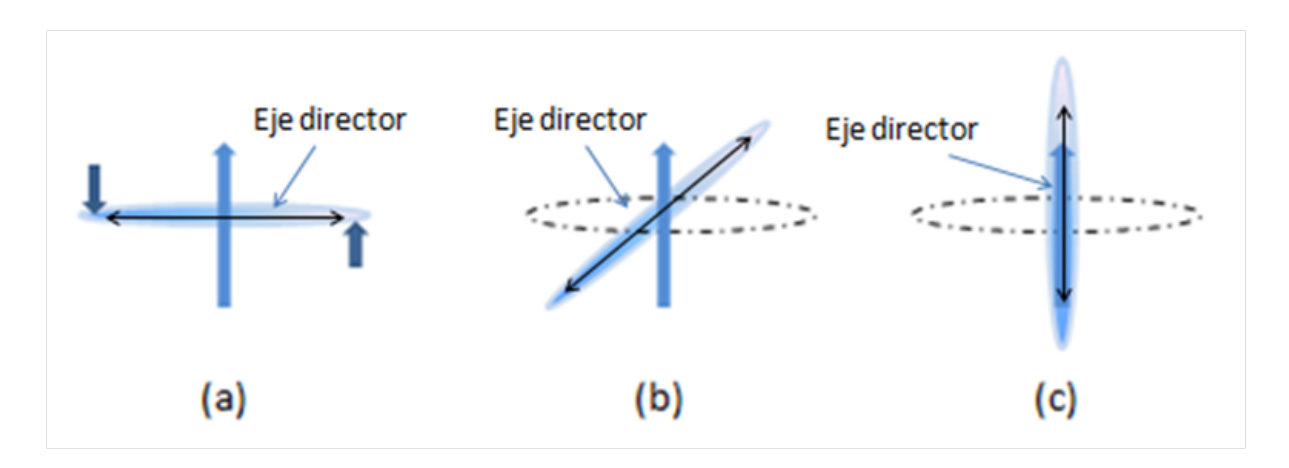

<span id="page-19-1"></span>**Figura 2-1.:** (a) Torque producido por un campo eléctrico. (b) Molécula bajo un campo eléctrico leve. (c) Molécula bajo un campo eléctrico alto.

En consecuencia a la anisotropía axial de las moléculas, los cristales líquidos presentan diversas propiedades eléctricas y ópticas en consideración a la propagación de la luz en una dirección paralela o perpendicular al eje director, lo que da origen a los fenómenos de birrefringencia y reorientación de las moléculas bajo la orientación de un campo eléctrico dado [8]. Dado que un campo eléctrico, experimenta diferentes constantes dieléctricas cuando oscila en una dirección paralela o perpendicular al eje director, conocida como anisotropía dieléctrica, el desplazamiento eléctrico y el momento dipolar inducido no son paralelos al campo eléctrico (excepto cuando el eje director es paralelo al campo el´ectrico). Como resultado, se ejerce un torque sobre el eje director (figura 2-1).

.

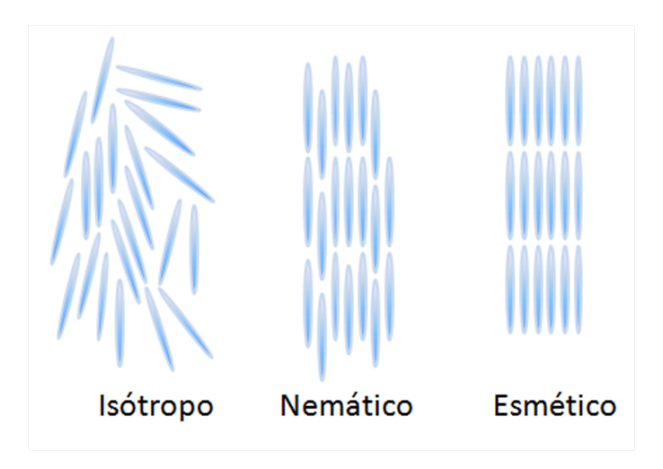

<span id="page-20-0"></span>Figura  $2-2$ .: Tipos de cristal líquido.

En la figura(2-3) se observa un esquema del corte de una celda de TNLCD (uno de los SLMs más comunes, los microdisplays TN-LCD, llamados así por sus siglas en inglés Twisted Nematic Liquid Cristal Display.) El cristal líquido se encierra entre dos placas de polímero pulido en una dirección particular que tienden a alinear el eje director de las moléculas en su dirección privilegiada, de modo que cuando incide luz linealmente polarizada, la dirección de polarización de ésta, rota junto con la molécula dentro del cristal liquido hasta su última posici´on angular en el segundo pol´ımero (alineado por lo general a 90 grados respecto a la dirección privilegiada del primero)  $[10,11]$ . Ahora bien, esto último ocurría con una diferencia de potencial nula entre los terminales metálicos, pero, si se coloca una diferencia de potencial entre éstos, entonces la luz encuentra un medio isótropo para su dirección de propagación y en consecuencia no altera su ángulo de polarización, por lo que se hace posible modificar éste con la diferencia de voltaje aplicado. Adicionalmente, con los polarizadores de los extremos, dependiendo del ángulo de polarización con el que la luz sale, que es función a su vez de la diferencia de potencial aplicado, se hace posible modificar la intensidad de la pantalla [10]. En la figura (2-3) se muestra la arquitectura básica de los píxeles de un SLM típico.

Dado que existe una relación no lineal entre el desface que sufre la luz que interactúa con los SLM y el nivel de gris que se aplica sobre éstos, la calibración de dichos dispositivos consisten en encontrar dicha curva, esta relación no lineal, se debe a que si se aplica un voltaje a una celda de cristal liquido, éste hace que las moléculas del cristal giren un cierto angulo, y éste giro de las moléculas causa una reducción del indice de refracción extraordinario del material, por tanto la birrefringencia cambia y el espesor ´optico (distancia entre los sustratos donde se encuentra contenido el cristal líquido) se hace tan relevante como la longitud de onda. Esto quiere decir que la relación entre salto de fase y la birrefirngencia es no lineal. Otro aspecto importante a tener en cuenta, es que debido a la forma de fabricación de los SLM, cada dispositivo puede presentar una curva de calibración particular [12].

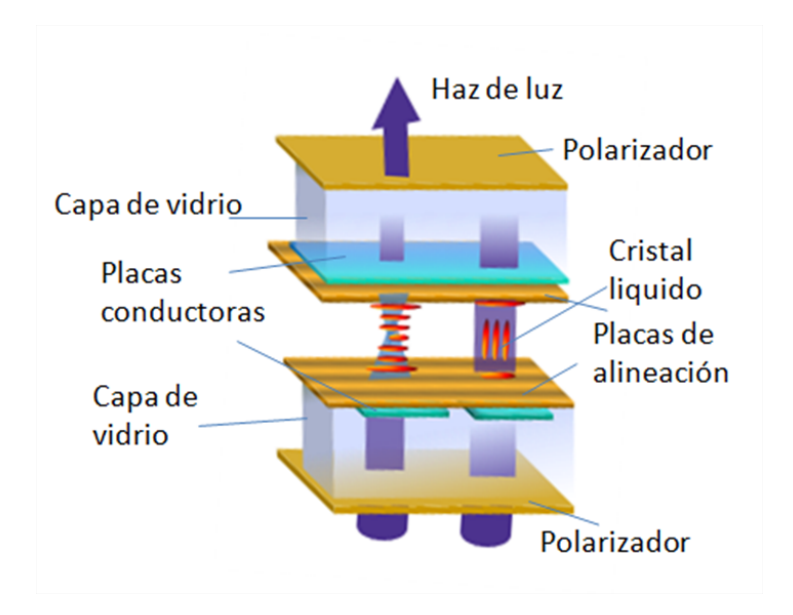

<span id="page-21-1"></span>Figura 2-3.: Arquitectura de los píxeles de un SLM.

#### <span id="page-21-0"></span>2.2. Sensores de Hartmann-Shack.

Los sensores de Hartmann-Shack, permiten sensar la forma del frente de onda de los haces de luz que ingresan a éste. Para la compresión de su funcionamiento, se hace necesario detallar su constitución física. Los sensores de Hartann-Shack, se constituyen de una matriz de multilentes o arreglo de peque˜nas lentes convergentes de igual distancia focal, y con diámetros de entre 10 a 15 $\mu$ m, que se anteponen a un sensor CCD a una distancia igual a su foco [6]. A cada micro lente, por tanto, le corresponderá un área específica del sensor CCD, igual a su propia área llamada micro celda. Ahora bien, dada la composición geométrica en la que se encuentran alineados tanto la matriz de micro lentes como la CCD, si a éste par, ingresa un frente de onda plano, el foco de cada micro lente, se corresponder´ıa con el centro de cada micro celda en particular, pero, si el frente de onda entrante a dicho par está aberrado; los focos de cada micro lente, presentarán un corrimiento tanto en  $x$  como en  $y$  con respecto al centro de cada micro celda, creando así un mapa de corrimientos de los focos dentro del CCD, de cuyo an´alisis, se hace posible reconstruir la superficie del frente de onda entrante, el cual puede ser descompuesto en una serie de polinomios a través de la implementación de algoritmos de reconstrucción modal o zonal que se describirán a lo largo de este trabajo. La arquitectura convencional de los sensores de Hartmann-Shack se muestra a continuación en la figuras  $(2-4)$  y  $(2-5)$ .

<span id="page-22-1"></span>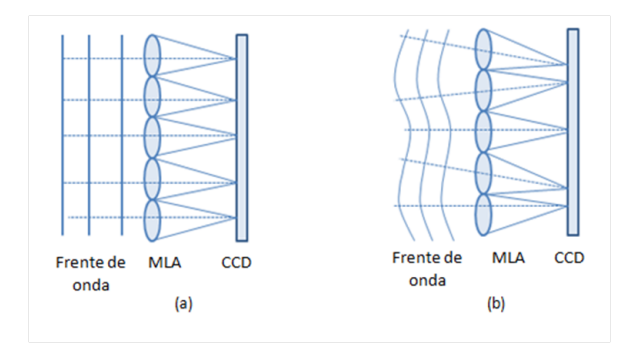

Figura 2-4.: Vista lateral del un Hartmann-Shack. a) frente de onda plano (plano de referencia). b) frente de onda aberrado.

<span id="page-22-2"></span>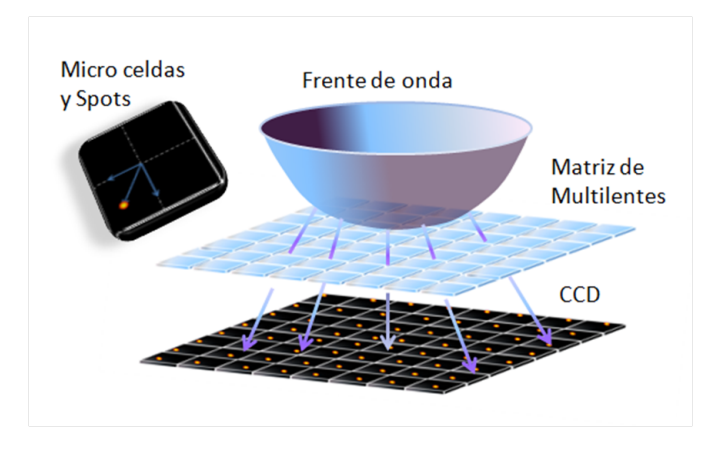

Figura 2-5.: Vista tridimensional del funcionamiento de un Hartmann-Shack.

Estos dispositivos, se emplean tanto dentro del campo de la óptica oftálmica, para conocer con precisión el frente de onda generado por los medios refractivos del ojo, permitiendo de esta forma una caracterización personal de las ametropías de cada paciente [13], como en el campo de la astronomía, para sensar las aberraciones que los movimientos rápidos de la atmósfera [2], generan sobre el frente de onda proveniente de las estrella, y demás imágenes del espacio exterior que resultan de interés para el campo de la astronomía.

### <span id="page-22-0"></span>2.3. Concepto de frente de onda y aberraciones ópticas

El concepto de frente de onda puede ser definido a partir de la óptica geométrica, a través del principio de Fermat o a partir de la óptica física a través del concepto de fase de una onda [7]. Según el concepto de Fermat, los frentes de onda serán superficies compuestas por todos los puntos del espacio que sean en un mismo instante, alcanzados por rayos provenientes

de la misma fuente con igual camino óptico, o de forma equivalente, podrá decirse según la óptica física que serán las superficies compuestas por todos los puntos en el espacio que presentan el mismo valor en fase.

<span id="page-23-1"></span>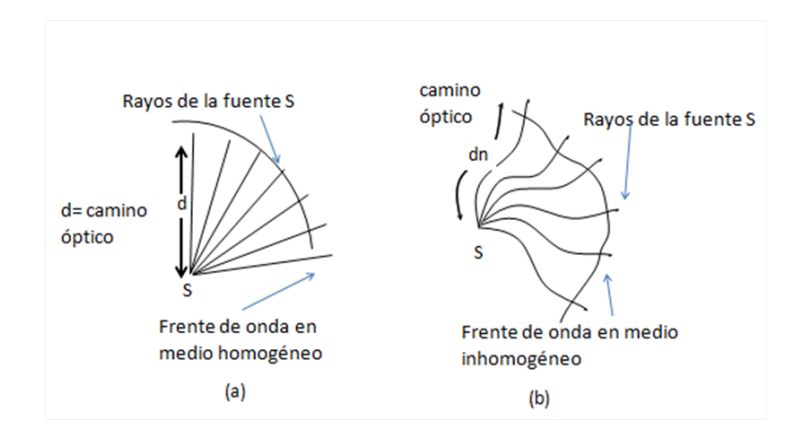

**Figura 2-6.:** Frente de onda y camino óptico. a) Medios homogéneos. b) Medios inhomogéneos.

Debe tenerse en cuenta que los puntos que presentan igual valor en fase, presentan también caminos ópticos iguales y debido a que dichos caminos ópticos dependen del indice de refracción del medio de propagación, tendremos para el caso de medios homogéneos e isotrópicos, caminos ópticos en forma de líneas rectas y en consecuencia frentes de onda esféricos (véase) figura 2-6 (a)). Mientras que para medios inhomogéneos, dichos caminos ópticos serán lineas curvas y en consecuencia sus frentes de onda serán superficies no esféricas, como se ilustra en la figura 2-6 (b).

Sin embargo, en ambos casos el frente de onda puede representarse como una superficie, o matemáticamente como una función de tres variables cuyas posiciones dependerán del sistema coordenado empleado para su representación [14].

Algunos de los frentes de onda más significativos dentro del campo de la óptica son: los frentes de onda planos, los frentes de onda esféricos y los frentes de onda cilíndricos. Sin embargo, en el mundo real siempre se adicionan distorsiones a éstos, conocidas como aberraciones, de las cuales nos ocuparemos a continuación.

#### <span id="page-23-0"></span>2.3.1. Aberraciones ópticas

Las aberraciones ópticas son distorsiones que se generan dentro de los frentes de onda esperados en los sistemas ópticos, debido a que no se cumplen los criterios de la óptica geométrica, es decir que las lentes empleadas no son delgadas, los rayos incidentes no son todos paraxiales y la luz incidente no es monocromática [15]. Las aberraciones ópticas  $W(x, y)$  podrían representarse matemáticamente como la diferencia entre los frentes de onda teóricos o esperados

 $S(x, y)$  y los frentes de onda generados  $S'(x, y)$  (ecuacion 2-1).

$$
S'(x, y) = S(x, y) + W(x, y)
$$
\n(2-1)

La clasificación de las aberraciones clásicas se dividen en dos grandes grupos; las aberraciones geométricas y las aberraciones cromáticas.

Las aberraciones geométricas impiden que la luz de un mismo origen común llegue a un mismo plano focal, dada la diferencia de desviación que sufren los rayos dentro de los medios difractivos, y pueden calcificarse en: astigmatismo, coma, aberración esférica, curvatura de campo y distorsión, mientras que las aberraciones cromáticas separan las distintas longitudes de onda de la luz al atravesar los medios difractivos en función de la variación que el índice de refracción del material presenta para cada longitud de onda particular de la luz, lo que genera una diferencia de caminos ópticos que impiden que todos los rayos focalicen en un mismo plano, este grupo de aberraciones se clasifican en: aberración cromática longitudinal y aberración cromática transversal. A continuación, daremos una breve descripción de aquellas que pueden ser compensadas de alguna manera.

Aberración esférica: Cuando se presentan rayos que inciden en una superficie refractora o reflectiva a alturas considerables sobre el eje ´optico, ´estos son enfocadas m´as cerca del vértice generando una distorsión conocida como aberración esférica. Esto quiere decir que la aberración esférica corresponde a la dependencia de la distancia focal con la apertura para los rayos no paraxiales  $[7]$  (véase figura 2-7).

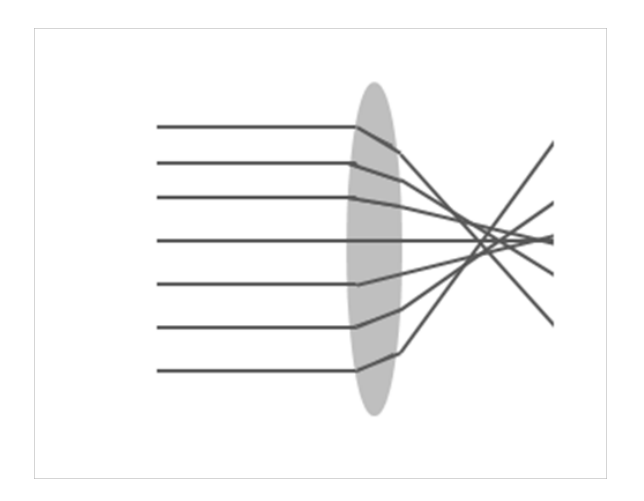

<span id="page-24-0"></span>Figura 2-7.: Diagrama de rayos para la aberración esférica.

**Coma:** Es una aberración primaria y monocromática que deteriora la imagen y está asociada

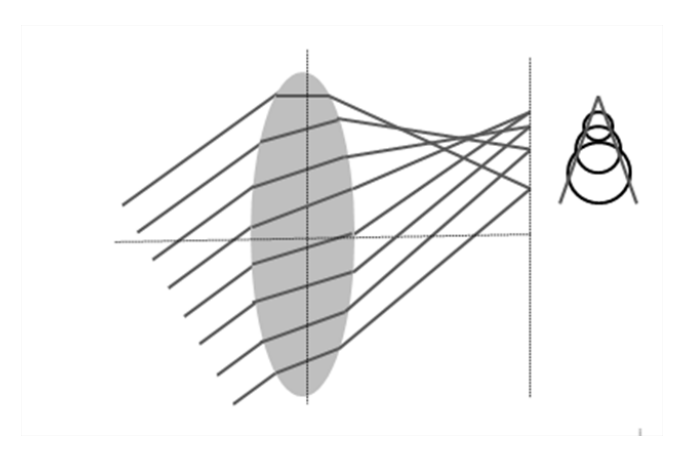

<span id="page-25-0"></span>Figura 2-8.: Diagrama de rayos para la aberración de coma.

con un punto objeto apartado del eje óptico aunque éste esté sea una distancia corta. En el caso de una lente, el origen radica en el hecho de que los planos principales de ´esta solo son considerados planos en la región paraxial [7] (véase figura 2-8).

Astigmatismo Cuando un punto objeto se sitúa a una distancia apreciable del eje óptico, el cono de los rayos incidente sobre la lente será asimétrico, originando con ello la tercera aberración primaria conocida como astigmatismo, por lo que los rayos contenidos en el plano meridional enfocan a una distancia diferente a la que enfocan los rayos contenidos en un plano perpendicular a éste llamado plano sagital  $[7]$ (véase figura 2-9). Se hace necesario mencionar

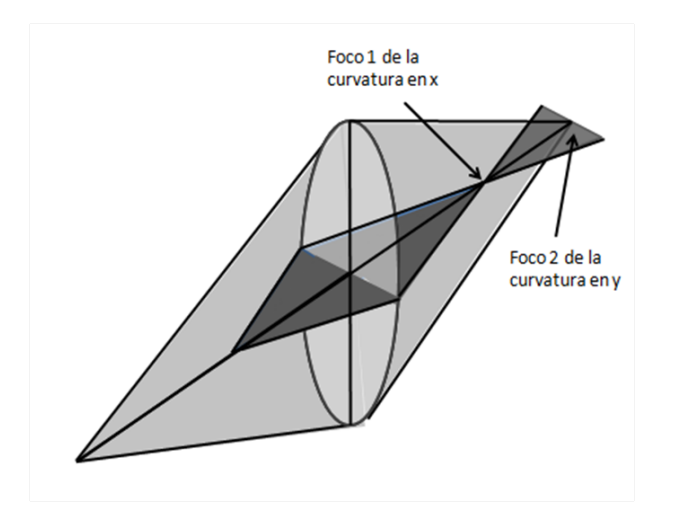

<span id="page-25-1"></span>Figura 2-9.: Diagrama de rayos para astigmatismo.

antes de continuar, que las aberraciones de las cuales nos ocuparemos a lo largo de este trabajo, son sólo las monocromáticas dado que, trabajaremos sobre aplicaciones que solo emplean luz coherente, y por consiguiente no presentan aberraciones cromáticas.

Otro aspecto importante a considerar, es que dado que la óptica geométrica se construye

sobre la aproximación paraxial, y dado que ésta se restringe a ángulos incidentes pequeños con  $sen\varphi = \varphi$ , situación que no siempre se cumple dentro del mundo real, se hace imprescindible tratar matemáticamente diversas teorías en función de la cantidad de términos que se estén considerando sobre la expansión del seno (ecuación 2-2).

$$
sen\varphi = \varphi - \frac{\varphi^3}{3!} + \frac{\varphi^5}{5!} - \frac{\varphi^7}{7!} + \dots
$$
 (2-2)

Por tanto, si sólo consideramos el primer término de esta serie, nos moveremos dentro del ámbito de la óptica de primer orden, es decir la óptica paraxial. Si consideramos en cambio sus dos primeros términos, nos moveremos dentro de la óptica de tercer orden, de donde la diferencia entre ésta y la teoría de primer orden, resultan las cinco aberraciones clásicas: aberración esférica, coma, astigmatismo, curvatura de campo y distorsión, conocidas como aberraciones de Seidel. Sin embargo, las aberraciones debidas a las diferencias entre los dem´as términos de ésta serie con respecto al primer término llamadas comúnmente aberraciones de orden superior, deben de ser tomados en consideraci´on, dado que por ejemplo, la diferencia entre el trazado exacto de rayos y las aberraciones primarias resultan de la suma de las contribuciones de dichas aberraciones [7,15].

Las contribuciones de las aberraciones de orden superior, pueden considerarse al través del tratamiento de otro tipo de series, como las series de los polinomios de Zernike, capaces de simular la variación tanto azimutal como radial de los fretes de onda dentro de pupilas circulares de radio unitario como se verá en el capitulo siguiente.

#### <span id="page-26-0"></span>2.4. Teoría de la Difracción

La difracción de la luz puede entenderse como el cambio que sufre ésta tanto en fase como en amplitud debido a su propagación por el espacio  $[16, 17]$ . En nuestro caso, dado que las distancias de propagación son pequeñas implementaremos la difracción de Fresnel que se emplea convencionalmente para campos cercanos. Veamos ahora los cambios sufridos tanto en fase como en amplitud entre un plano objeto y un plano imagen dados.

Dados un plano imagen y un plano objeto, a cada punto en el plano objeto  $u(x_1, y_1)$  le corresponderá un punto en el plano imagen  $u(x_2, y_2)$  [17] y la ecuación que describe la relación entre el plano objeto y el plano imagen viene dada por:

$$
u(x_2, y_2) = \frac{u(x_1, y_1)}{i\lambda} \exp\left[\frac{i2\pi r}{\lambda}\right] \cos\theta \tag{2-3}
$$

Donde puede observarse una variación de la intensidad proporcional al inverso de  $r$ , siendo  $\acute{e}$ sta la distancia recorrida por los haces de luz y una variación de fase de:

$$
\phi = 2\pi r/\lambda \tag{2-4}
$$

donde el factor de  $cos\theta$ , de la ecuación (2-3), conocido como factor de ublicuidad, representa la proyección de los haces de luz con respecto a la dirección de propagación general del frente de onda. Ahora bien, dado que nos encontramos analizando la propagación entre estos dos planos, se hace necesario integrar cada uno de sus puntos y considerando que ambos planos son infinitos [17, 18], tendremos que:

$$
u(x_2, y_2) = \frac{1}{i\lambda} \int_{-\infty}^{\infty} \int_{-\infty}^{\infty} \frac{u(x_1, y_1)}{r} \exp\left[\frac{-i2\pi r}{\lambda}\right] \cos\theta dx_1 dy_1 \tag{2-5}
$$

donde;

$$
cos\theta = \Delta z/r \tag{2-6}
$$

y  $\Delta z$  es la distancia de propagación entre el plano objeto y el plano de observación, por tanto, si reemplazando la ecuación  $(2-4)$  en la ecuación  $(2-5)$ , tendremos:

$$
u(x_2, y_2) = \frac{1}{i\lambda} \int_{-\infty}^{\infty} \int_{-\infty}^{\infty} \frac{u(x_1, y_1)}{r^2} \exp\left[\frac{-i2\pi r}{\lambda}\right] dx_1 dy_1 \tag{2-7}
$$

y dado que r se define como:

$$
r^{2} = \Delta z^{2} [1 + (x_{2} - x_{1})^{2} + (y_{2} - y_{1})^{2}]
$$
\n(2-8)

al considerar la aproximación paraxial tendremos que; para  $\theta$  muy pequeños  $r^2 \simeq \Delta z^2$  [17, 18. Por tanto, podremos reescribir la ecuación  $(2-8)$  como:

$$
\left(\frac{x_2 - x_1}{\Delta z}\right)^2 + \left(\frac{y_2 - y_1}{\Delta z}\right)^2 = 0\tag{2-9}
$$

Ahora bien, si los dos términos de la ecuación  $(2-9)$  son muy pequeños es posible hacer una aproximación parabólica dada por:

$$
(1+b)^2 = 1 + nb + \frac{n(n-1)b^2}{2!} + \frac{n(n-1)(n-2)b^{n-2}}{3!} + \dots
$$
 (2-10)

donde la aproximación paraxial trunca la serie hasta el termino;

$$
(1+b)^n = 1+nb \tag{2-11}
$$

de ésta forma,  $r$  puede reescribirse de nuevo como:

$$
r = \Delta z \left[ 1 + \frac{1}{2} \left[ \left( \frac{x_2 - x_1}{\Delta z} \right)^2 + \left( \frac{y_2 - y_1}{\Delta z} \right)^2 \right] \right]
$$
 (2-12)

y reemplazando la ecuación  $(2-12)$  en la ecuación  $(2-7)$  tendremos;

$$
u(x_2, y_2) = \frac{\Delta z}{i\lambda} \int_{-\infty}^{\infty} \int_{-\infty}^{\infty} u(x_1, y_1) \frac{\exp\left[\frac{-i2\pi\Delta z}{\lambda}\left[1 + 1/2\left[\left(\frac{x_2 - x_1}{\Delta z}\right)^2 + \left(\frac{y_2 - y_1}{\Delta z}\right)^2\right]\right]\right]}{\Delta z^2 \left[1 + 1/2\left[\left(\frac{x_2 - x_1}{\Delta z}\right)^2 + \left(\frac{y_2 - y_1}{\Delta z}\right)^2\right]\right]} dx_1 dy_1
$$
\n(2-13)

donde simplificando paulatinamente esta ultima expresión, llegaremos a la integral de Fresnel [17];

$$
u(x_2, y_2) = \frac{\exp\left[\frac{i\Delta z 2\pi}{\lambda}\right]}{i\lambda\Delta z} \int_{-\infty}^{\infty} \int_{-\infty}^{\infty} u(x_1, y_1) \exp\left[\frac{i\pi}{\lambda} \left[\left(\frac{x_2 - x_1}{\Delta z}\right)^2 + \left(\frac{y_2 - y_1}{\Delta z}\right)^2\right]\right] dx_1 dy_1
$$
\n(2-14)

Ahora bien, dado que nuestro sistema formador de imagen es un sistema invariante y lineal, lo que implica que no cambiará su comportamiento en el tiempo [17], la integral anterior puede definirse como;

$$
u_i = u_o \otimes h \tag{2-15}
$$

donde  $u_0$  representa la función de entrada o el plano objeto,  $\otimes$  es la operación de convolución mientras que  $\boldsymbol{u}_1$  representa la función salida o el plano imagen, y  $h$  representa la función respuesta al impulso.

$$
h(x_2, y_2) = \exp\left[\frac{i2\pi\Delta z}{\lambda}\right] \exp\left[\frac{i\pi}{\lambda\Delta z}(x_2^2 + y_2^2)\right]
$$
 (2-16)

Reescribiendo la ecuación  $(2-16)$ , como la expresión vista en la ecuación  $(2-17)$ , podemos verificar el proceso de convolución descrito en la ecuación (2-15) con la finalidad de relacionarla con la ecuación  $(2-14)$ .

$$
h(x_2 - x_1, y_2 - y_1) = \exp\left[\frac{i2\pi\Delta z}{\lambda}\right] \exp\left[\frac{i\pi}{\lambda\Delta z} \left[\left(\frac{x_2 - x_1}{\Delta z}\right)^2 + \left(\frac{y_2 - y_1}{\Delta z}\right)^2\right]\right] \tag{2-17}
$$

# <span id="page-30-0"></span>3. Generación de frentes de onda y aberraciones ópticas

Dentro de éste capítulo abordaremos el tema de la generación de las máscaras de fase a implementar en el SLM necesarias para proporcionar los frentes de onda requeridos. Estos se generan a partir de la modificación en fase que las máscaras introducidas al SLM generan sobre los frentes de onda planos que interactúan con éste. Aboradaremos los frentes de onda m´as representativos dentro del campo de la ´optica, correspondientes a las aberraciones constantes y las aberraciones de bajo orden. Empezaremos con el tema de las series de los polinomios de Zernike y algunas de sus propiedades matemáticas que nos servirán para la generación de las máscaras de fase a partir de combinaciones lineales de éstas, seguiremos con la clasificaci´on general de las aberraciones ´opticas a partir de ´esta serie, y terminaremos el capitulo ilustrando la forma en la que se simularon las máscaras de fase en el SLM, adicionando los algoritmos de envolvimiento y desenvolvimiento t´ıpicos para casos de bajo ruido como los de Itoh [19] ya sea para un comportamiento lineal del desfase versus los niveles de gris de la curva de calibración del modulador, como para un comportamiento no lineal.

En este capitulo también se toca el tema de la programación de la matriz de multilentes, necesaria para poder desarrollar la simulación completa del sistema SML-HS.

### <span id="page-30-1"></span>3.1. Clasificación de Aberraciones ópticas según los polinomios de Zernike

Las aberraciones ópticas, conocidas como la diferencia entre la superficie del frente de onda teórico y la superficie del frente de onda real, pueden ser descritas a partir de los polinomios de Zernike, una serie polinomial creada por Fritz Zernike (premio Nobel de física en 1953) y que fueron recomendados por la "Optical Society of America" (OSA) para medir el error o la aberración en los mapas de frentes de onda. Los polinomios de Zernike se definen a partir de las ecuaciones (3-1) y (3-2) [15, 16]:

$$
Z_n^m(r,\theta) = \sqrt{2(n+1)} R_n^m(r) G^m(\theta)
$$
\n(3-1)

$$
Z_i(r,\theta) = \begin{cases} \sqrt{2(n+1)} R_n^m(r) G^m(\theta) & m \neq 0\\ R_n^0(r) & m = 0 \end{cases}
$$
 (3-2)

Donde  $n \, y \, m$  denotan la variación radial y la frecuencia azimutal respectivamente. Mientras que el índice i se calcula con las variables m y n a partir de la relación (3-3);

$$
i = \frac{n^2 + 2n + m}{2} \tag{3-3}
$$

mientras que, la función radial  $R_n^m(r)$  y la función azimutal  $G^m(\theta)$  están definidas en las ecuaciones (3-4) y (3-5) respectivamente:

$$
R_n^m(r) = \sum_{k=0}^{\frac{n-m}{2}} \frac{(-1)^k (n-k)! r^{n-2k}}{k! ((\frac{n+m}{2}) - k)! ((\frac{m-n}{2}) - k)!}
$$
(3-4)

$$
G^{m}(\theta) = \begin{cases} \n\operatorname{sen}(m\theta) & \text{si } i \text{ es par} \\ \n\operatorname{cos}(m\theta) & \text{si } i \text{ es impar} \n\end{cases} \tag{3-5}
$$

Por último, debe cumplirse la relación (3-6), es decir, los polinomios están normalizados sobre el circulo unitario.

$$
|Z_i(r,\theta)| \le 1\tag{3-6}
$$

La razón por la cual se puede describir cualquier frente de onda en términos de la ecuación (3-1), se debe a que dichos polinomios son linelamente independientes entre si, dado que resultan del producto de dos funciones, una de las cuales varía en función del radio de una circunferencia unitaria, mientras que la otra varía en función del meridiano de la misma, y en consecuencia resultan ser ortogonales e independientes linealmente [13].

#### <span id="page-31-0"></span>3.2. Ortogonalidad de los polinomios de Zernike

La relación de ortogonalidad de los polinomios de Zernike, puede expresarse con el desarrollo de las ecuaciones  $(3-5)$  y  $(3-6)$ , para finalmente integrarse en la ecuación  $(3-7)$  [16]:

$$
\int_0^1 R_n^m(r) R_{n'}^m(r) r \, dr = \frac{1}{2\pi + 1} \delta_{nn'} \tag{3-7}
$$

Teniendo en cuenta que la relación de ortogonalidad entre dos funciones o dos vectores viene dada por la ecuación  $(3-8)$ ;

$$
(\vec{e}_k \cdot \vec{e}_l) = \delta_{kl} \tag{3-8}
$$

donde  $\delta_{kl}$  es el delta de Kronecker y está definido como:

$$
\delta_{kl} = \begin{cases} 1 & \text{si } k = 1 \\ 0 & \text{si } k \neq 1 \end{cases} \tag{3-9}
$$

Tendremos:

$$
\int_0^{2\pi} G^m(\theta) G^{m'}(\theta) d\theta = \pi \delta_{mm'}
$$
\n(3-10)

$$
\int_0^{2\pi} \int_0^1 Z_i(r,\theta) Z_{i'}(r,\theta) r dr d\theta = \pi \delta_{nn'} \delta_{mm'} = \pi \delta_{ii'}
$$
 (3-11)

Ahora bien, usando esta relación de orotogonalidad, se hace posible expresar cualquier frente de onda como una combinación lineal de los polinomios de esta serie,

$$
W(r,\theta) = \sum_{i=1}^{\infty} a_i Z_i(r,\theta)
$$
\n(3-12)

Donde sus coeficientes pueden hallarse a partir de la siguiente relación:

$$
a_i = \frac{\int_0^{2\pi} \int_0^1 W(r,\theta) Z_i(r,\theta) r \, dr d\theta}{\int_0^{2\pi} \int_0^1 Z_i(r,\theta) r \, dr d\theta} \tag{3-13}
$$

Y en el caso del ámbito computacional, debido a la discretizacion, los coeficientes pueden calcularse a partir de: [16]

$$
a_i = \frac{\sum_p \sum_q W(x_p, y_q) Z_i(x_p, y_q)}{\sum_p \sum_q Z_i^2(x_p, y_q)}
$$
(3-14)

Donde $x_p$  y  $y_q$  representan el tamaño total de la apertura en ambas direcciones, recordemos que la pupila se encuentra definida entre -1 y 1, es decir que el radio de se encuentra normaliazado, mientras que  $p \, y \, q$  son las posiciones verticales y horizontales de los píxeles que se están tratando.

Las funciones básicas se encuentran ordenadas sistemáticamente en una pirámide donde cada fila, corresponde a un orden dado del componente polinomial de la función y cada columna, representa una frecuencia meridional [15]. Por convención, los armónicos en fase con el coseno corresponden a frecuencias positivas y los que están en fase con el seno a frecuencias negativas (véase figura 3-1).

Cada función polinomial, presenta un número ordinal simple o una denominación doble que representa su posición dentro de la pirámide. Mientras más alta se encuentre la aberración dentro de la pirámide, mayores distorsiones creará sobre el sistema óptico. La pirámide de Zernike, presenta seis ordenes que pueden dividirse en tres zonas a saber: aberraciones constantes, aberraciones de bajo orden (errores refractivos ) y aberraciones de orden superior.

#### Aberraciones constantes

Cubren los dos primero ordenes y se generan por una desalineación del eje óptico del sistema con respecto al plano de detección y corresponde a:

Piston: Frente de onda plano Tilt en  $x$ : inclinación de un frente de onda plano en  $x$ Tilt en y: inclinación de un frente de onda plano en  $y$ 

#### Aberraciones de bajo orden (errores refractivos)

Cubren los dos siguientes ordenes y corresponden a los errores refractivos generados por lentes de curvatura esférica positiva o negativa.

Desenfoque positivo o negativo: Representa el error de los rayos centrales con respecto a los periféricos, cuya curvatura puede ser positiva o negativa, creando frentes de onda convergentes o divergentes.

Astigmatismo: Es la diferencia en el plano de enfoque entre los rayos contenidos en el plano meridional con respecto al plano sagital.

#### Aberraciones de orden superior

A pesar de que la serie se puede extender hasta ordenes muy grandes, la clasificación de aberraciones solo las considera hasta el sexto orden puesto que de aquí en adelante, solo representan el 5 por ciento o menos de las aberraciones observadas dentro de los sistemas ´opticos. Dos de las aberraciones de alto orden m´as conocidas son:

Trefoil(astigmatismo triangular): Representa un frente de onda que avanza, se retrasa y alterna tres veces a expensas de la periferia.

Coma: es una aberración con forma de cometa generada por la descentralización de los elementos ópticos del sistema.

Aunque en algunos libros se define el coma como una aberración de tercer orden, y esto se debe a que ésta puede ser compensable.

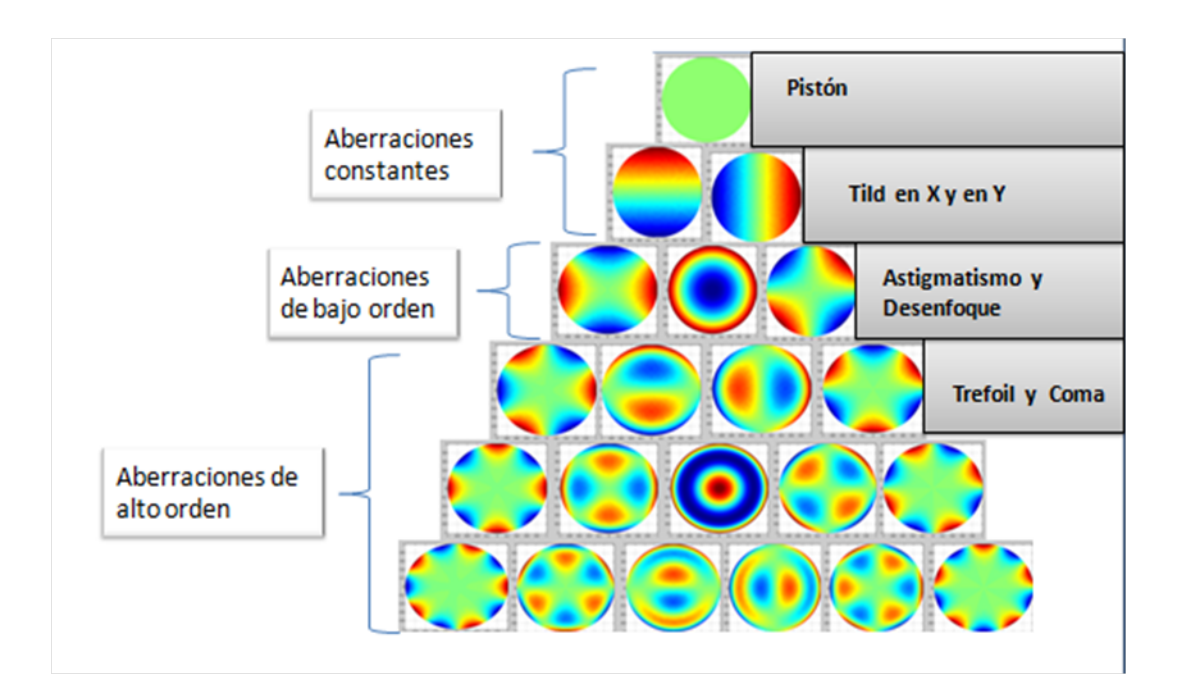

<span id="page-34-0"></span>Figura 3-1.: Polinomios de Zernike.

.

### <span id="page-35-0"></span>3.3. Generación de máscaras de fase a partir de la programación del SLM

Dentro de esta sección, trataremos el tema de las máscaras de fase que serán implementadas a a partir de la programación de los SLM. Las máscaras empleadas se generarán tanto a partir de la programación de combinaciones lineales de los polinomios de Zernike, como de la programación de las clásicas funciones lente (lentes esféricas, astigmáticas toroidales, cilíndricas y funciones tipo cuña). Abordaremos en primer lugar, el tema de la generación de las funciones lente.

#### <span id="page-35-1"></span>3.3.1. Programación de funciones lente

Siendo estrictos, las funciones lente clásicas no dejan de ser más que aberraciones puntales descritas por los polinomios de Zernike, donde éstas representan el mapa de fase que adquiere una onda al propagarse a trav´es de un medio difractivo. Pueden clasificarse como los seis primeros polinomios de Zernike, en aberraciones constantes y aberraciones de bajo orden. Como se dijo anteriormente, las aberraciones constantes corresponden a frentes de onda de primer orden, es decir frentes de onda planos con o sin inclinación en algunos de sus ejes.

Una función lente pura de fase cuadrática puede ser expresada en términos de la teoría de señales de Fourier bidimensional, conocida como óptica de Fouirer [17, 18] como una función de tramitancia (ecuación 3-15).

$$
t_A(x,y) = P(x,y) \exp\left[\frac{-ik}{2f}(x^2 + y^2)\right]
$$
 (3-15)

Donde f es la focal de la lente y  $P(x, y)$ , resulta ser la función pupila, en este caso circular, dada por la expresión  $(3-16)$ ;

$$
P(x,y) = \text{circ}\left(\frac{\sqrt{x^2 + y^2}}{a}\right) \tag{3-16}
$$

En la ecuación (3-16) a es el radio de la apertura de la lente, sin embargo la pupila no tiene porqué ser circular, pero como se mencionó antes, cuando ésta es circular se facilita el tratamiento a través de los polinomios de Zernike.

La ecuación que representa un Tilt sobre una pupila circular, está definida también a través de una función de tramitancia que describe la ecuación (3-17).
$$
t_A(x,y) = P(x,y) \exp[ik(x\cos\theta' + y\sin\theta')\tan\alpha] \tag{3-17}
$$

Donde  $\alpha = \tan^{-1}(r'/z)$ , r' es la distancia radial en el plano de observación medida desde el origen de éste plano hasta el punto de observación,  $z$  es la distancia que separa el plano de observación con respecto al plano del cual viene el frente de onda aberrado y  $\theta'$  es la variación angular en el plano de observación con respecto a la horizontal.

Finalmente, las funciones lente, se pueden escribir de forma extendida a partir de las aberraciones del frente de onda si se generaliza la función pupila (Véase la ecuación 3-18).

$$
P(u_0, v_0; x, y) = \text{circ}\left(\frac{\sqrt{x^2 + y^2}}{w_{xp}}\right) \exp\left[-ikW\left(u_0, v_0; \frac{x}{w_{xp}}, \frac{y}{w_{xp}}\right)\right]
$$
(3-18)

Donde  $W$  es el frente de onda aberrado, explicado en la sección anterior, pero definido dentro de esta sección en coordenadas cartesianas,  $u_0$  y  $v_0$  son las coordenadas horizontales y verticales del punto de interés dentro del plano de detección normalizado y  $w_{xp}$  es el radio de la pupila de salida.

Ahora bien, para el caso de una función lente definida con la ecuación (3-15), si modificáramos el signo y los coeficientes de las variables  $x \, y \, y$ , podremos considerar:

Lentes esféricas convergentes o positivas: si  $x = y$  y ademas  $x > 0$  y  $y > 0$ .

Lentes esféricas divergentes o negativas: si  $x = y$  y ademas  $x < 0$  y  $y < 0$ .

Lentes astigmáticas: si  $x = y$  y ademas x y y son de signo contrario.

Lentes toroidales convergentes o positivas: si  $x \neq y$  y ademas  $x > 0$  y  $y > 0$ .

Lentes toroidales divergentes o negativas: si  $x \neq y$  y ademas  $x < 0$  y  $y < 0$ .

Lentes cilíndricas convergentes o positivas: si  $x \wedge y = 0$  y la variable no nula es positiva. Lentes cilíndricas divergentes o negativas: si  $x \wedge y = 0$  y la variable no nula es negativa.

Y análogamente, las funciones lente de fase cuadrática, pueden representar a partir de los polinomios de Zernike a trav´es de los polinomios 4 5 y 6, pertenecientes a la tercera fila de la pir´amide, que se corresponden con: el astigmatismo no orientado, el desenfoque y el astigmatismo orientado a 45 grados, respectivamente.

Tal como se mencionó en el marco teórico sobre el comportamiento no lineal de la curva de calibración típica de un SLM (desfase vs. niveles de gris) en este trabajo se programó sólo una una función típica característica de los SLM no lineal (véase figura 3-2), que puede ser reemplazada por cualquier otra curva real de calibración.

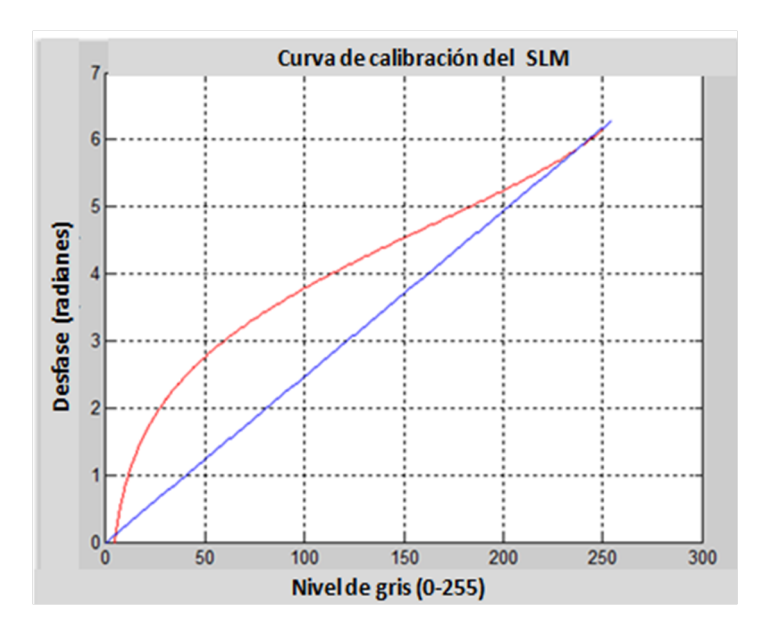

Figura 3-2.: Curva de calibración simulada para el SLM.

Otro de los aspectos importantes del SLM a tener en cuenta en el momento de generar m´ascaras de fase, es el conocimiento de la focal o curvatura m´ınima que podemos simular,  $\epsilon$ esta es función de la máxima frecuencia espacial que el modulador es capaz de reproducir y estará dictada por el criterio de Nyquist  $[18, 20]$ , que explicaremos a continuación.

#### 3.3.2. Frecuencia de muestreo mínima para lente programable

Se partirá del modelo ideal de un modulador que introduce un fase cuadrática correspondiente a una lente esférica, y paulatinamente iremos introduciendo las limitaciones que impone las características técnicas del modulador. Considerando un haz de onda plano y monocromático de longitud de onda  $\lambda$  que ilumina de forma normal la apertura del modulador. Sabemos que la función fase de una lente esférica viene dada por la expresión:

$$
u_0(x_0) = P(x_0) \exp\left[\frac{-i\pi}{\lambda f}(x_0^2)\right]
$$
\n(3-19)

Donde como hemos visto, solo hemos empleado la expresión unidimensional por facilidad de escritura y cálculo, dado que su paso a la bidimensional es inmediata y trivial. Posteriormente, la discretizaremos para hacer posible su representación desde una pantalla de cristal liquido discretizada. Ahora bien, el primer criterio que debemos considerar para realizar una discretización de la función anterior que permita reconstruir la imagen de una forma adecuada sin restarle información de peso, es el criterio de Nyquist, que establece un límite de las frecuencias de muestreo para garantizar lo anterior, y dado que las frecuencias más altas dentro de la imagen producida por el patrón de fase se encuentran en la periferia o en los bordes de ésta, se hace necesario recortarla para no perder información relevante durante la discretización de la función fase. Por tanto, esta primera aproximación, ya implica una limitación en el tamaño de la apertura de la lente. Considerando lo anterior, podemos definir las siguientes expresiones:

$$
(x_0) = m\delta x_0 \tag{3-20}
$$

$$
(x_z) = m' \delta x_z \tag{3-21}
$$

$$
L(x_0) = N\delta x_0 \tag{3-22}
$$

$$
L(x_z) = N\delta x_z \tag{3-23}
$$

Donde  $m$  representa un número cualquiera de muestras en el plano inicial  $x_0$  ,  $m^\prime$  representa un número cualquiera de muestras en el plano final  $x_z$ , N es el número total de muestras,  $L(x_0)$  es el tamaño del píxel en el plano inicial,  $L(x_z)$  es el tamaño el píxel en el plano final y L es el tama˜no de la apertura limitada por el criterio de Nyquist, es decir es la apertura de la lente programada. Por tanto, la función de fase discretizada será:

$$
(u_0)_m = P(x_0) \exp\left[\frac{-i\pi L^2 m^2}{\lambda f N^2}\right]
$$
\n
$$
(3-24)
$$

Con m definido en el intervalo:

$$
m \in \left[\frac{-N}{2} + 1, \frac{N}{2}\right] \tag{3-25}
$$

Ahora bien, para garantizar el criterio de Nyquist entre los píxeles del borde de la imagen, se hace preciso que el muestreo esté hecho al menos por dos píxeles [20], lo que es igual a imponer un cambio de fase menor a  $\pi$  para cada dos píxeles vecinos que bordeen la apertura de la lente.

$$
m = \left(\frac{-N}{2} - 1\right), \left(\frac{N}{2}\right) \tag{3-26}
$$

lo cual implica que:

$$
\left[\frac{\pi L^2}{\lambda f N^2} \left(\frac{N}{2}\right)^2 - \frac{\pi L^2}{\lambda f N^2} \left(\frac{N}{2} - 1\right)^2\right] \le \pi
$$
\n(3-27)

De lo cual simplificando llegamos a que:

$$
f \ge \frac{L^2}{\lambda N} \tag{3-28}
$$

Donde hemos llegado a una expresión que representa una distancia focal dada para que se cumpla el criterio de Nyquist, por lo que podemos definir una focal mínima (lo que equivale a una potencia máxima dentro de las lentes programables) como:

$$
f_{min} = \frac{N\delta x_0^2}{\lambda} \tag{3-29}
$$

Donde se ha empleado la relación:

$$
Lx_0 = N\delta x_0 \tag{3-30}
$$

Ahora bien, de la relación de la distancia focal mínima, podemos inferir los parámetros del SLM que mejorarían la relación haciendo de  $f_{min}$  un valor relativamente bajo: emplear una longitud de onda mayor, emplear un tamaño de píxel menor o emplear una apertura de menor tamaño. Pasando ahora a la programación de las máscaras de fase, debe tenerse en cuenta que para unos valores de  $\lambda = 632nm$ ,  $N = 1024$  píxeles, y  $\delta x_0 = 8 \mu m$ , la focal mínima para el SLM, será de 10cm, mientras que para un MLA de 8x8 lentes será de 1.2cm, del MLA, se hablará en la siguiente sección.

#### 3.4. Construcción de la matriz de microlentes

Para la simulación de ésta, se construyó un algoritmo que permite variar el número de lentes en x como el número de lentes en y de la matriz, el número de píxeles por microlente y la distancia focal en centímetros tanto en x como en y de dichas microlentes, (se emplean distancias focales iguales para simular lentes esféricas convergentes) siguiendo la teoría de muestreo explicada en la sección anterior. Ahora bien, para construir el MLA, se empleó la relación  $(3-31)$ .

$$
MLA(N, M; x, y) = ([P(x, y)]_{N \times M}) \exp ([i[\phi(x, y)]]_{N \times M})
$$
\n(3-31)

Donde,  $P(x, y)$  es la función pupila para una sola microlente y  $\phi(x, y)$  es fase de cada microlente. La matriz resultante, será el producto punto por punto entre éstas dos matrices como se muestra a continuación en la figura  $(3-3)$ :

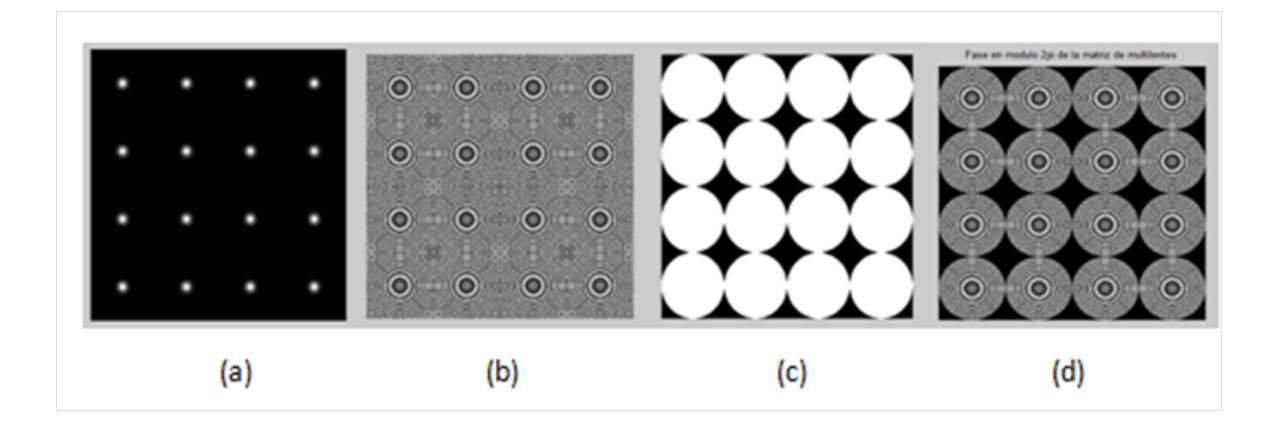

Figura 3-3.: a) Fase continua de la matriz. b) Fase de la matriz en modulo  $2\pi$ . c) Matriz de amplitud de la matriz de multilentes. d) Matriz de multilentes final.

Adicionalmente, el programa genera las correspondientes subdivisiones de las microceldas dentro de la CCD como se muestra en la figura (3-4).

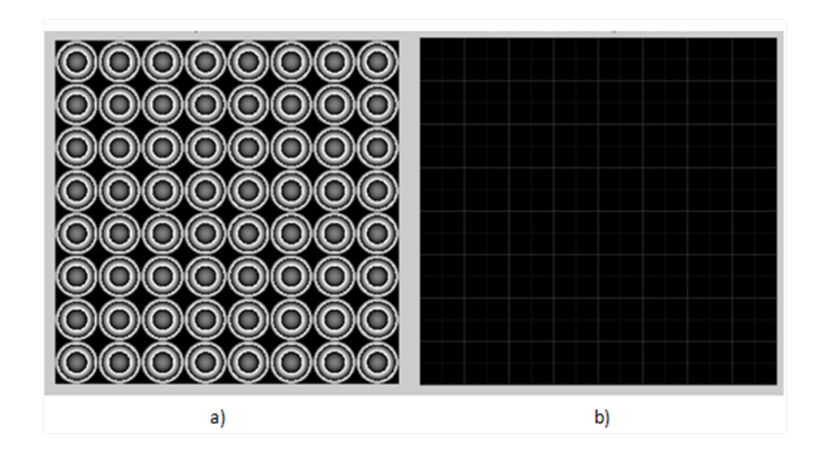

Figura 3-4.: a) Matriz de microlentes. b) Matriz de subdivisiones del CCD.

## 3.5. Algoritmos de desenvolvimiento de fase

Dado que las máscaras de fase se programaron tanto para una curva de calibración del SLM con comportamiento lineal como para una curva no lineal, el comportamiento de las m´ascaras envueltas y desenvueltas en ambos casos presenta variaciones considerables entre las superficies desenvueltas.

El algoritmo implementado para el desenvolvimiento de fase, fue el algoritmo de Itoh [19], dado que las máscaras envueltas no presentan ningún tipo de ruido en particular para el cual el algoritmo deja de ser eficiente. La forma de operar de dicho algoritmo consiste en tomar la matriz de imagen envuelta, desenvolverla entre sus filas y posteriormente desenvolver la matriz resultante de ésta operación entre sus columnas. Los pasos básicos que describen el algoritmo de desenvolvimiento de fase de Itho se describen a continuación.

Dada una fase envuelta  $\phi(i)$ ,  $0 \le i \le N-1$  donde N es el tamaño del vector.

**Paso 1** computar la diferencia de fases:  $D_i = \phi(i+1) - \phi(i)$  para $i = 1, ..., N - 2$ . **Paso 2** Computar la diferencias de fase envueltas:  $\Delta(i) = \arctan\{senD(i), cosD(i)\}$  para  $i = 1, ..., N - 2.$ **Paso 3** Inicializar el primer valor de fase desenvuelta:  $\varphi(0) = \phi(0)$ . **Paso 4** Desenvolver por medio de la suma de las fases envueltas:  $\varphi(i) = \varphi(i-1) + \Delta(i-1)$ , para  $i = 1, ..., N - 1$ .

Una ejemplo de imagen desenvuelta a partir de este algoritmo se muestra en la figura (3-5).

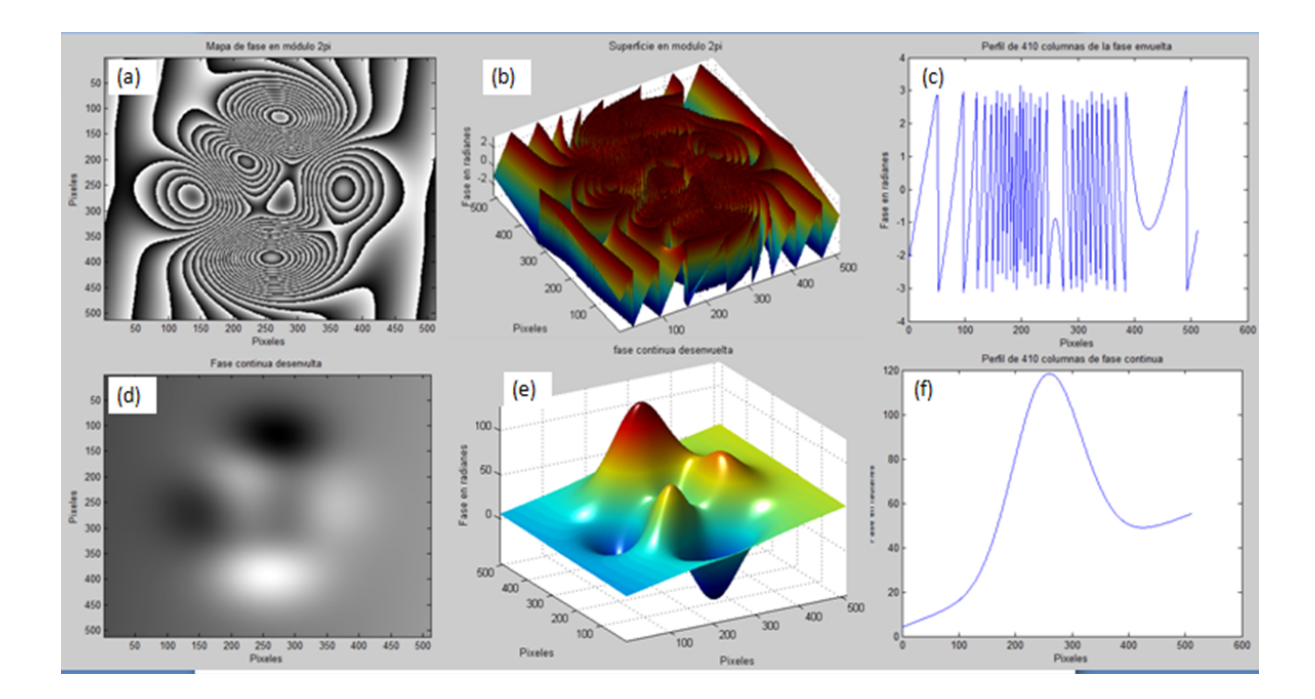

**Figura 3-5.:** a) Imágen de la fase modulo  $2\pi$ . b) Superficie de la fase modulo  $2\pi$ . c) Perfil por la fila central de la imagen en (a). d) Imagen de la fase desenvuelta. e) Superficie de la fase desenvuelta. f) Perfil central de (d).

# 4. Simulación de la Propagación

A lo largo de este capitulo se desarrollará la simulación de los procesos de propagación de los frentes de onda que se producen a lo largo de la programación del sistema SLM-HS. Se usará para éste propósito uno de los algoritmos más empleados para la simulación de la difracción de Fresnel, conocido como el algoritmo de propagación de un paso (one step propagation), que consiste en una única evaluación de la transformada de Fourier. Se usará para ésto la base teórica descrita en el capitulo 2 y luego se describirá la simulación de cada una de las etapas de propagación. Y terminaremos exponiendo los mapas de spots como resultado de la propagación, necesarios para poder efectuar los algoritmos de reconstrucción modal que abordaremos en el próximo capitulo.

### 4.1. Simulación de la integral de propagación de Fresnel

Modificando ligeramente la ecuación (2-14) dicha integral puede reescribirse como:

$$
u(x_2, y_2) = \frac{\exp[i k \Delta z]}{i \lambda \Delta z} \int_{-\infty}^{\infty} \int_{-\infty}^{\infty} u(x_1, y_1) \exp\left[\frac{ik}{2 \Delta z} \left[ (x_2 - x_1)^2 + (y_2 - y_1)^2 \right] \right] dx_1 dy_1 \tag{4-1}
$$

También podemos definirla en términos de los vectores de frecuencias espaciales como [16];

$$
\vec{r_1} = \vec{x_1} \mathbf{i} + \vec{y_1} \mathbf{j} \tag{4-2}
$$

$$
\vec{r_2} = \vec{x_2} \mathbf{i} + \vec{y_2} \mathbf{j} \tag{4-3}
$$

$$
\vec{f}_1 = \vec{f_x} \mathbf{1} \mathbf{i} + \vec{f_y} \mathbf{1} \mathbf{j} \tag{4-4}
$$

Donde  $\vec{r_1}$  pertenece al plano objeto y  $\vec{r_2}$  al plano imagen

Pero para fines de simulación, la integral de Fresnel puede ser usada vía la ecuación (4-5) para computar el plano de observación  $u(x_2, y_2)$  con la información del plano objeto  $u(x_1, y_1)$ 

$$
u(x_2, y_2) = \frac{\exp[ik\Delta z]}{i\lambda\Delta z} \exp\left[\frac{i\pi}{2\Delta z}(x_2^2 + y_2^2)\right] \times
$$
  

$$
\int_{-\infty}^{\infty} \int_{-\infty}^{\infty} u(x_1, y_1) \exp\left[\frac{ik}{2\Delta z}(x_1^2 + y_1^2)\right] \exp\left[\frac{ik}{2\Delta z}(x_2x_1 + y_2y_1)\right] dx_1 dy_1
$$
 (4-5)

Así como se describió en el capitulo 2 reescribimos el proceso de convolución tal y como aparece en la ecuación  $(4-6)$  con el fin de posteriormente mostrar los operadores matemáticos empleados para facilitar su programación.

$$
u(x_2, y_2) = u(x_1, y_1) \otimes \left[ \frac{\exp[ik\Delta z]}{i\lambda\Delta z} \exp\left[ \frac{ik}{2\Delta z} (x_1^2 + y_1^2) \right] \right]
$$
(4-6)

Ahora bien, las ecuaciones (4-5) y (4-6) se pueden descomponer en los siguientes operadores:

$$
Q[c, \mathbf{r}] \{u(\mathbf{r})\} \equiv \exp\left[\frac{ikc}{2}|\mathbf{r}|^2\right]u(\mathbf{r})\tag{4-7}
$$

Donde  $Q$  representa el operador de una fase cuadrática.

$$
\mathcal{V}[b, \mathbf{r}] \{u(\mathbf{r})\} \equiv bu(b\mathbf{r}) \tag{4-8}
$$

 $V$  representa un operador escalar que transforma las frecuencias espaciales a coordenadas espaciales, usando  $f_1 = r_2/(\lambda \Delta z)$ 

$$
\mathcal{F}[\mathbf{r}, \mathbf{f}] \{ u(\mathbf{r}) \} \equiv \int_{-\infty}^{\infty} u(\mathbf{r}) \exp\left[-i2\pi \mathbf{f} \cdot \mathbf{r}\right] d\mathbf{r}
$$
 (4-9)

F representa la transformada de Fourier.

.

$$
\mathcal{R}\left[d,\mathbf{r}_{1},\mathbf{r}_{2}\right]\left\{u(\mathbf{r}_{1})\right\} \equiv \frac{1}{i\lambda d} \int_{-\infty}^{\infty} u(\mathbf{r}_{1}) \exp\left[\frac{ik}{2d}|\mathbf{r}_{1}-\mathbf{r}_{2}|^{2}\right] d\mathbf{r}_{1}
$$
(4-10)

R representa el operador de la transformada de Fresnel.

Pro tanto, la integral de difracción de Fresnel mostrada en la ecuación (4-5), se puede representar a través de la notación de éstos operadores a partir de la siguiente expresión:

$$
u(\mathbf{r}_2) = \mathcal{R} \left[ \Delta z, \mathbf{r}_1, \mathbf{r}_2 \right] \{ u(\mathbf{r}_1) \}
$$
 (4-11)

$$
= Q\left[\frac{1}{\Delta z}, \mathbf{r}_2\right] \mathcal{V}\left[\frac{1}{\lambda \Delta z}, \mathbf{r}_2\right] \mathcal{F}\left[\mathbf{r}_1, \mathbf{f}_1\right] Q\left[\frac{1}{\Delta z}, \mathbf{r}_1\right] u\left\{\mathbf{r}_1\right\} \tag{4-12}
$$

Donde leyendo de derecha a izquierda, debe llevarse a cabo una multiplicación del campo de entrada por una fase cuadrática, posteriormente, se genera una transformación de Fourier y un escalado por una constante, por ultimo, se efectúa una segunda multiplicación por un segundo factor de fase cuadrático.

Sin embargo, para poder modelar la doble propagación, se hace necesario emplear el algoritmo de solo un paso dos veces, es decir, una primera para simular la propagación de los frentes de onda generados por el SLM desde ´este hasta la matriz de microlentes y posteriormente, debe emplearse de nuevo para simular la propagación del nuevo frente de onda alterado por la matriz de microlentes hasta el CCD. La simulación de estas etapas de propagación la abordaremos paso a paso en la siguiente sección.

#### 4.1.1. Simulación de los procesos de propagación

#### Simulación de la primera propagación

Para simular la propagación del primer frente de onda generado a partir del SLM hasta el MLA, debemos simular en primer lugar, la fase introducida por el SLM, la cual consideraremos como el plano objeto o plano de entrada  $u(x_1, y_1)$ . Este puede ser descrito en términos de una tramitancia como se describió en el capitulo anterior.

$$
t_A = u(x_1, y_1) = P(x_1, y_1) \exp[i\phi(x_1, y_1)] \tag{4-13}
$$

Recordemos que  $P(x_1, y_1)$  corresponde a la función pupila, que en nuestro caso podemos representarla como circular o rectangular, en ambos casos normalizadas. Mientras que  $\phi(x_1, y_1)$ corresponde a la simulación de la fase envuelta programada y escrita en el SLM. En las imágenes de la figura (4-1), se muestran las funciones de amplitud y de fase, así como la función de entrada para pupilas circulares y cuadradas, en la figura (4-2) se presenta la intensidad como resultado del proceso de propagación de Fresnel para las pupilas mencionadas anteriormente. La intensidad puede describirse como:

$$
I(x_2, y_2 2) = u(x_2, y_2) \cdot u(x_2, y_2)^{*}
$$
\n(4-14)

Donde  $u(x_2, y_2)$  es el plano de salida ubicado en el plano del MLA.

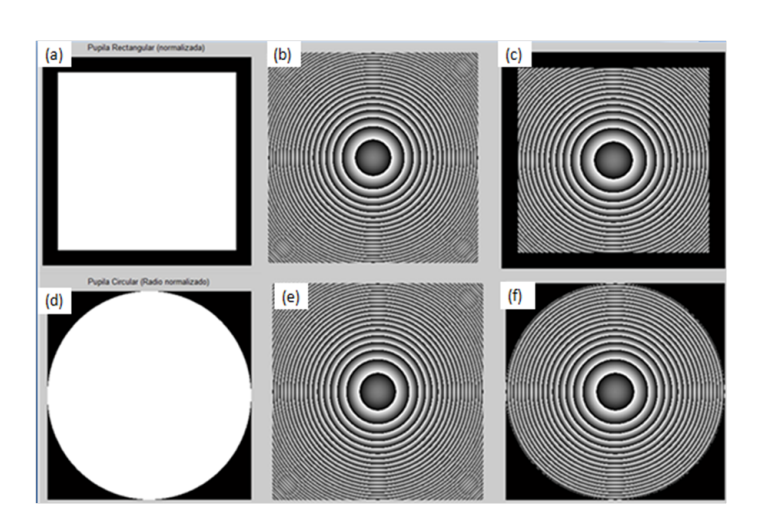

Figura 4-1.: (a) y (d) Funciones pupila normalizadas. (b) y (e) Funciones de fase. (c) y (f) Funciones plano de entrada para pupila cuadrada y circular.

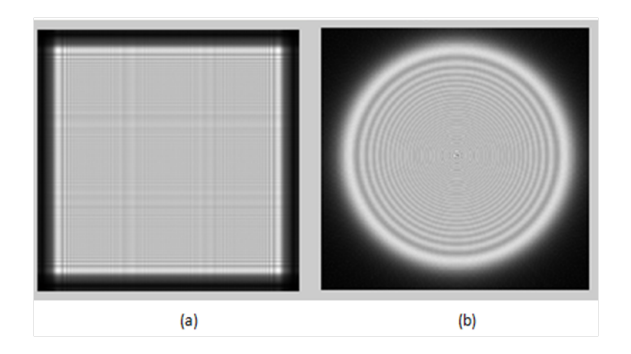

Figura 4-2.: (a) Intensidad de la primera propagación del plano objeto para pupila cuadrada (b) circular.

#### Simulación de la segunda propagación

Para simular la propagación del frente de onda desde la matriz de microlentes hasta el CCD, debemos multiplicar nuevamente punto a punto la matriz resultante de la primera propagación  $u(x_2, y_2)$ , por la función que define la matriz de microlentes  $(MLA(N, M; x, y)),$ descrita en el capitulo 3. Esta multiplicación punto a punto es un proceso que modifica la información producto de la propagación en el plano del MLA por el mismo MLA, donde este será nuestro nuevo plano de entrada para la segunda propagación, definido como  $u(x_3, y_3)$ . Aplicando el algoritmo de propagación de un paso sobre  $u(x_3, y_3)$  con una distancia de propagación igual a la focal de las microlentes donde está ubicado el plano de detección  $(CCD)$  tendremos como resultado  $u(x_4, y_4)$  de donde su intensidad es el resultado de mapa de spots.

En la figura (4-3) se representa la multiplicación punto a punto de la primera propagación por la función del MLA. Como puede verse en el zoom de la figura (4-4), donde se muestra

la intensidad resultante de la segunda propagación en el plano de detección, cada punto luminoso se corresponde con una mancha de Airy, lo cual es lo que se esperaría ver al finalizar los procesos de propagación.

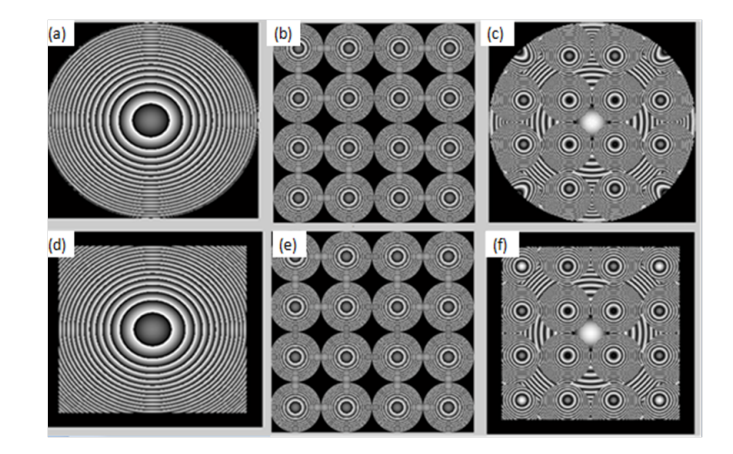

Figura 4-3.: (a) y (d) Fase del resultado de la primera propagación para pupila circular y cuadrada respectivamente. (b) y (e) Matriz del MLA. (c) y (f) Resultado de la primera propagación multiplicado punto a punto con la matriz del MLA para pupila circular y rectangular.

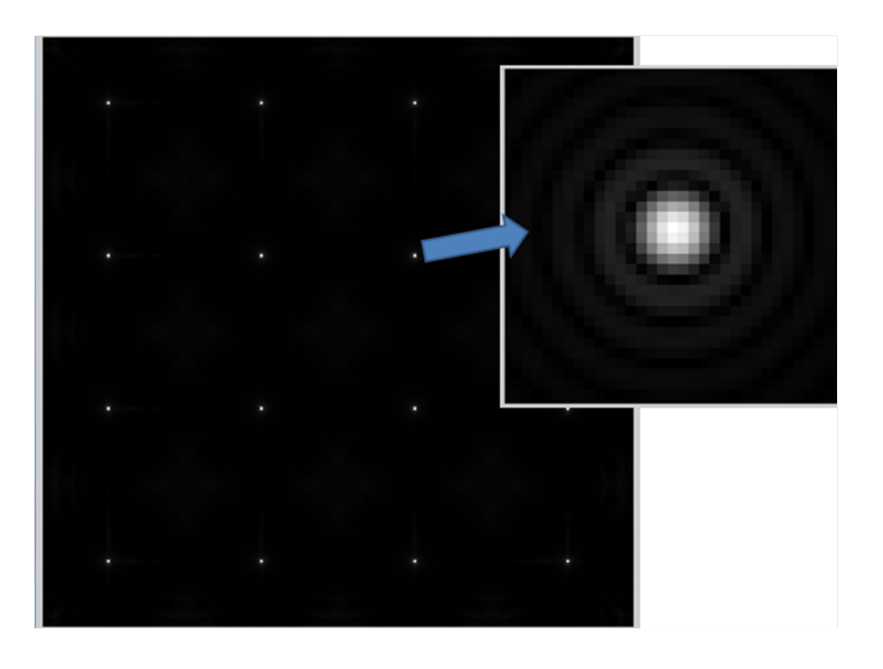

Figura 4-4.: Mapa de spost para una función Piston.

## 5. Sensado del frente de onda

A lo largo de este capítulo, nos centraremos en la construcción de los algoritmos necesarios para sensar los frentes de onda a partir de los mapas de spots, que resultan de los procesos de propagaci´on explicados en el capitulo 4. Empezaremos en primer lugar, con los algoritmos necesarios para binarizar los mapas de spots, hallar sus centroides y posteriormente las coordenadas de éstos dentro de cada micro celda. Continuaremos con la implementación de los algoritmos de reconstrucción modal empleados por los sensores Hartmann-Shack a partir de los polinomios de Zernike y finalmente, mostraremos los resultados obtenidos y el grado de error entre las superficies sensadas y las superficies generadas.

## 5.1. Binarización del mapa de spots y cálculo de los centroides

Dado que los algoritmos de reconstrucción modal implementados dentro de los sensores de frente de onda de Hartmann-Shack, reconstruyen la superficie sensada a partir del conocimiento de los desplazamientos tanto en x como en y de los spots dentro de las microceldas de la imagen sobre la CCD, se hace necesario que dicho mapa presente un buen comportamiento para poder implementarlos, es decir; que dentro del mapa de spots se encuentre sólo un spot por micro celda y que se encuentre lo suficientemente bien comportado como para que el cálculo de los centroides garantice con la mayor exactitud posible la posición de éste dentro de la mancha del spot. Por tanto, es posible notar que la estructura del Hartmann-Shack, genera por sí misma una limitación a la hora de sensar superficies, puesto que, si la pendiente de éstas, en algún lugar del sensor, excede las distancia que pueden desplazarse los centroides dentro de las micro celdas, los centroides correspondientes a éstas no se podrán medir dentro del cálculo general de la superficie creando valores indeterminados. Esto último puede modificarse a partir de la variación del diámetro de cada microcelda y de la distancia focal de cada microlente, posibilidad que ya se contempló y elaboró dentro de los algoritmos implementados para generar la matriz de micro lentes como puede observarse en las secciones anteriores de este texto. Mostraremos ahora a continuación, el funcionamiento básico de los algoritmos implementados para la consecución de los centroides dentro del mapa de spots.

Dado que en nuestro caso, el mapa de spots empleado no presentan niveles altos de ruido, se hace posible antes de binarizar la imagen, seleccionar un intervalo de niveles de gris por debajo del cual se establezcan los p´ıxeles con valor cero dentro de la imagen binarizada en cuestión (threshold), permitiendo de esta forma, obtener una imagen binaria cuyos contornos en cada spot sean mucho más cercanos a la posición de su respectivos centroides o centros de gravedad. Aunque no es objetivo de éste trabajo implementar algoritmos para el cálculo de los centroides con mapas de spots ruidosos, existe en la literatura procesos que resuelven estos casos [21].

Ahora bien, dado que para garantizar el correcto funcionamiento de los algoritmos de reconstrucción modal empleados dentro de los sensores de Hartmann-Shack, se hace necesario tener un solo centroide por micro celda, por lo tanto el algoritmo debe garantizar adicionalmente dicha exigencia y avisar al usuario en caso de que no se cumpla ésta.

Antes de describir los pasos a seguir para el cálculo de los centroides, explicaremos la función umbral o threshold. Esta es una técnica ampliamente utilizada en procesamiento de imágenes y consiste en transformar una imagen con valores que varían en un rango a otra en la cual sólo existe dos valores. Los valores  $f(w, x)$  que están por encima del umbral  $\xi$  se reemplazan por un valor 1 y los que están por debajo del umbral se reemplazan por un valor de cero [22], y matemáticamente se puede representar como:

$$
t_x = \begin{cases} 1 & \text{si } f(w, x) \ge \xi \\ 0 & \text{si } f(w, x) < \xi \end{cases}
$$
 (5-1)

Los pasos a seguir para el calculo de los centroides son:

1) Para la binarización del mapa de spots: recoge el valor máximo en niveles de gris presente en el mapa y toma éste valor como punto máximo del intervalo para realizar el threshold, mientras que pregunta al usuario por el valor m´ınimo de dicho intervalo, binarizando a continuación la imagen de forma que, todos los valores que dentro de la escala de grises estén entre el intervalo seleccionado sean  $(1)$ , y los demás sean  $(0)$ . El algoritmo permite al usuario visualizar el mapa de spots binarizado a partir del intervalo seleccionado, de forma que ´este pueda mejorar la apariencia de dicho mapa antes de continuar con los algoritmos de cálculo de los centroides.

2) Posterior a la binarización del mapa de spots, recorta la imagen en n subimágenes cada una de las cuales, representa la imagen de cada una de las microceldas que constituyen dicho mapa, para a continuación, determinar por separado la presencia del spot en cada uno de ellas y así en caso de encontrarlo ausente, reportar el error. Esto último lo logra al generar dos matrices, una por cada microcelda correspondiente a las coordenadas tanto en x como

en  $\gamma$  de los píxeles con nivel de gris de 255 (blanco) sobre cada microcelda, de forma que si no encuentra éstas, podrá determinar la ausencia del spot sobre la microcelda seleccionada, y detener el cálculo para avisar al usuario sobre la inexistencia de éste, permitiendo que éste mejore las condiciones de sensado de dicha superficie antes de continuar con los algoritmos de reconstrucción modal.

3) Para el cálculo de los centroides, se construyó un algoritmo que, dentro de cada submatriz correspondiente a las coordenadas de los p´ıxeles con un nivel de gris de 255 (blanco) sobre cada microcelda, calcule el valor máximo y mínimo tanto en x como en y y a partir de alli, hallase el valor medio de cada coordenada con respecto al centro de la microcelda.

La figura (5-1), se presenta el proceso de binarización del mapa de spots a partir del Threshold, mientras que en la figura  $(5-2)$ , se muestra el cálculo de los valores máximos y mínimos tanto en x como en  $\eta$  de los píxeles blancos dentro de cada spots necesarios para encontrar su centro de gravedad. Y finalmente, en la figura (5-3) se muestran las coordenadas de cada centroide con respecto al centro de cada microcelda para el caso particular de un mapa de spots de 2x2 microceldas.

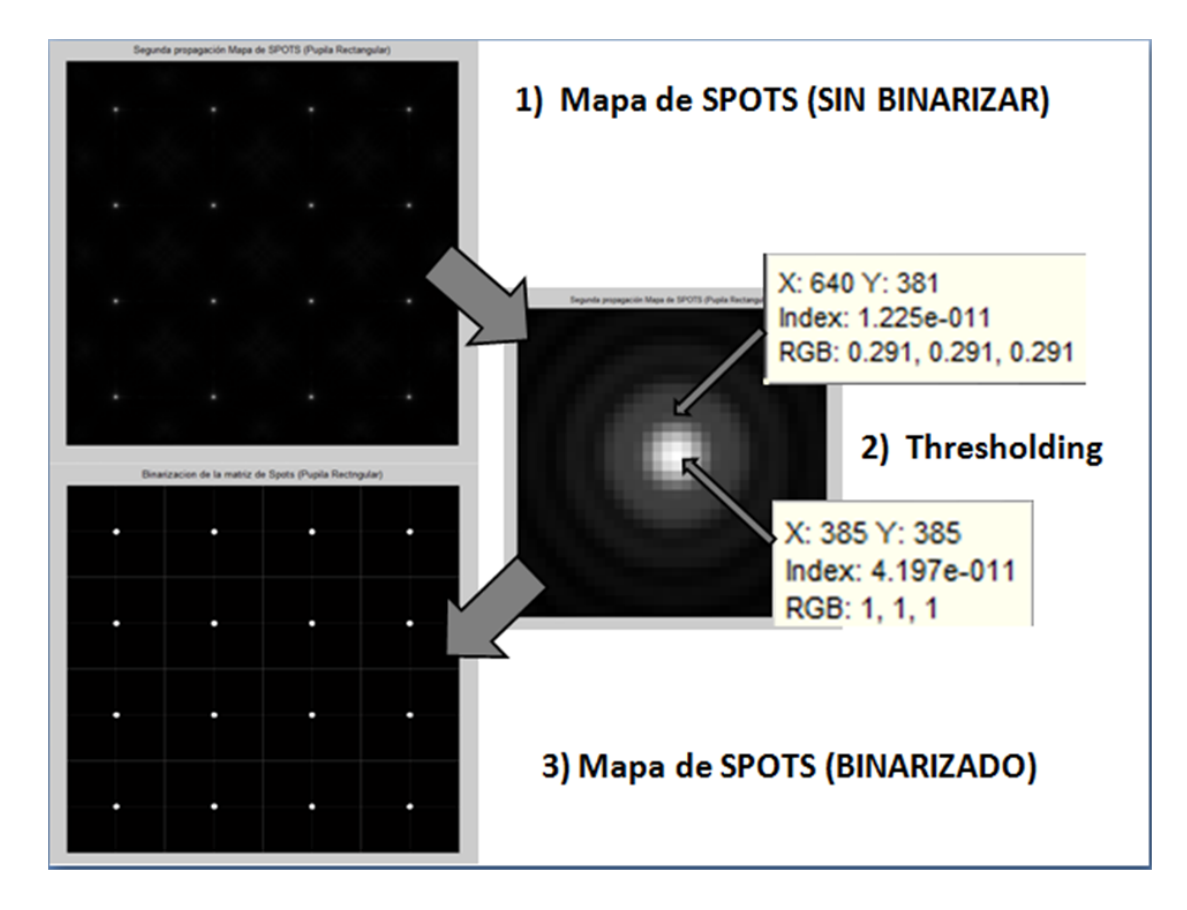

**Figura 5-1.:** Proceso de binarización del mapa de spots a partir del Threshold.

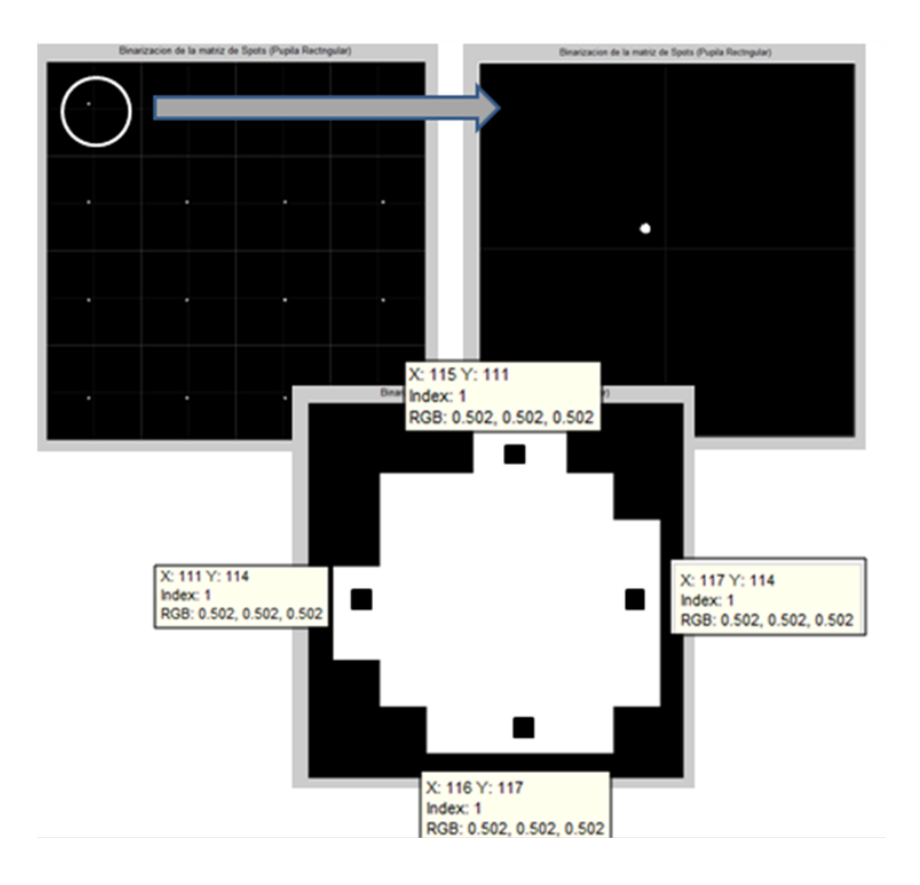

Figura 5-2.: Cálculo de los centroides y sus coordenadas respecto al sistema coordenado de cada microcelda.

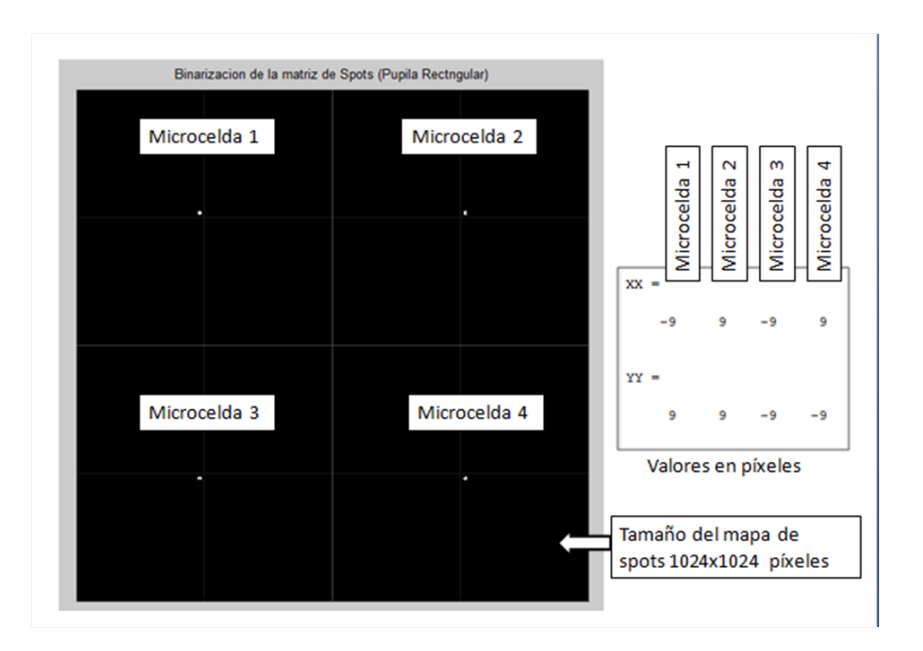

Figura 5-3.: Ejemplo para el cálculo de coordenadas en un mapa de spots de 2x2.

Estas últimas coordenadas, mostradas dentro del recuadro blanco de la figura (5-3), son las que tendremos en cuenta para ingresar al algoritmo de reconstrucción modal y encontrar los pesos de los polinomios de Zernike a partir de la descomposición en valores singulares del sistema matricial que describiremos en la siguiente sección.

## 5.2. Implementación de algoritmos de reconstrucción modal

Dado que un frente de onda cualquiera puede ser representado de manera general a partir de la combinación lineal de  $n$  polinomios de Zernike, tal y como se mencionó en el capitulo 3, éste se puede definir a partir de la ecuación  $(3-12)$  como se muestra en la ecuación  $(5-2)$ .

$$
W(r,\theta) = \sum_{i=2}^{\text{max}} a_i Z_i(r,\theta)
$$
\n(5-2)

Ahora bien, las derivadas parciales en x y en  $\eta$  de dichas superficies, evaluadas en los centros de cada microcelda, puede expresarse como las derivadas parciales en x y en y de la combinación lineal de los polinomios de Zernike evaluadas en estos mismos puntos [6], como se muestran en las ecuaiones (5-3) y (5-4).

$$
\frac{\partial W(r,\theta)}{\partial x}\Big|_{1...n} = \sum_{i=2}^{\text{max}} a_i \frac{Z_i(r,\theta)}{\partial x}\Big|_{1...n}
$$
 (5-3)

$$
\frac{\partial W(r,\theta)}{\partial y}\Big|_{1...n} = \sum_{i=2}^{\text{max}} a_i \frac{Z_i(r,\theta)}{\partial y}\Big|_{1...n}
$$
 (5-4)

Dado que necesitamos encontrar los valores de los pesos de los polinomios, a partir de la información de las derivadas parciales en  $x$  y en  $y$  de ambas superficies, podemos considerar el siguiente sistema matricial descrito por la ecuación  $(5-5)$ .

$$
S = Ea \tag{5-5}
$$

Donde  $S$  es un vector columna que contiene la medición de las pendientes del frente de onda y éstas se escriben a través de las derivadas parciales en x y en  $y$ , en representación los desplazamientos sufridos por los centroides de cada una de las microlentes, a son las inc´ognitas a resolver y se representan como el vector columna de los coeficientes o pesos de los polinomios de Zernike y E es la matriz que contienen el promedio de las derivadas parciales de las funciones base de Zernike para cada subapertura (microceldas). El sistema matricial expandido se muestra en la ecuación (5-6).

$$
\begin{bmatrix}\n\frac{\partial W(r,\theta)}{\partial x} \\
\frac{\partial W(r,\theta)}{\partial y} \\
\frac{\partial W(r,\theta)}{\partial y} \\
\frac{\partial W(r,\theta)}{\partial y} \\
\frac{\partial W(r,\theta)}{\partial y} \\
\frac{\partial W(r,\theta)}{\partial y} \\
\frac{\partial W(r,\theta)}{\partial y} \\
\frac{\partial W(r,\theta)}{\partial y} \\
\frac{\partial W(r,\theta)}{\partial y} \\
\frac{\partial W(r,\theta)}{\partial y} \\
\frac{\partial W(r,\theta)}{\partial y} \\
\frac{\partial W(r,\theta)}{\partial y} \\
\frac{\partial W(r,\theta)}{\partial y} \\
\frac{\partial W(r,\theta)}{\partial y} \\
\frac{\partial W(r,\theta)}{\partial y} \\
\frac{\partial W(r,\theta)}{\partial y} \\
\frac{\partial W(r,\theta)}{\partial y} \\
\frac{\partial W(r,\theta)}{\partial y} \\
\frac{\partial W(r,\theta)}{\partial y} \\
\frac{\partial Z_1(r,\theta)}{\partial x} \\
\frac{\partial Z_1(r,\theta)}{\partial y} \\
\frac{\partial Z_1(r,\theta)}{\partial y} \\
\frac{\partial Z_1(r,\theta)}{\partial y} \\
\frac{\partial Z_1(r,\theta)}{\partial y} \\
\frac{\partial Z_1(r,\theta)}{\partial y} \\
\frac{\partial Z_2(r,\theta)}{\partial y} \\
\frac{\partial Z_p(r,\theta)}{\partial y} \\
\frac{\partial Z_p(r,\theta)}{\partial y} \\
\frac{\partial Z_p(r,\theta)}{\partial y} \\
\frac{\partial Z_p(r,\theta)}{\partial y} \\
\frac{\partial Z_p(r,\theta)}{\partial y} \\
\frac{\partial Z_p(r,\theta)}{\partial y} \\
\frac{\partial Z_p(r,\theta)}{\partial y} \\
\frac{\partial Z_p(r,\theta)}{\partial y} \\
\frac{\partial Z_p(r,\theta)}{\partial y}\n\end{bmatrix}
$$
(5-6)

Donde el número de las columnas de la matriz  $E$ , corresponde al número de los polinomios empleados para la reconstrucción de la superificie, mientras que, el número de filas, corresponde al numero de micro lentes de la matriz del MLA y adicionalmete cada una de sus derivadas, al ser derivadas cruzadas se corresponden con:

$$
\frac{\partial Z}{\partial x} = \frac{\partial Z}{\partial r}\frac{\partial r}{\partial x} + \frac{\partial Z}{\partial \theta}\frac{\partial \theta}{\partial x} \tag{5-7}
$$

$$
\frac{\partial Z}{\partial y} = \frac{\partial Z}{\partial r}\frac{\partial r}{\partial y} + \frac{\partial Z}{\partial \theta}\frac{\partial \theta}{\partial y}
$$
(5-8)

Ahora bien, dado que dicho sistema matricial no presenta solución, puesto que es un sistema sobredimensionado con un número de ecuaciones mayor al número de incógnitas, se hace necesario realizar la descomposición en valores singulares, a través de la relación;

$$
E = UDV^T \tag{5-9}
$$

Aplicando un valor de descomposición singular a la matriz  $E$ , obtenemos las matrices  $U$  y V con la ecuación (5-10) donde D es la matriz diagonal que contiene los valores singulares

.

de  $E$ , sin embargo como lo que nos interesa recuperar es  $a$ , ésta puede hallarse a partir de la relación  $(5-10);$ 

$$
a = V D^{-1} U^T s \tag{5-10}
$$

Y éste ultimo vector, será el que nos presente de forma ordenada los pesos de los polinomios de Zernike que constituyen la superficie senada. En la siguiente sección, mostraremos los resultados de la simulación.

# 6. Resultados

A continuación seguiremos el paso a paso de la simulación de un caso particular del frente de onda de un Tilt en  $y$ , desde su generación a partir tanto de las funciones lente como de los polinomios de Zernike, pasando por su propagación, cálculo de centroides, sensado y cálculo del error cuadrático medio entre la superficie generada y la sensada. Así como mostraremos ejemplos adicionales dentro de cada uno de los procedimientos explicados.

## 6.1. Generación del frente de onda seleccionado

Lo primero que debemos considerar para la generación del frente de onda, son los parámetros que estemos manejando dentro del SLM, como lo son: el número de píxeles en  $x$  como en  $y$ , el tamaño de éstos, la longitud de onda del laser empleado, la inclinación de la máscara de fase y la curva de calibración del SLM. Estos parámetros se ingresan en la parte superior de la interfaz. Mientras que, para visualizar la curva de calibración del SLM, empleamos el botón "ver" de la misma, donde aparecerá en contraste con una curva de calibración lineal, como puede observase en la figura (6-1).

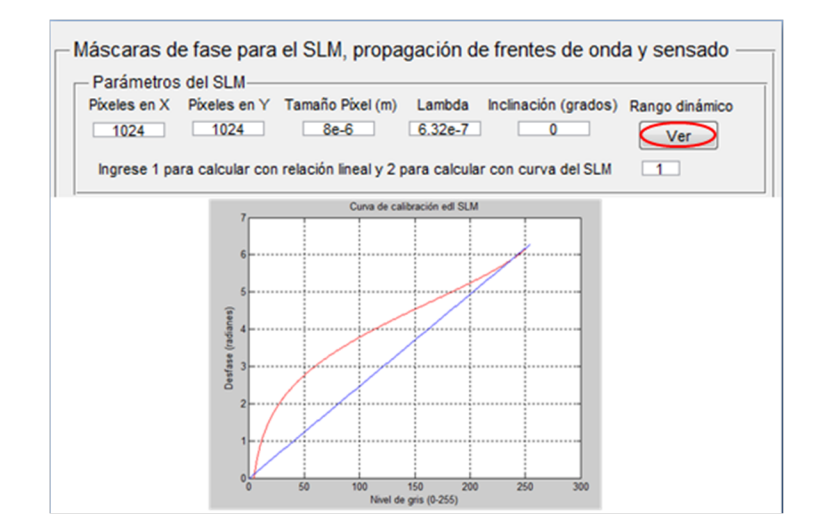

**Figura 6-1.:** Visualización de la curva de calibración no lineal vs una relación lineal y recuadro para ingresar los parámetros del SLM (arriba).

Para la generación de la matriz de multilentes, cuyo número de lentes tanto en x como en y así como su distancia focal, dependerá tanto del grado de resolución que queramos obtener sobre el sensado de la superficie como del grado de las pendientes de ésta, nos dirigimos al recuadro de "Parámetros de la matriz de multilentes", donde podremos modificar no sólo el número de microlentes, sino la focal de éstas en centímetros. Esta opción, nos genera como podremos observar en la figura  $(6-2)$ , no sólo la matriz de microlentes sino también la subdivisión del CCD correspondiente a ésta.

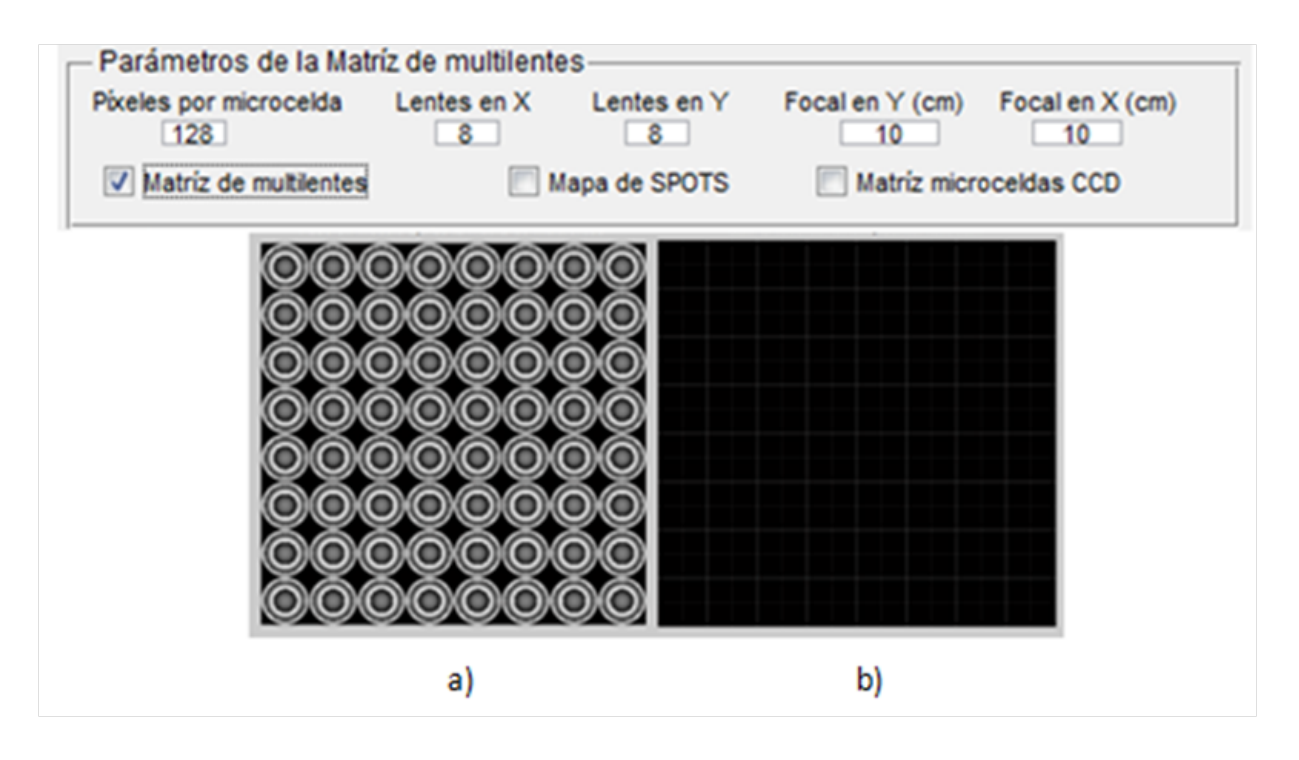

**Figura 6-2.:** a) Recuadro para ingresar los parámetros del MLA (arriba). b) Matriz de microlentes. c) Matriz de subdivisiones del CCD

Para la generación del frente de onda, debemos dirigirnos a la opción de aberraciones constantes, mostrada en la figura (6-3), donde nos preguntarán la aberración en unidades de longitudes de onda. Lo que entrega el programa en respuesta a ésta opción, se presenta en la figura (6-4), donde las dos imágenes de la parte superior, representan la imagen en modulo  $2\pi$  tanto para una relación lineal como para una relación no lineal, y bajo éstas dos, sus respectivas superficies desenvueltas a partir del algoritmo de Itoh.

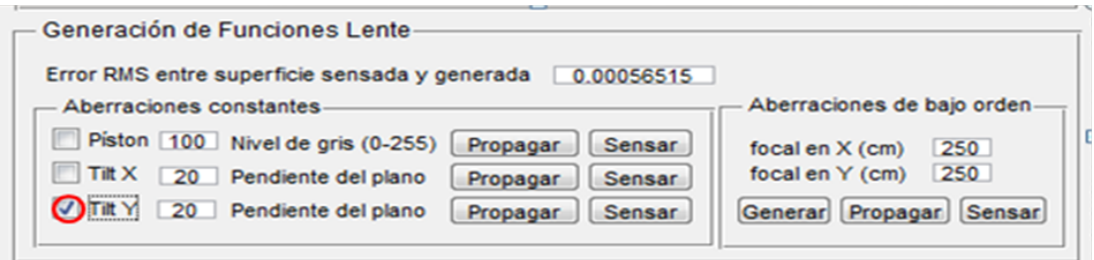

Figura 6-3.: Recuadro de generación de funciones lente para aberraciones constantes y aberraciones de bajo orden.

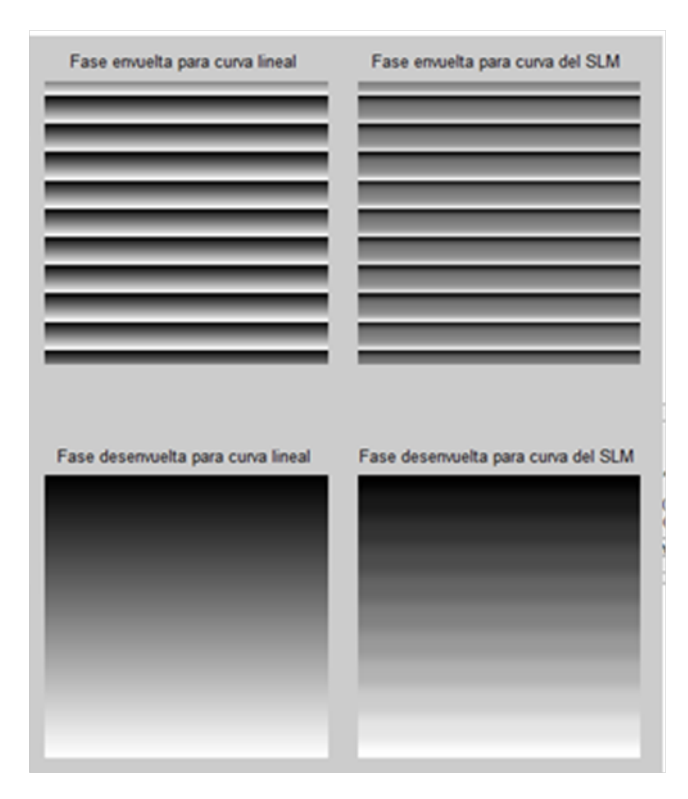

Figura 6-4.: Resultado de la opción Tilt en y para curva de calibración lineal y no lineal.

Si deseamos generar esta misma aberración desde la opción de los polinomios de Zernike, no dirigimos al ultimo recuadro de la interfaz y seleccionamos un (1) dentro de la opción "Numero de polinomios a sumar" seleccionamos la opción "generar" y respondemos  $(1)$  para la opción de "indice de polinomio" que aparecerá en el Command Window de MATLAB y 1 para la opción "peso del polinomio", dándonos como resultado las imágenes mostradas en las figuras  $(6-5)$  y  $(6-6)$ .

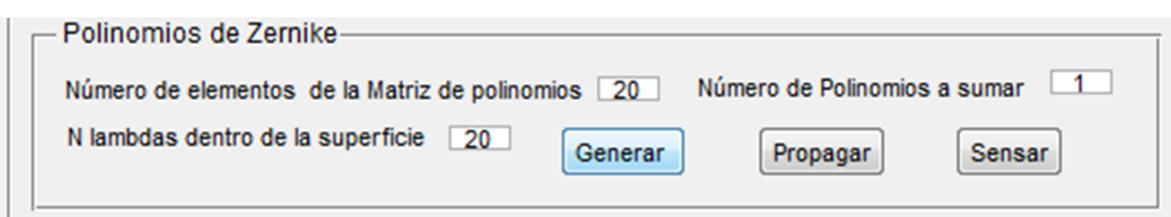

Figura 6-5.: Recuadro para generar frentes de onda a partir de combinaciones lineales de los polinomios de Zernike.

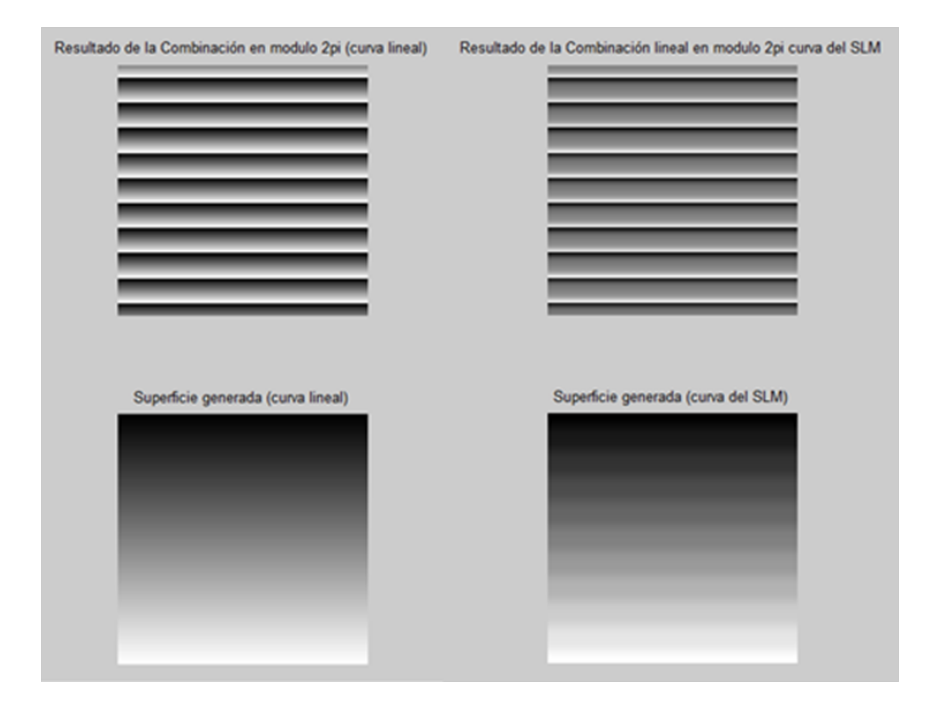

Figura 6-6.: Frente de onda para polinomio 1 con peso 1 para curva de calibración lineal y no lineal.

A continuación, presentaremos algunos ejemplos de las máscaras de fase generadas para producir sobre los haces láser colimados aberraciones constantes y aberraciones de bajo orden a partir de la función lente de fase cuadrática, véase figuras (6-7) hasta la (6-14) asi como las aberraciones anteriores más las aberraciones de alto orden a partir de las máscaras de fase generadas con combinaciones lineales de los polinomios de Zernike, véase figuras (6-15) y (6-16), opción que presenta de forma adicional la interfaz gráfica programada. Las máscaras de fase generadas por la simulación, se presentan tanto en fase modulo  $2\pi$  como en fase desenvuelta usando una curva lineal de calibración como la curva de calibración no lineal simulada.

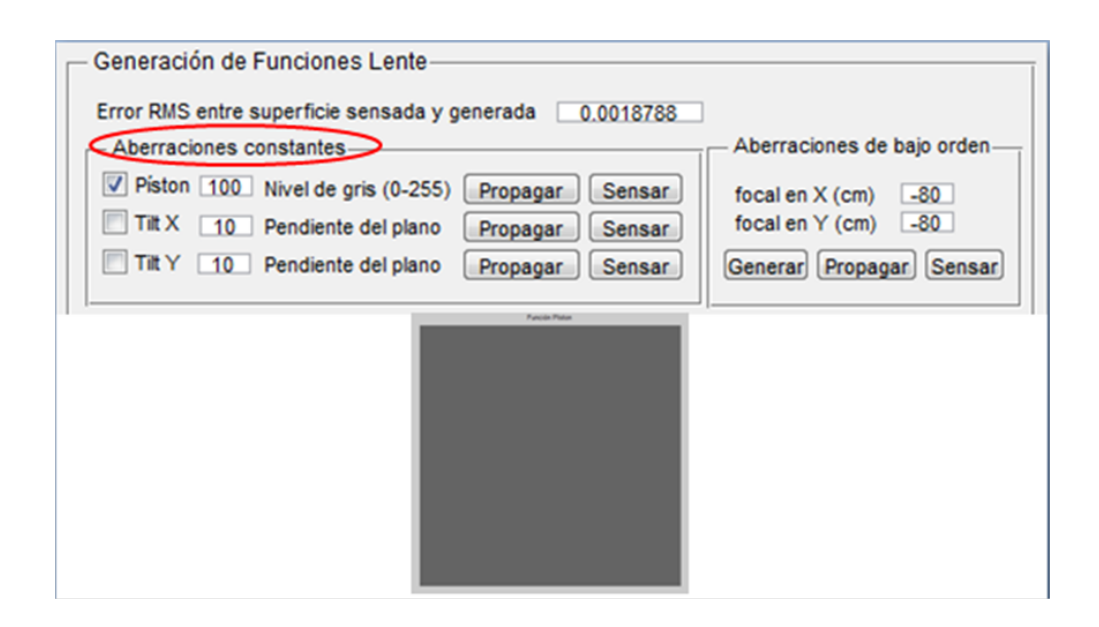

Figura 6-7.: Resultado obtenido para la función píston a partir de la selección de los parámetros seleccionados (nivel de gris de 100 entre 0 (negro) y 1 (blanco)).

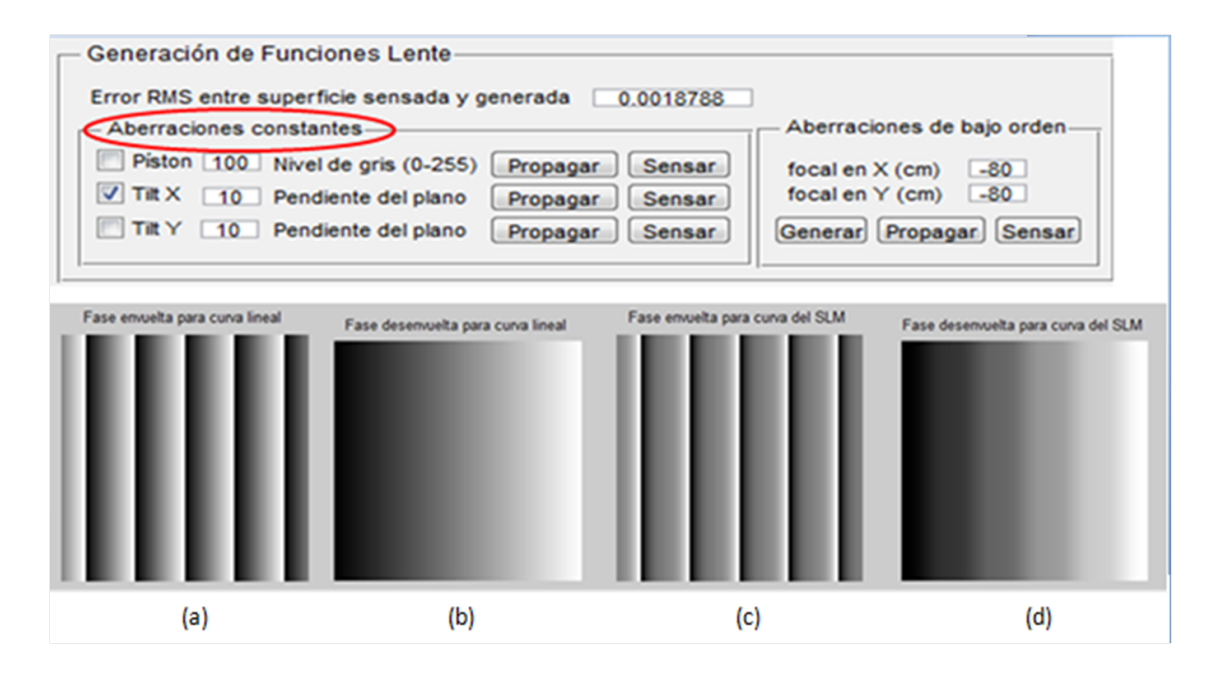

Figura 6-8.: Resultados para la aberración de un Tilt en x con 10 longitudes de onda como pendiente, representada en. a) Fase modulo  $2\pi$  con curva de calibración lineal. b) Fase desenvuelta de a). c) Fase en modulo  $2\pi$  de la curva del SLM. d) Fase desenvuelta de c)

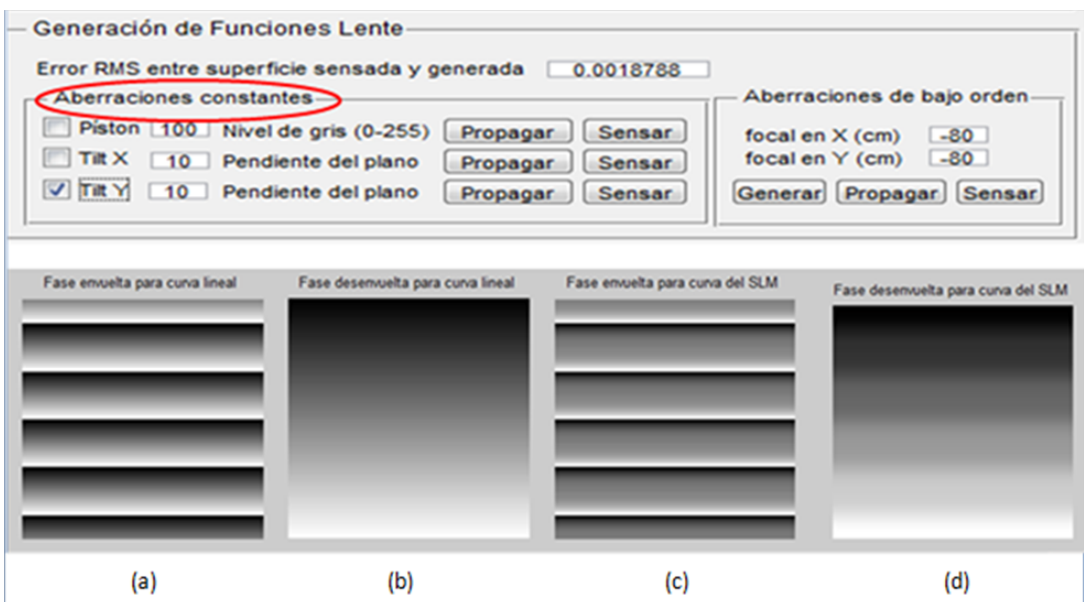

Figura 6-9.: Resultados para la aberración de un Tilt en y con 10 longitudes de onda como pendiente, representada en. a) Fase modulo  $2\pi$  con curva de calibración lineal. b) Fase desenvuelta de a). c) Fase en modulo  $2\pi$  de la curva del SLM. d) Fase desenvuelta de c).

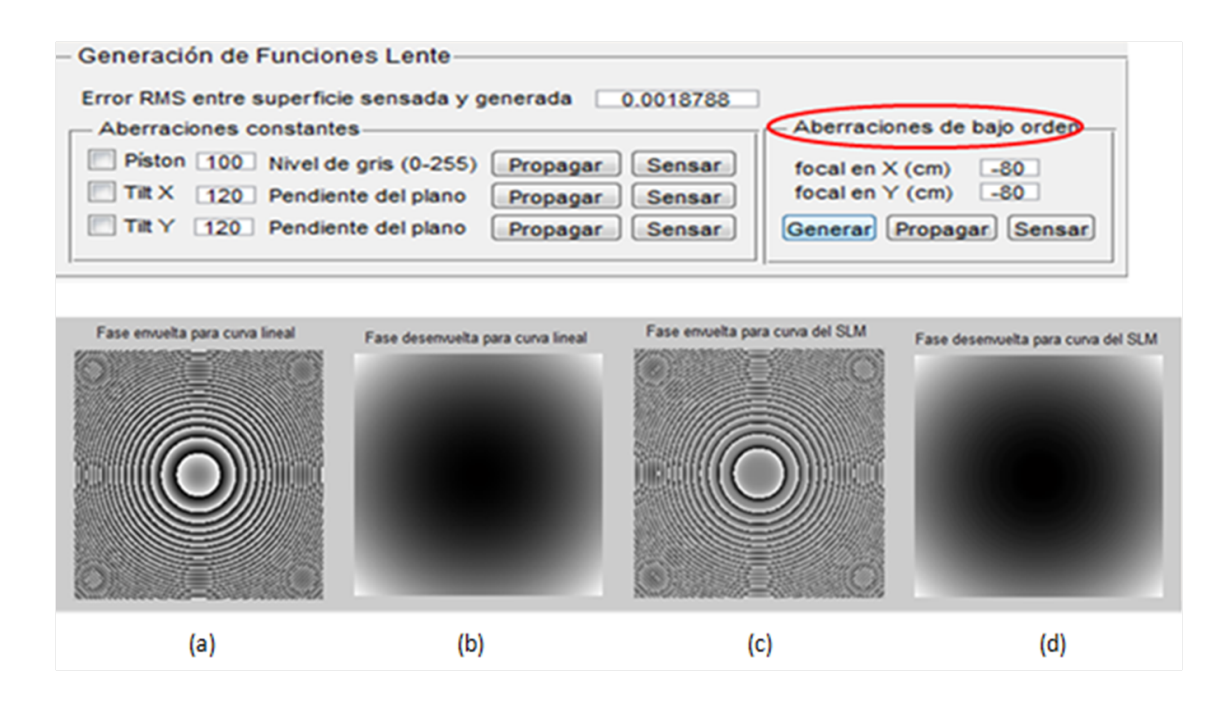

Figura 6-10.: Resultados para la aberración de una lente esférica divergente de 80cm de focal, representada en. a) Fase modulo  $2\pi$  con curva de calibración lineal. b) Fase desenvuelta de a). c) Fase en modulo  $2\pi$  de la curva del SLM. d) Fase desenvuelta de c).

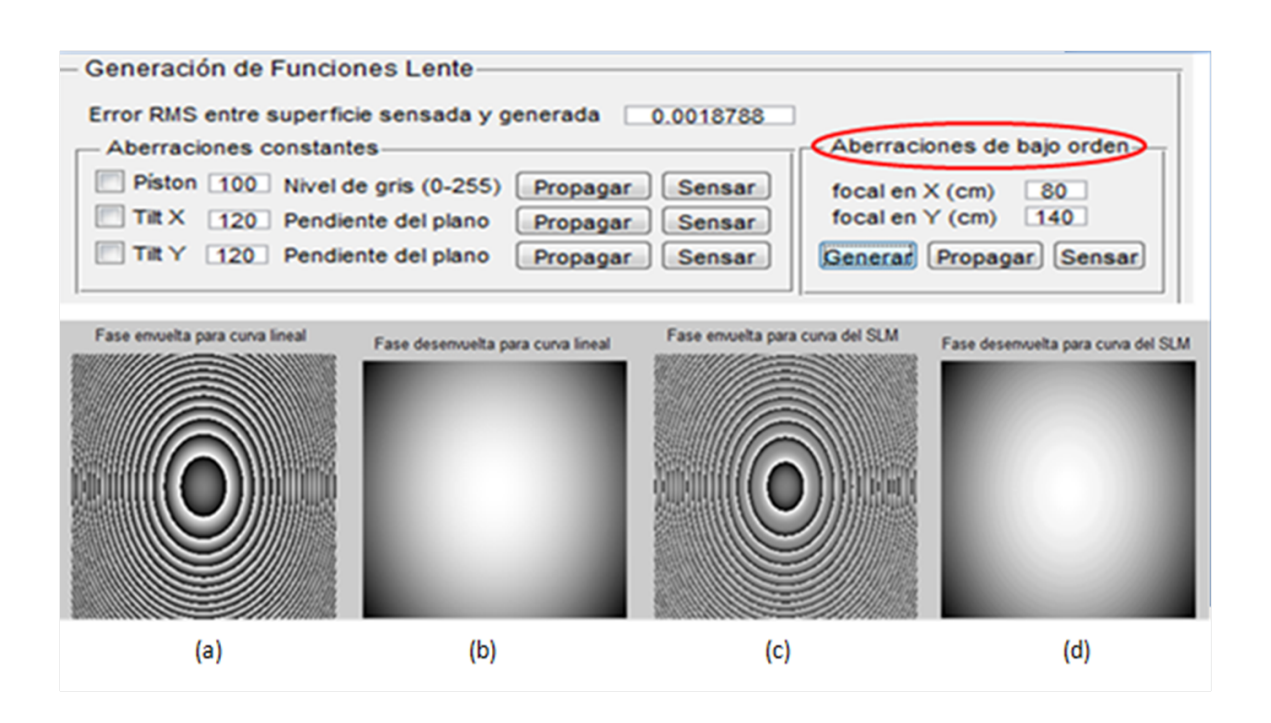

**Figura 6-11.:** Resultados para la aberración de una lente toroidal convergente de focal en x de 80cm y en y de 140cm, representada en. a) Fase modulo  $2\pi$  con curva de calibración lineal. b) Fase desenvuelta de a). c) Fase en modulo  $2\pi$  de la curva del SLM. d) Fase desenvuelta de c).

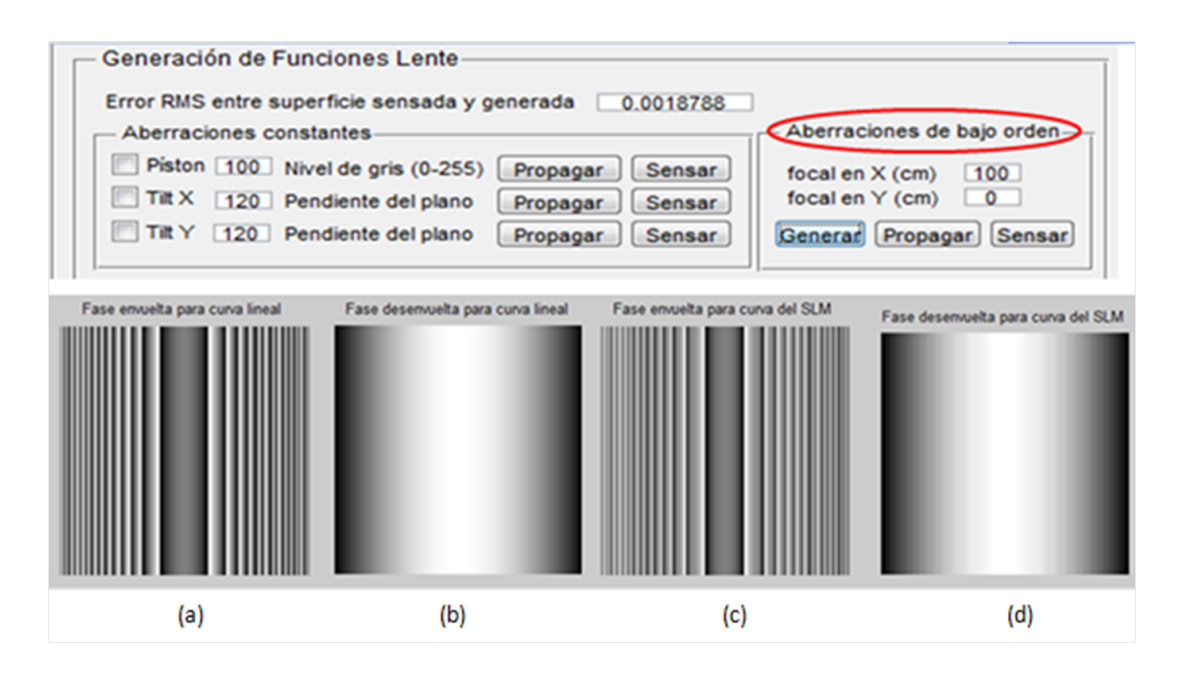

Figura 6-12.: Resultados para la aberración una lente cilíndrica convergente de 100cm de focal, representada en. a) Fase modulo  $2\pi$  con curva de calibración lineal. b) Fase desenvuelta de a). c) Fase en modulo  $2\pi$  de la curva del SLM. d) Fase desenvuelta de c).

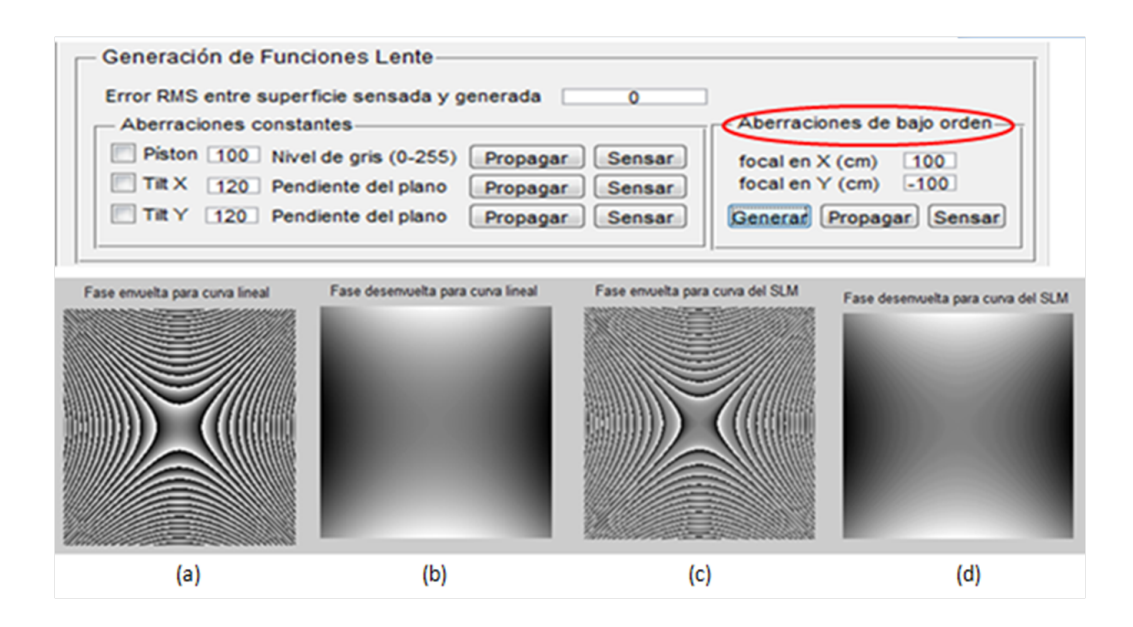

Figura 6-13.: Resultados para la aberración de una lente astigmática de de 100cm de focal en x y -100cm de focal en y, representada en. a) Fase modulo  $2\pi$  con curva de calibración lineal. b) Fase desenvuelta de a). c) Fase en modulo  $2\pi$  de la curva del SLM. d) Fase desenvuelta de c).

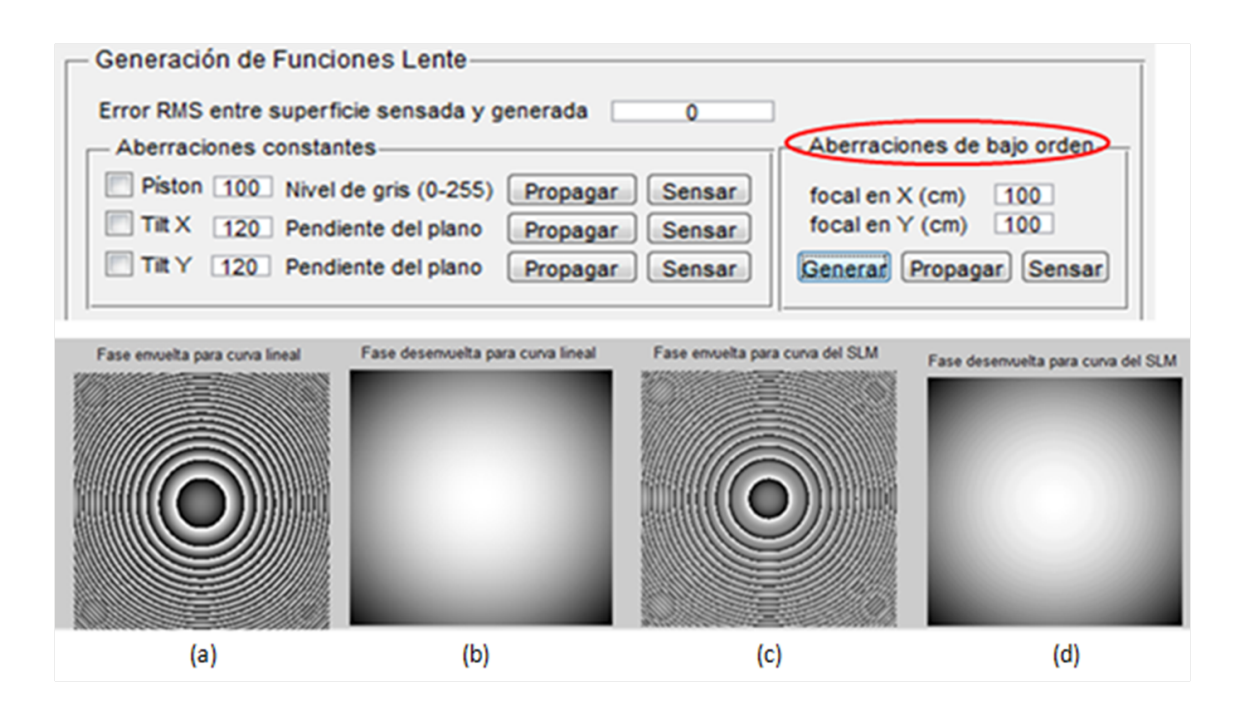

Figura 6-14.: Resultados para la aberración de una lente esférica convergente de 100cm de focal, representada en. a) Fase modulo  $2\pi$  con curva de calibración lineal. b) Fase desenvuelta de a). c) Fase en modulo  $2\pi$  de la curva del SLM. d) Fase desenvuelta de c).

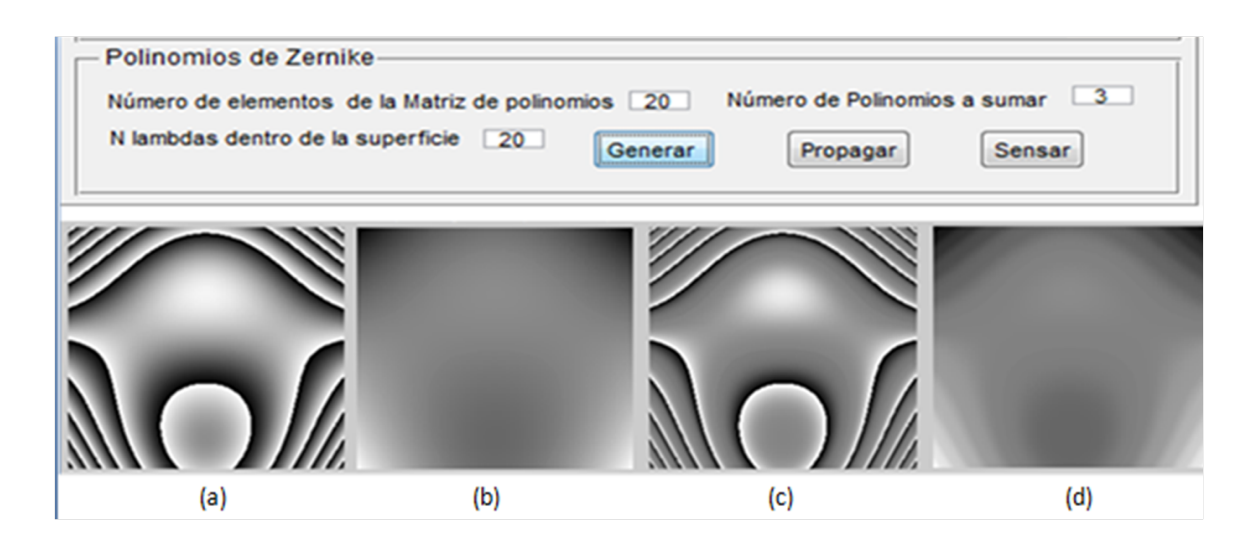

Figura 6-15.: Imagen de una aberración producto de la combinación lineal de los polinomios de Zernike 5, 6 y 7 con pesos unitarios, representada en. a) Fase modulo  $2\pi$  con curva de calibración lineal. b) Fase desenvuelta de a). c) Fase en modulo  $2\pi$  de la curva del SLM. d) Fase desenvuelta de c).

| E. |               | $1, 1, -1,$ | $2 \star p \star \sin(\text{theta})$ ]                     |
|----|---------------|-------------|------------------------------------------------------------|
| L  |               | 2, 1, 1,    | $2 \star p \star \cos(\text{theta})$ ]                     |
| L  |               | $3, 2, -2,$ | $6^{\circ}$ (1/2) *p^2*sin (2*theta)]                      |
| L  |               | 4, 2, 0,    | $3^{(1/2) * (2*p^2 - 1)}$                                  |
| ſ. |               | 5, 2, 2,    | $6^{\circ}$ (1/2) *p^2*cos (2*theta)]                      |
| E. |               | $6, 3, -3,$ | $2*2^(1/2)*p^3*sin(3*theta)]$                              |
| E. |               | 7, 3, -1,   | $-2*2$ (1/2) * sin (theta) * (2*p - 3*p^3)]                |
| L  |               | 8, 3, 1,    | $-2*2$ (1/2) * cos (theta) * (2*p - 3*p^3)]                |
|    | [9, 3, 3, ]   |             | $2*2^(1/2)*p^3*cos(3*theta)]$                              |
|    | $[10, 4, -4,$ |             | $10^{6} (1/2)$ *p <sup>o</sup> 4*sin(4*theta)]             |
|    | $[11, 4, -2,$ |             | $-10(1/2)$ *sin(2*theta) * (3*p^2 - 4*p^4)]                |
|    | [12, 4, 0,    |             | $5^{\circ}$ (1/2) * (6*p^4 - 6*p^2 + 1)]                   |
|    | [13, 4, 2,    |             | $-10^{6}$ (1/2) *cos (2*theta) * (3*p^2 - 4*p^4)]          |
|    | [14, 4, 4,    |             | $10^{6} (1/2)$ *p <sup>o</sup> 4*cos (4*theta)]            |
|    | $[15, 5, -5,$ |             | $2*3^(1/2)*p^5*sin(5*theta)]$                              |
|    | $16, 5, -3,$  |             | $-2*3^(1/2)*sin(3*theta)*(4*pi^3 - 5*pi^5)$                |
|    |               |             | [ 17, 5, -1, 2*3^(1/2)*sin(theta)*(10*p^5 - 12*p^3 + 3*p)] |
|    |               | 18, 5, 1,   | $2*3^(1/2)*cos(theta)*(10*pi^5 - 12*pi^3 + 3*pi)$          |
|    | [ 19, 5,      | З,          | $-2*3^(1/2)*cos(3*theta)*(4*pi^3 - 5*pi^5)$                |
|    | [20, 5,       | 5,          | $2*3^(1/2)*p^5*cos(5*theta)]$                              |

Figura 6-16.: Matriz de polinomios seleccionada por el usuario a partir de la opcion: "Número de elementos de la matriz de polinomios".

En al figura (6-16), se presenta la matriz de los polinomios de Zernike que arroja el software una vez que el usuario seleccionó las opciones que permiten generar la combinación lineal. Dentro la figura (6-15) se puede visualizar que la función que define la aberración ha sido creada a partir de los 20 polinomios seleccionados en la opción "Número de elementos de la matriz de polinomios" dentro del menú mostrado en la figura (6-15) de entre los cuales se eligieron para el caso particular mostrado en la figura (6-15) los polinomios 5, 6 y 7 de entre ´estos 20 polinomios, cada uno de ellos con peso igual a (1) y una curvatura m´axima para dicha superficie generada por la combinación lineal de 20 longitudes de onda, tal como se seleccionó en la opción "N lambdas dentro de la superficie" mostrada dentro del menú situado en la parte superior de la figura (6-15).

### 6.2. Propagación de la superficie generada

Para llevar acabo los algoritmos de propagación, debemos tener en cuenta las opciones de la pupilas, las distancias de propagación del SLM al MLA y del MLA al CCD, las distancias focales de las microlentes y los l´ımites superior e inferior para el intervalo del Threshold. Debe tenerse en cuenta que la distancia de propagación del MLA al CCD debe ser igual a la distancia focal de las microlentes. La opción pupila, debe ser cuadrada y de un ancho máximo de 0.8, para asegurarnos que iluminaremos la totalidad de la matriz de microlentes y de esta manera, obtener un mapa de spots donde ninguna microcelda se encuentre vacía, aunque los algoritmos de propagación, permiten simular la propagación de estos frentes para cualquier tamaño y forma de pupila (véase figura 6-17). Una vez seleccionadas éstas opciones, daremos la opción "Propagar" dentro del tipo de aberración que queramos generar, en este caso, el Tilt en  $y$ . El resultado que arroja el algoritmo (véase figura 6-18) presenta en primer lugar el resultado de la primera propagación, es decir el frente de onda que llega justo sobre el MLA, la segunda imagen representa la multiplicación de éste frente por la matriz de microlentes y la tercera imagen, representa la segunda propagación del segundo frente hasta el CCD, es decir, el mapa de spots, presentando los resultados para pupilas rectangulares (arriba) y circulares (abajo) mientras que la figura (6-20), presenta la binarización de éste a partir del intervalo de grises seleccionado para el Threshold, permitiendo al usuario visualizar el comportamiento de dicho mapa antes de proceder al c´alculo de los centroides necesario para la sensado de los frentes de onda.

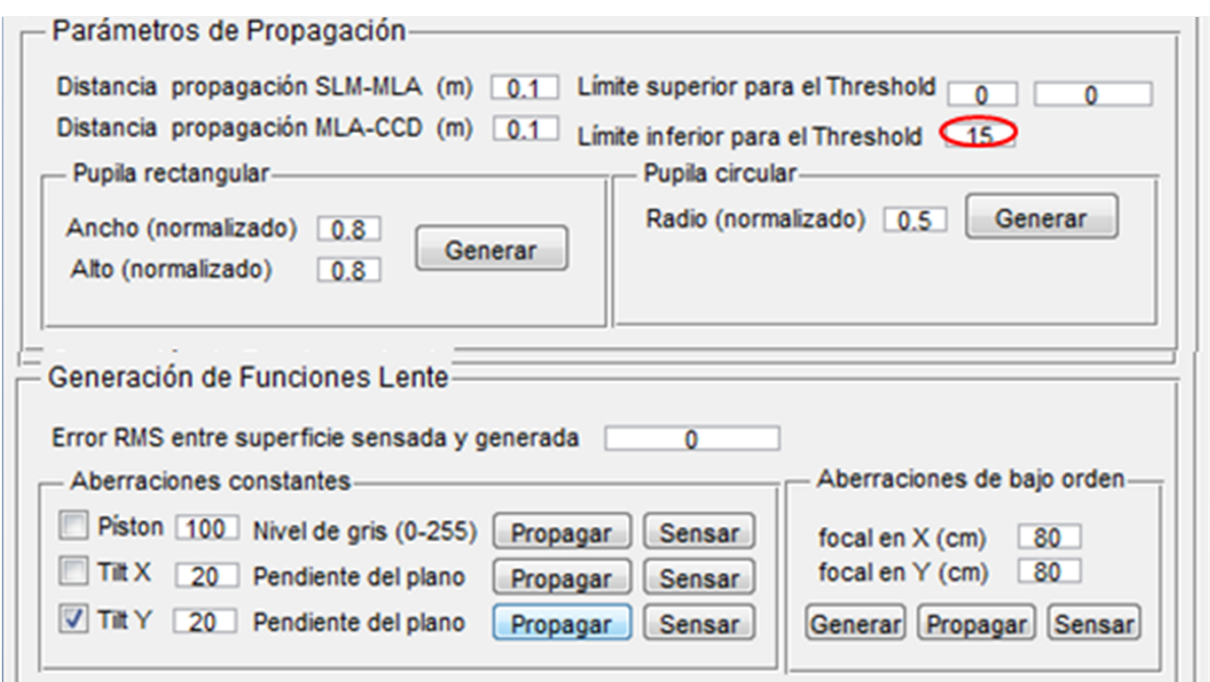

Figura 6-17.: Recuadro para ingresar los parámetros de propagación.

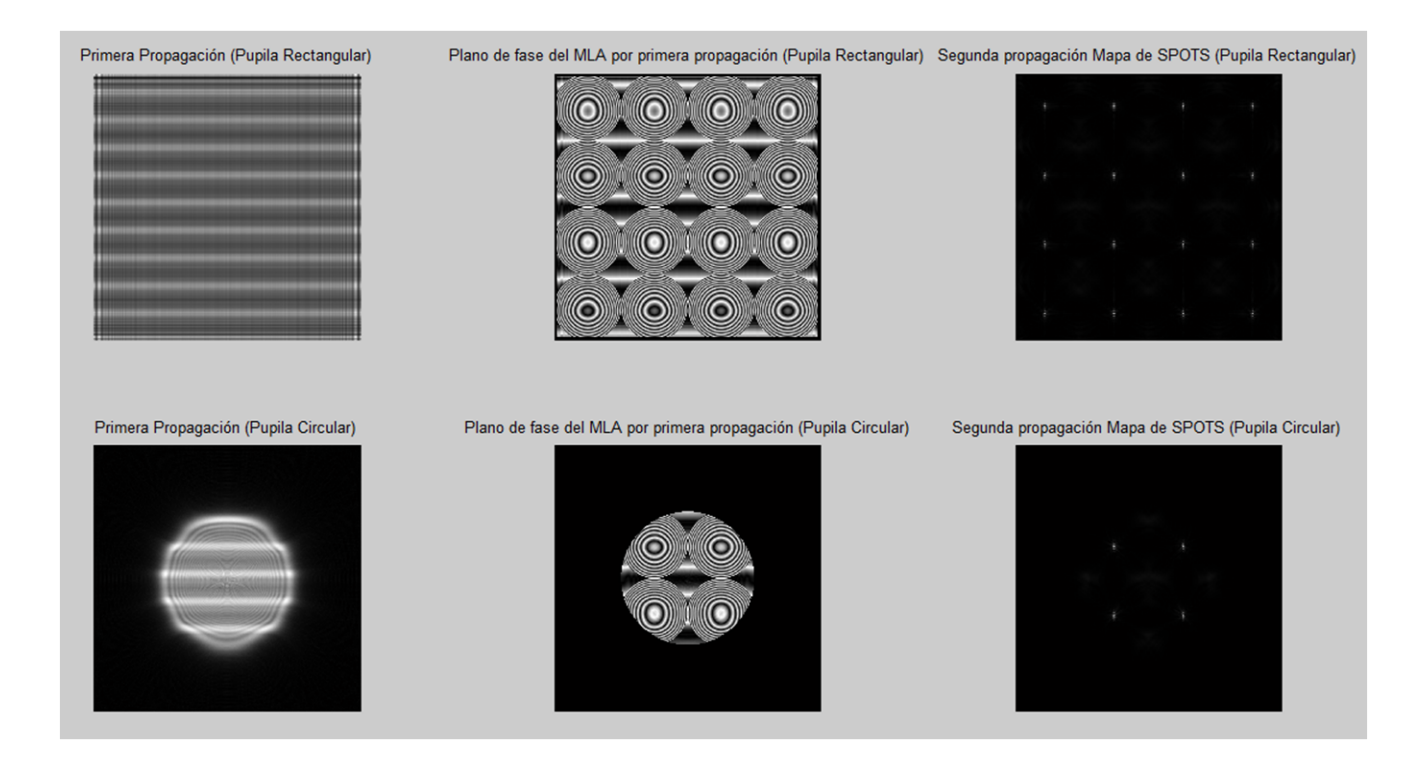

Figura 6-18.: Resultado de la primera propagación parar curva de calibración no lineal, convolución de ´esta con el MLA y mapa de spots para pupila cuadrada (arriba) y circular (abajo).

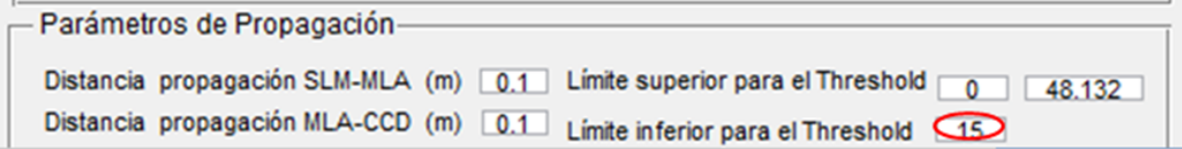

Figura 6-19.: Modificación del limite inferior para el Threshold.

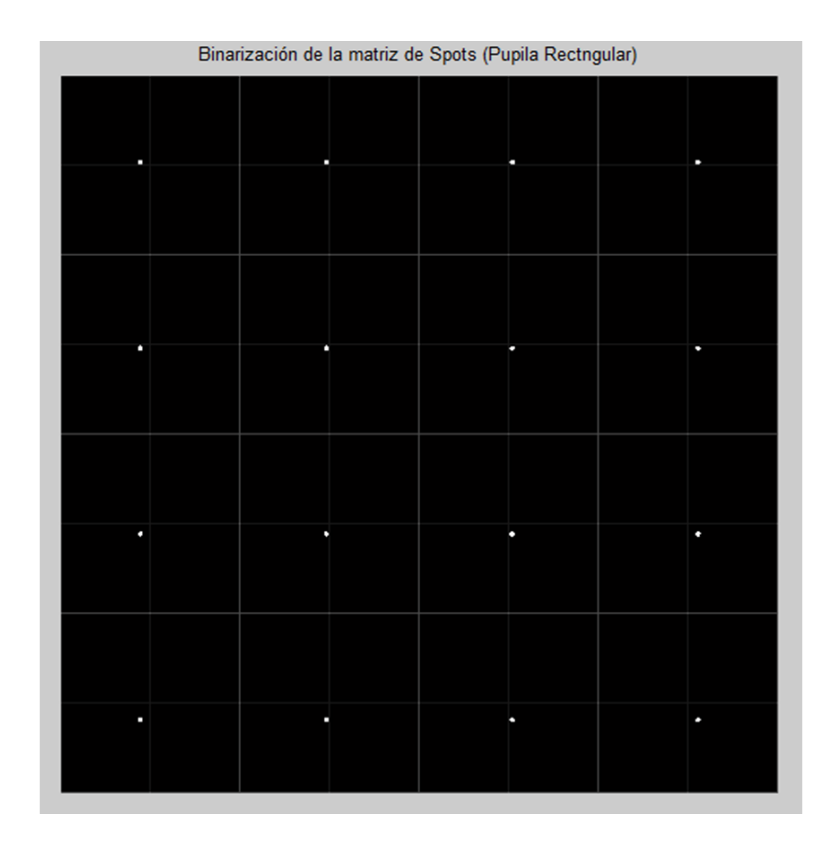

Figura 6-20.: Mapa de spots para el frente de onda seleccionado.

En el caso de no quedar satisfechos con el comportamiento del mapa de spots binarizado, podemos modificar los valores del intervalo para el Threshold dentro del men´u mostrado en la figura (6-19). Ahora bien, todo el procedimiento anterior, puede hacerse igualmente para el caso de la curva de calibración del SLM, puesto que en el caso anterior, estábamos generando el frente de onda con una relación lineal para ésta curva. Esto lo hacemos seleccionando en el primer recuadro de la interfaz dentro de la opción "Ingrese 1 para calcular con relación lineal y 0 para calcular con curva del  $SLM$ ", véase figura (6-21) y posteriormente, seguir el resto del procedimiento, seleccionar la opción "Propagar", véase figura (6-22) y revisar el estado del mapa de spots antes de realizar el sensado, véase figura (6-23).

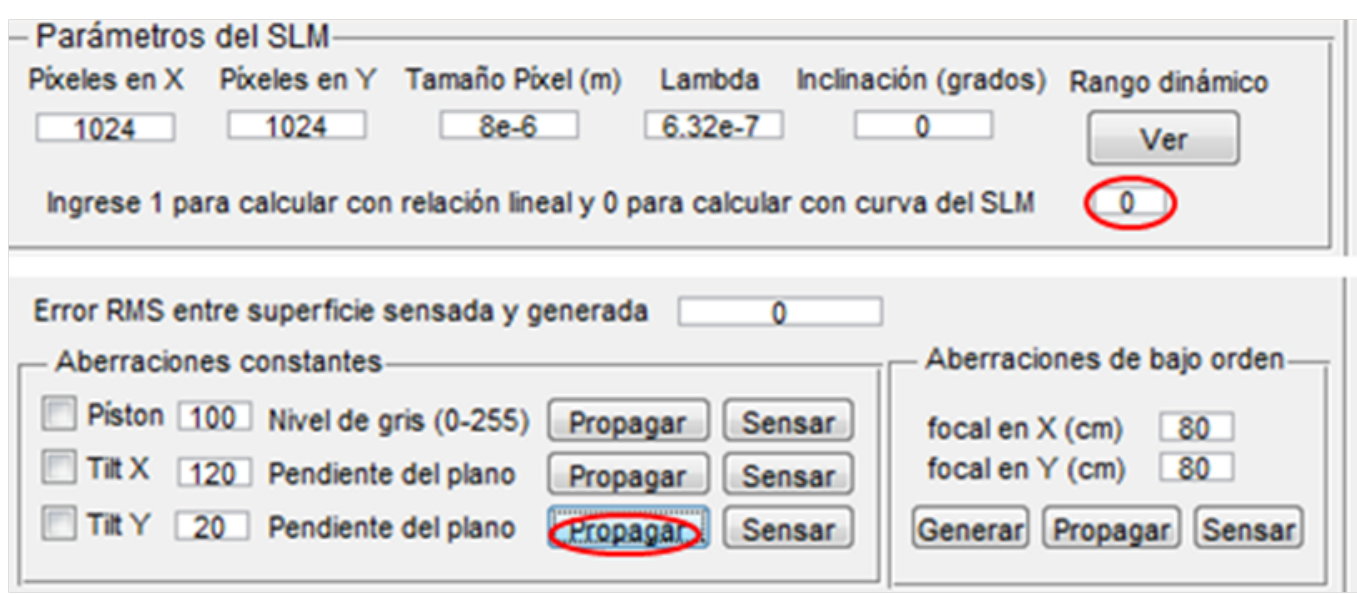

Figura 6-21.: Propagación de una máscara de fase para la curva de calibración del SLM.

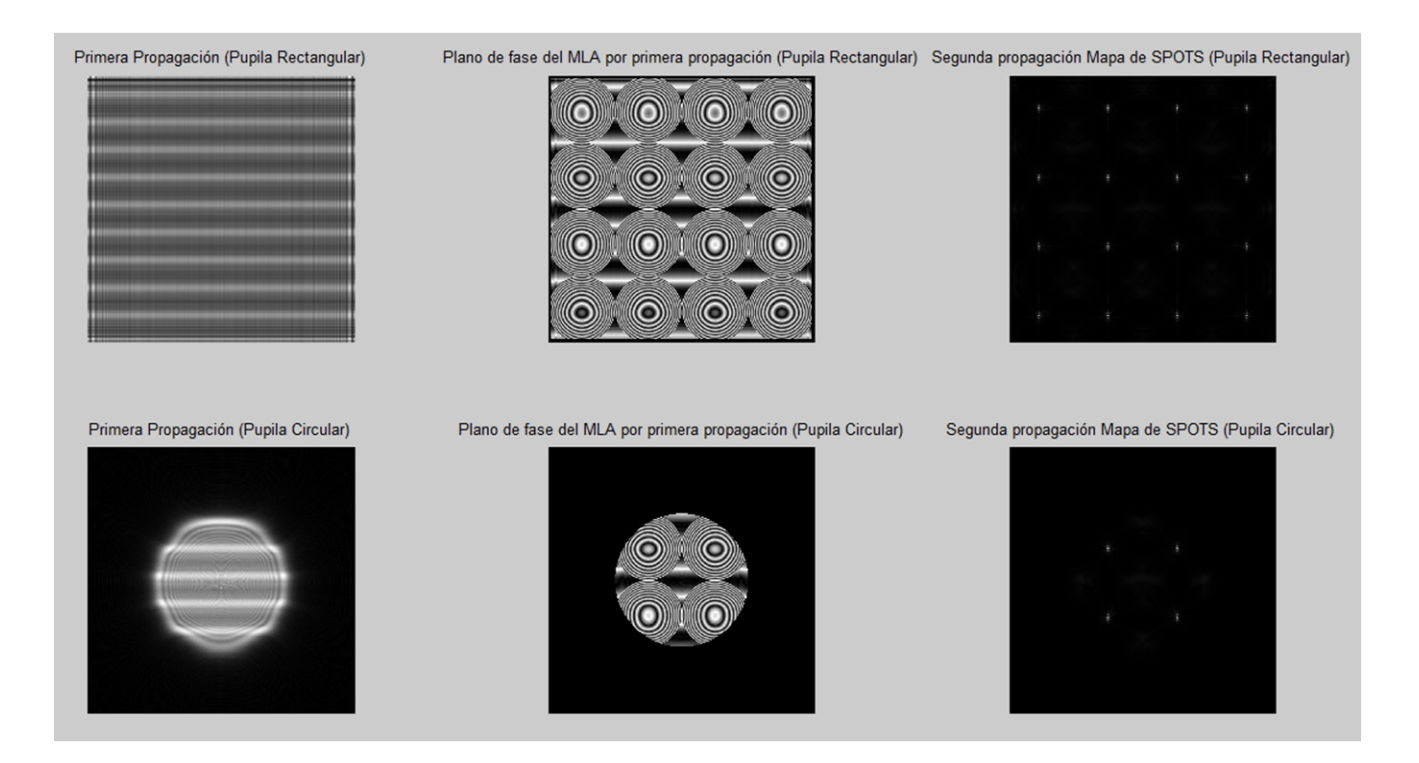

Figura 6-22.: Opción para emplear curva de calibración no lineal para el SLM

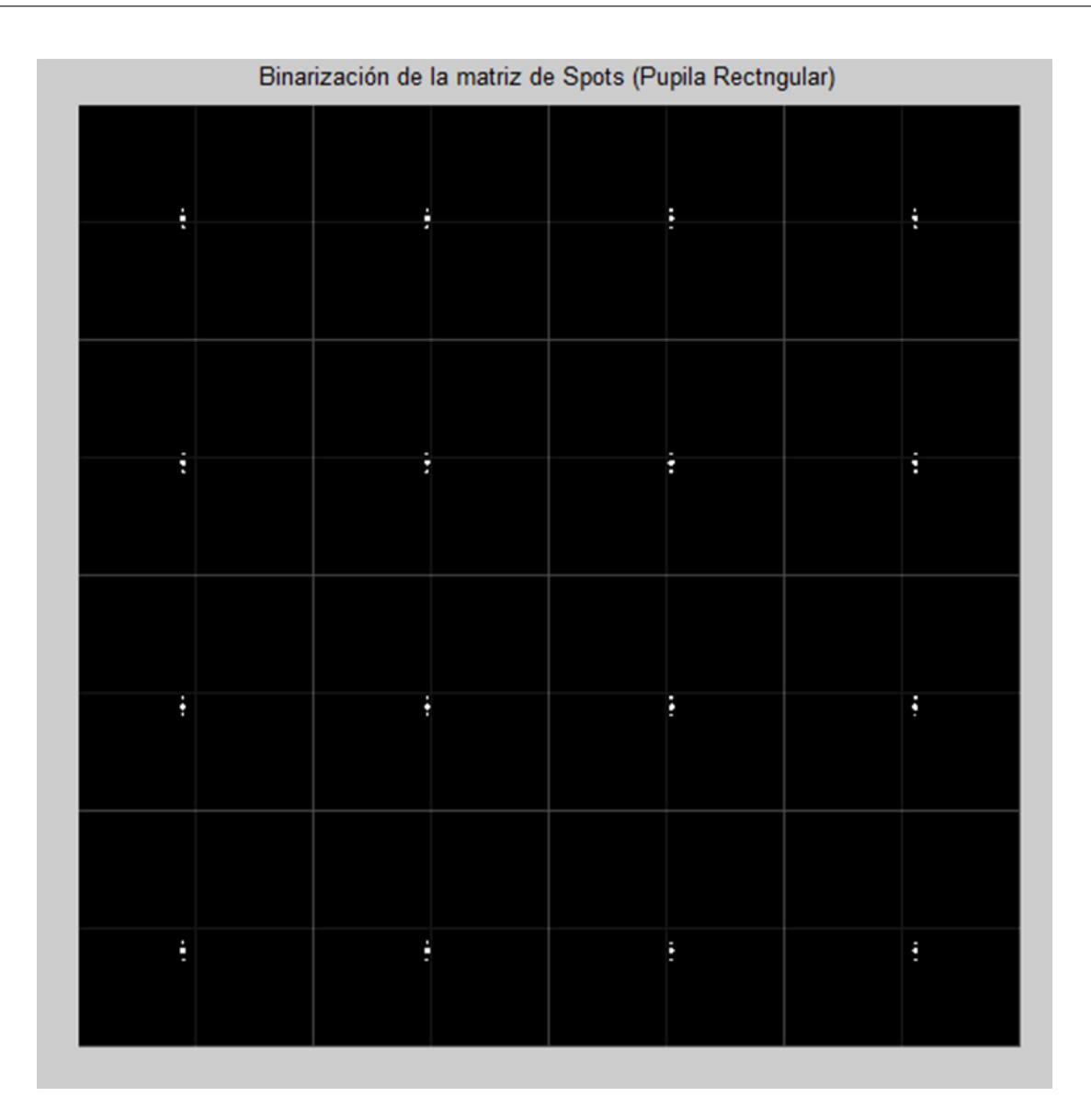

Figura 6-23.: Resultado de la primera propagación, convolución de ésta con el MLA y mapa de spots correspondiente para pupila cuadrada y circular

## 6.3. Sensado del frente de onda

Para el sensado del frente de onda generado, después de cerciorarnos de que el mapa de spots presenta un adecuado comportamiento, es decir que solo exista un spot por microcelda y lo suficientemente bien comportado como para presentar un centroide, solo nos resta seleccionar la opción "Sensar" dentro del recuadro de la aberración que estamos generando ya sea para el caso de emplear una curva lineal como la curva del SLM. Y en consecuencia, el programa nos devolverá una representación de las superficies generadas vs las sensadas ambas

normalizadas, los respectivos pesos y polinomios de Zernike que componen dicha aberración y el grado de error medio cuadrático entre las superficies generadas y las sensadas. En consecuencia, el programa devolverá las imágenes mostradas en las figuras  $(6-24)$ ,  $(6-25)$ ,  $(6-26)$ ,  $(6-27)$  y  $(6-28)$ .

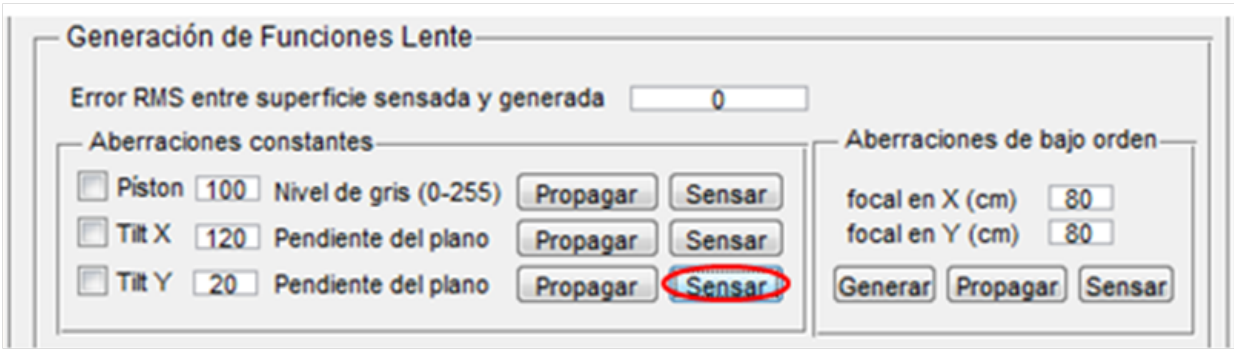

**Figura 6-24.:** Opción de "Sensar" para Tilt en y con curva no lineal

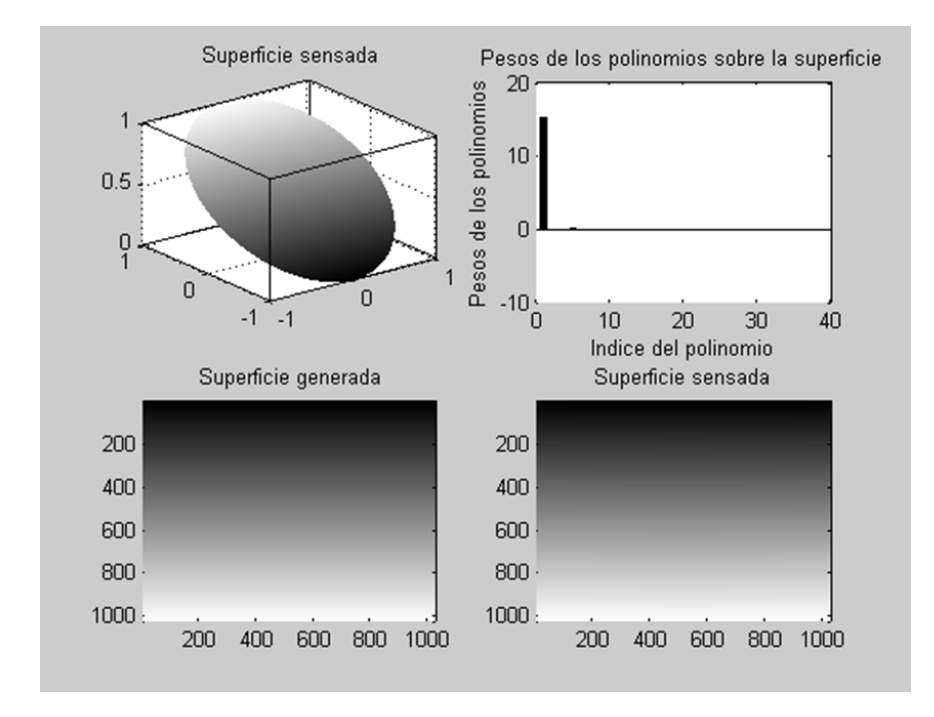

Figura 6-25.: Resultado de la opción sensar la función  $T$ iltenx.

Dentro de la figura (6-24), se muestra la opción "Sensar" tal cual como luce dentro de la interfaz gráfica para cada una de las funciones lente que se desee generar tanto de primer orden como de fase cuadrática. Dentro de la figura  $(6-25)$  se presenta el resultado que arroja el algoritmo de sensado donde, en el recuadro de la ezquina superior izquierda, se presenta el

frente de onda sensado en una pupila circular y normalizada, en el siguiente recuadro superior, encontramos los pesos de los polinomios de Zernike que constituyen dicha superficie, mientras que en los dos recuadros inferiores, presentamos tanto la superficie generada, como la sensada en escalas de grises. En la figura (6-26) presentamos tanto el frente de onda generado como el sensado en diagramas tridimensionales.

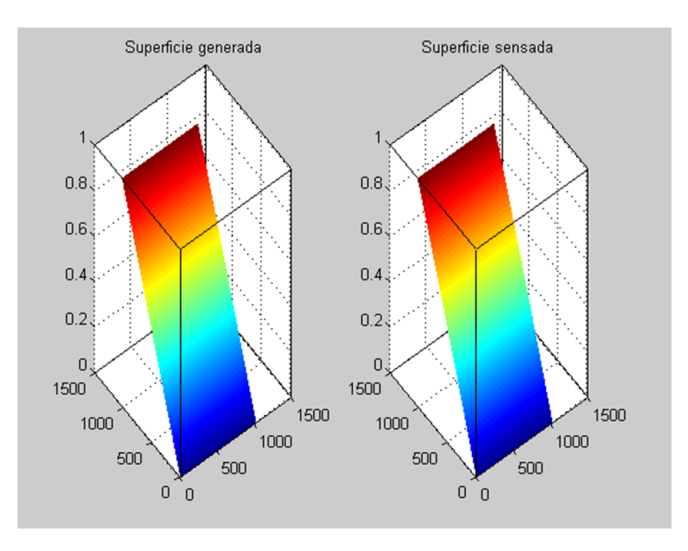

Figura 6-26.: Resultado de la operación de "Sensado". Comparación de la superficie sensada y generada.

A continuación presentaremos casos adicionales de sensado, pertenecientes tanto a las aberraciones constantes como a las aberraciones de primer orden, con sus respectivos errores medios cuadráticos entre las superficies sensadas y generadas. Véase figuras  $(6-27)$ ,  $(6-28)$ ,  $(6-28)$ 29),(6-30),(6-31) y (6-32).

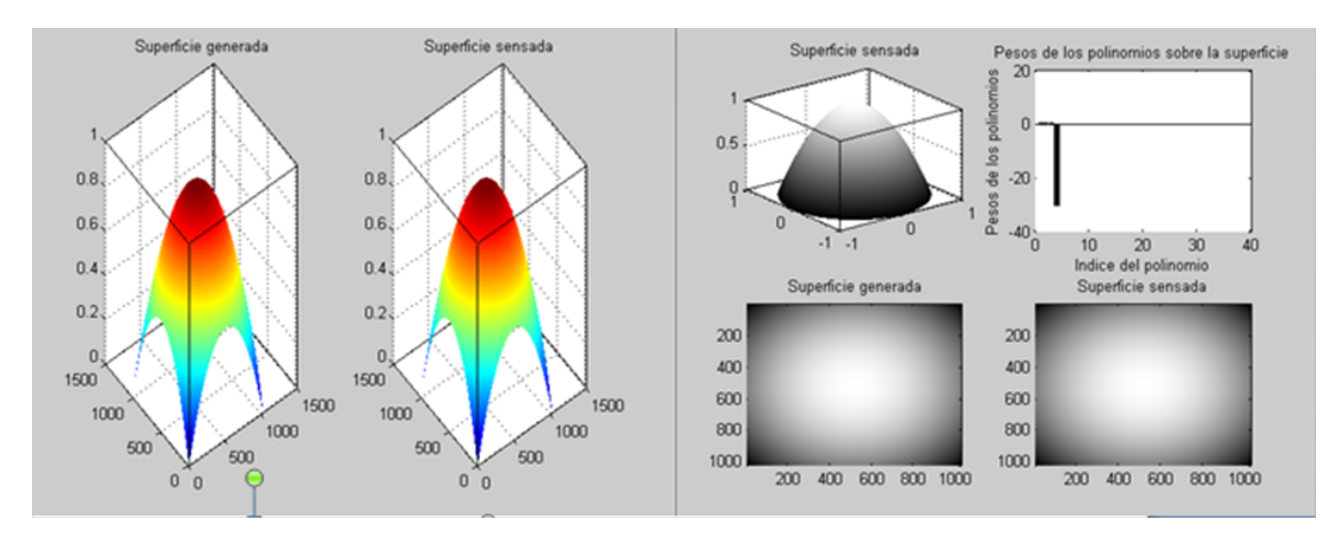

Figura 6-27.: Sensado para el caso particular de un desenfoque de 80cm de focal.

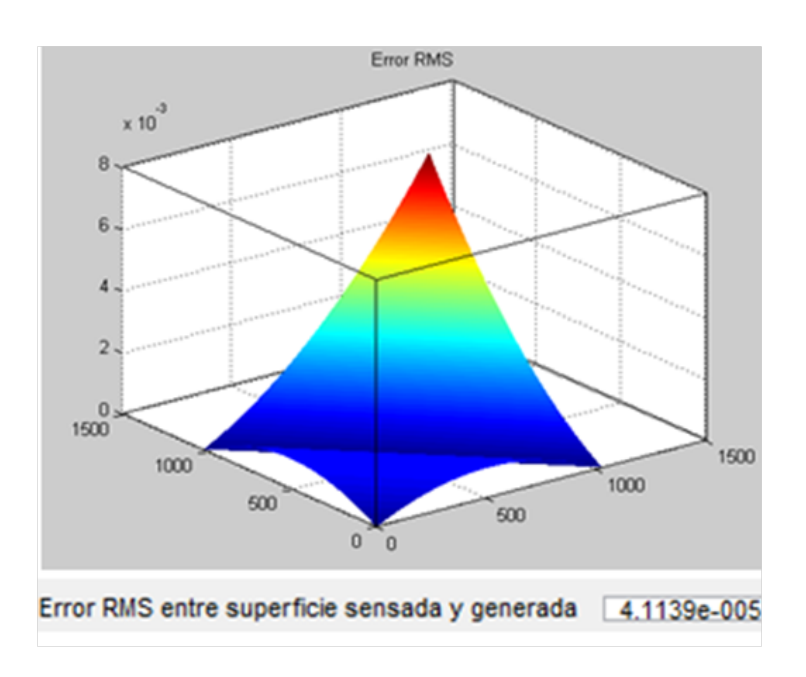

Figura 6-28.: Error RMS entre las superficies sensadas y generadas para el caso particular de un desenfoque de 80cm de focal.

En la figura (6-29) se muestra el mismo ejemplo para el caso de una aberración astigmática de 80cm de focal, y su su correspondiente error cuadrático medio se ilustra en la figura (6-30).

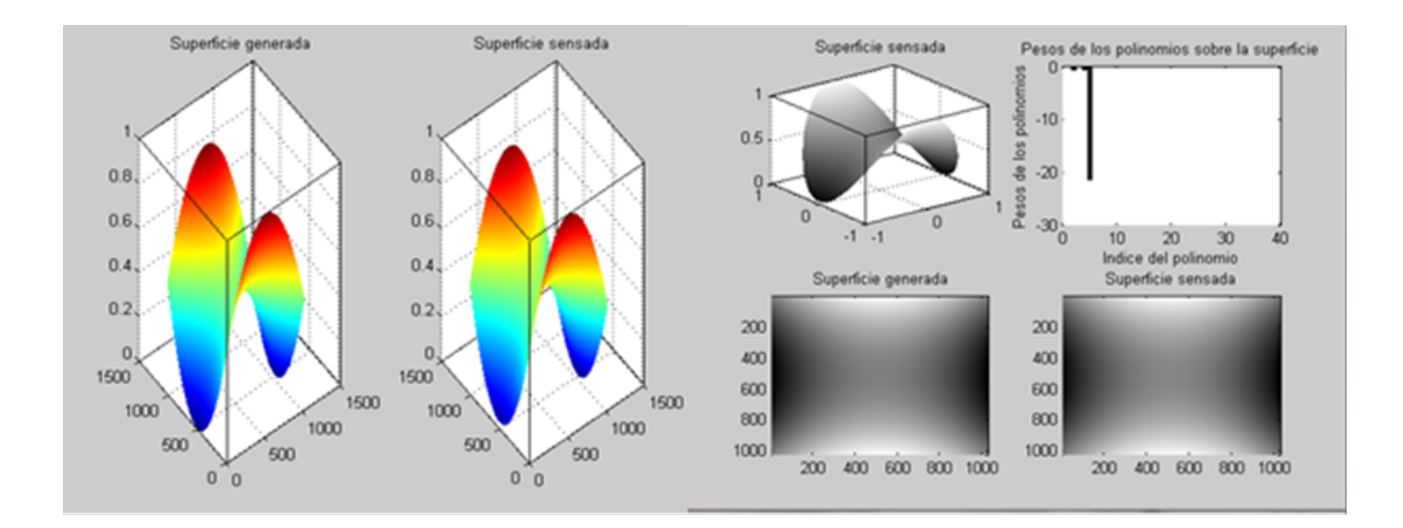

Figura 6-29.: Sensado para el caso particular de un astigmatismo de 80cm de focal.

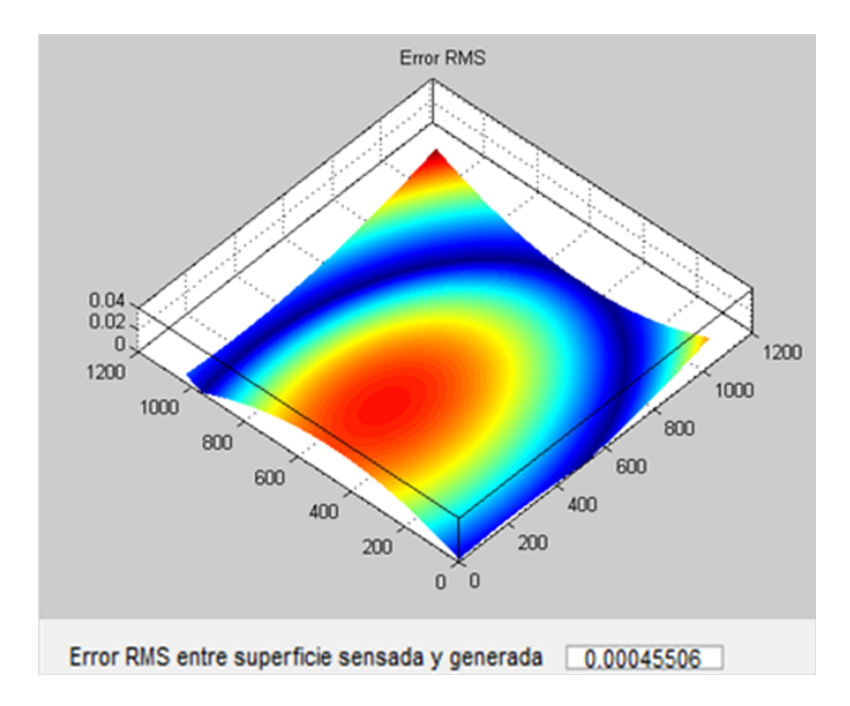

Figura 6-30.: Error RMS entre las superficies sensadas y generadas para el caso particular de un astigmatismo de 80cm de focal .

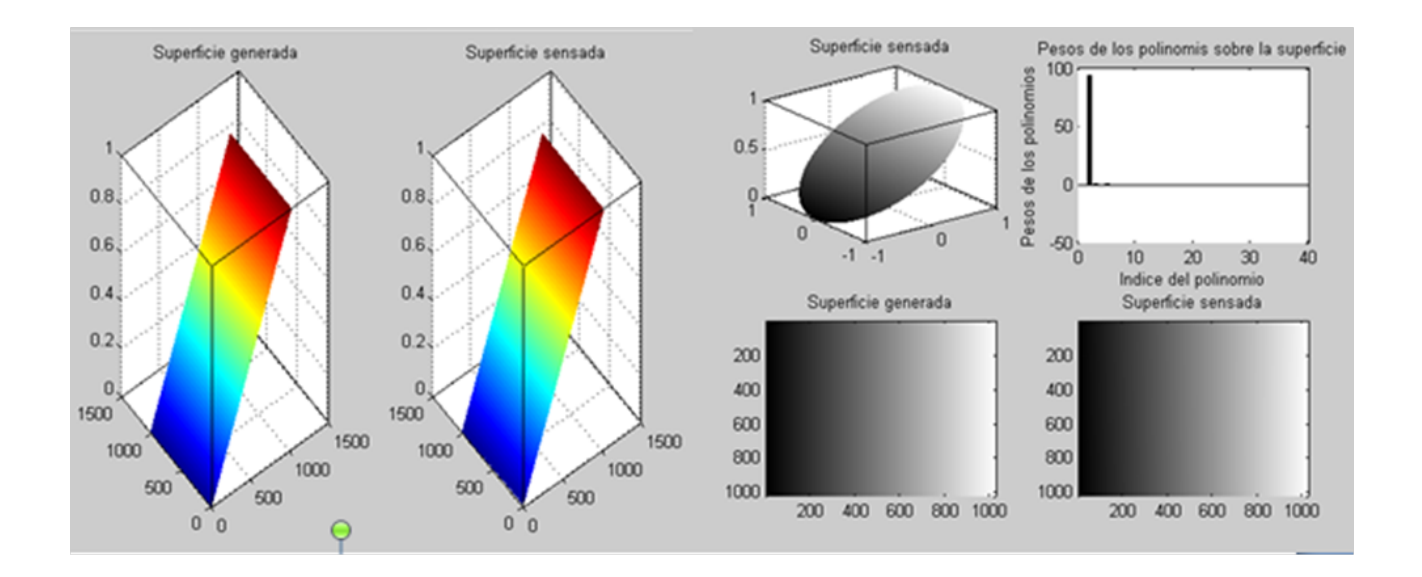

Figura 6-31.: Sensado para el caso particular de un Tilt en x.
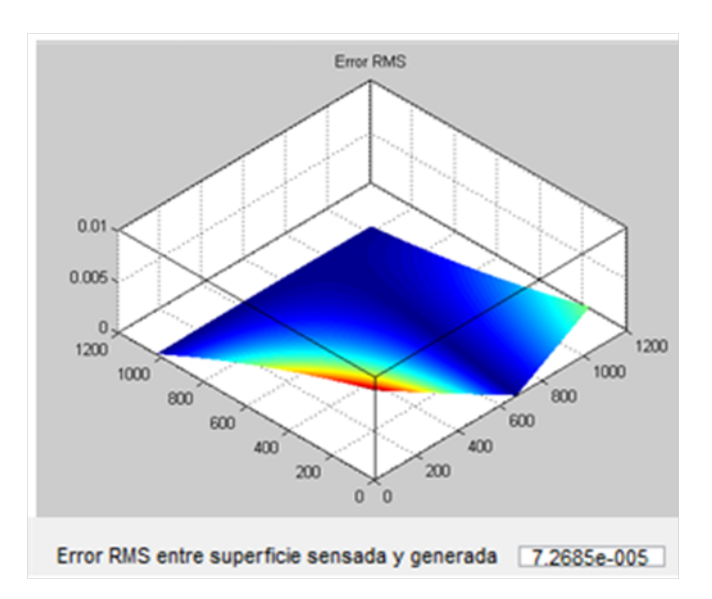

Figura 6-32.: Error RMS entre las superficies sensadas y generadas para el caso particular de un Tilt en x

Ahora bien, el error medio cuadrático que se calculó sobre las imágenes sensadas y las generadas, esta dado por la ecuación  $(6-1)$ 

$$
RMSE(x, y) = \sqrt{\frac{1}{N} \sum_{i=1}^{N} \sum_{i=1}^{N} (x_{2,i} - x_{1,i})^2}
$$
(6-1)

Donde, N representa el tamaño de la matriz,  $x_{2,i}$  representa los valores de los píxeles de la imagen generada y  $x_{1,i}$  representa los valores de los píxeles de la imagen sensada. El RMS (error cuadr´atico medio), entre las imagenes generadas y sensadas en los ejemplos mostrados anteriormente.

## 7. Conclusiones y Trabajo futuro

#### Conclusiones Genrales

En la actualidad, el uso de SLMs se está extiendo en diversas áreas del saber que implican la ´optica y en particular en ´areas que necesiten modificar las propiedades de la luz, por tanto, el conocimiento de las propiedades de modulación de éstos dispositivos se hacen indispensables. Con este trabajo se vislumbra el grado de error que introduce una modulación no lineal en la reconstrucción posterior de la fase.

Los sensores de Hartman-Shack, solo pueden proporcionar una aproximación de las superficies sensadas considerando un adecuado balance entre su resolución y el grado de curvatura de las superficies seleccionadas. Si bien es cierto que dada su arquitectura, ganará resolución a medida que aumente su número de microlentes, a medida que éste crece, decrece la posibilidad de sensar frentes de onda con curvaturas o pendientes más abruptas, ya que los spots provenientes de dichas micro lentes, tendr´an menos ´area disponible que permita sensar sus desplazamientos en  $x$  y en  $y$ , por lo que un aumento en su resolución disminuye la posibilidad de medir curvaturas abruptas. Por tal motivo, se hace necesario hacer un balance a la hora de medir una superficie, y esto debe darse a partir de la escogencia de la matriz de microlentes y del intervalo de niveles de grises adecuado para el hallazgo de los centroides, puesto que, la estimación de el error dependerá del buen comportamiento del mapa de centroides, indispensable para la reconstrucción de la superficie a partir de los algoritmos empleados en el Hartman-Shack.

Con este trabajo finalmente se logró implementar una serie de algoritmos, articulados en una plataforma de verificación del sensado de la fase para montajes experimentales cuando se requiera del uso de moduladores espaciales de luz.

#### Conclusiones especificas

El grado de error entre las superficies generadas y las sensadas depende del buen comportamiento del mapa de spots, dado que dentro de los algoritmos de reconstrucción modal, el vector que contiene los pesos de los polinomios está en función de las coordenadas de los centroides, por lo que, la correcta ubicación de éstos dentro del mapa de spots, se hace indispensable para la disminución del error en el sensado de las superficies.

El empleo de una matriz de micro lentes a partir de la programación en fase de un SLM, presenta limitaciones entre las distancias focales mínimas y máximas que pueden implementarse dentro de las máscaras de fase empleadas para su simulación. La mínima focal por debajo de la cual no se hace posible reproducir ninguna superficie, estará dada por la existencia del criterio de Nyquist. La focal máxima, estará dada por el número de anillos que el área de cada micro lente puede mostrar, situación que reduce las posibilidades de modificar la resolución del Hartmann-Shack a la hora del sensado de los frentes de onda seleccionados.

Se hace indispensable la generación de un algoritmo que permita al usuario conocer el aspecto del mapa de spots, y el resultado de sus centroides antes de continuar con los algoritmos de sensado, para garantizar un control por parte del usuario del grado de error entre las mediciones.

La posibilidad de modificar tanto el área de las microlentes, como su distancia focal permite sensar un mayor número de superficies con diferentes grados de curvatura o inclinación, a pesar de las limitaciones que presenta la simulación de los MLA a partir de máscaras de fase como ya se comentó previamente.

Dentro del ámbito de la simulación, se hace preciso una correcta selección de las distancias de propagación empleadas con el algoritmo de propagación de un paso. Este se consideró dado que es particularmente flexible y eficiente computacionalmente cuando se tienen elementos ´opticos integrados en el camino de propagaci´on, sin embargo presenta limitaciones en cuanto a las distancias de propagación que éste es capaz de simular.

Debido a que el software fue modelado en MATLAB, éste permite cierta flexibilidad para modificar los algoritmos, situación que es indispensable a la hora de trabajar en plataformas multi-usuario.

#### Trabajo futuro

Dado que una de las mayores limitaciones que presentan los sensores de frente de onda de Hartmann-Shack, consisten en su resolución, se implementará la transformada de Lagerre-Gauss a manera de filtro sobre el mapa de spots con el objetivo de conseguir los centroides de éstos con una precision subpíxel, situación que mejoraría notablemente el error generado sobre las superficies sesadas por la discretización del Hartmann-Shack.

Como trabajo futuro, una ves el modulador del laboratorio de la Universidad EAFIT esté calibrado, se evaluará la plataforma con curvas de calibración reales.

Una de las lineas de investigación que empieza a desarrollarse a partir de este trabajo es la implementación de un sistema experimental SLM-HS para la detección de fase y dentro de la linea de metrología de vórtices para la detección de vórtices ópticos.

Para tener una plataforma más robusta, deben implementarse algoritmos más potentes para el procesado de la propagación de la luz.

### **Bibliografía**

- [1] F. Salazar Bloise. "Speckle photography and speckle interferometry and their applications to mechanic solid problem". Research Signpost.. 2008
- [2] J. A. Bonet. "High spatial resolution imaging in solar physics". Motions in the solar atmosphere. Astrophysics and space science library. 239, 1–34. 1999.
- [3] R. Jhones and C. Wykes. "Holographic and speckle interferometry". Cambridge University Press, 2nd ed. 1989
- [4] W. Furlan, J. G. Monreal, L. M. Escrivá. "Fundamentos de Optometría y Refracción ocular". Publicaciones de la Universidad de Valencia. 2000.
- [5] E. Sanchez-Blanco and D. Bello. "Technical Note: GTCAO. System. Wavefront sensor optical design". ADR. 2007.
- [6] J. Ares Garcia. "Diseño e implementación de un sensor Shack-Hartmann para la medida de posiciones y desplazamiento". Trabajo de grado de licenciado en física. Departamento de física aplicada. Área de óptica. Universidad de Santiago de Compostela. 1999.
- [7] E. Hecht. "Optica". Adelphi University 3ra Edición. PEARSON. Addison Wesley. 1998.
- [8] N. Uribe-Patarroyo. "Optical Spcae Aplications of Liquid Crystals: Polarimetry and Photon Orbital Angular Momentum in Remote Sensing". Tésis de doctorado. Laboratorio de instrumentación espacial. Instituto Nacional de técnica Aeroespacial. Departamento de óptica. Universidad Computense de Madrid. 2011.
- [9] A. Marquez, J. Campos, M. J. Yzuel, I. Moreno, J. A. Davis, C. Lemmi, A. Moreno, A. Robert. "Characterization of edge effects in twisted nematic liquid crystal displays". Optical Engineering. 39,12,3301–3307. 2000.
- [10] A. Burman. "Caracterización y control de un microdisplay como modulador espacial de luz". Tesis de grado de ingeniería electrónica. Facultad de ingeniería. Universidad de Buenos Aires. 2010.
- [11] P. G. De Gennes and J. Prost. "The Physics of liquid Crystals". International series of monographs on physcis. 83. Second Edition. Oxford science publications. 1993.
- [12] C. Soutar and K. Lu. "Determination of the physical properties of an arbitrary twistednematic liquid crystal cell". Optical Engineering. 33, 8, 2704–2712. 1994.
- [13] G. ming Dai. "Wavefront Optics for vision correction". SPIE. Publications. 2008
- [14] Y. M. Barbosa. "Frente de onda y su representación con polinomios de Zernike". Revista Ciencia y Tecnología para la Salud visual y ocular. 9, 2, 145-166. 2011.
- [15] V. N. Mahajan. "Aberration Theory Made Simple". Second Edition. SPIE press. 2011.
- [16] J. D. Schmidt. " Numerical Simulation of Optical Propagation: with examples in MATLAB". SPIE press. 2010.
- [17] J. W. Goodman. "Introduction to Fourier Optics". 3rd Edition. Roberts and Company Publishers. 2004.
- [18] D. Voelz. "Computational Fourier Optics: A MATLAB tutorial". SPIE press. 2011.
- [19] D. C. Ghiglia and M. D. Pritt. "Two-Dimensional Phase Unwrapping: Theory, Algorithms, and Software". Wiley-InterScience. 1998.
- [20] J. Oton, M. S. Millan, E. Pérez-Cabré. "Diseño de lentes programables en una pantalla pixelada de cristal líquido nemático". Óptica pura y aplicada  $. 38, 2, 47-56. 2005$ .
- [21] J. Vargas, R. Restrepo, J. C. Estrada, C. O. S. Sorzano, Y. Z. Du, J. M. Carazo. "Shack-Hartmann centroid detection using the spiral phase transform". Applied Optics. 51, 30, 7362–7367. 2012.
- [22] L. F. Posada, R. Restrepo. "Implementación de algoritmos para el análisis de franjas interferométricas". Tesis de pregrado para optar al título de ingeniero mecánico. Universidad EAFIT. 2002

# A. Anexo: Manual de uso de la plataforma

A continuación, presentaremos el manual de uso de la interfaz gráfica que tiene como objetivo familiarizar a los usuarios con el empleo de ésta. Esta plataforma o interfaz gráfica creada en Matlab, permite al usuario, generar, propagar y sensar frentes de onda a través de la simulación completa de un sistema SLM-HS.

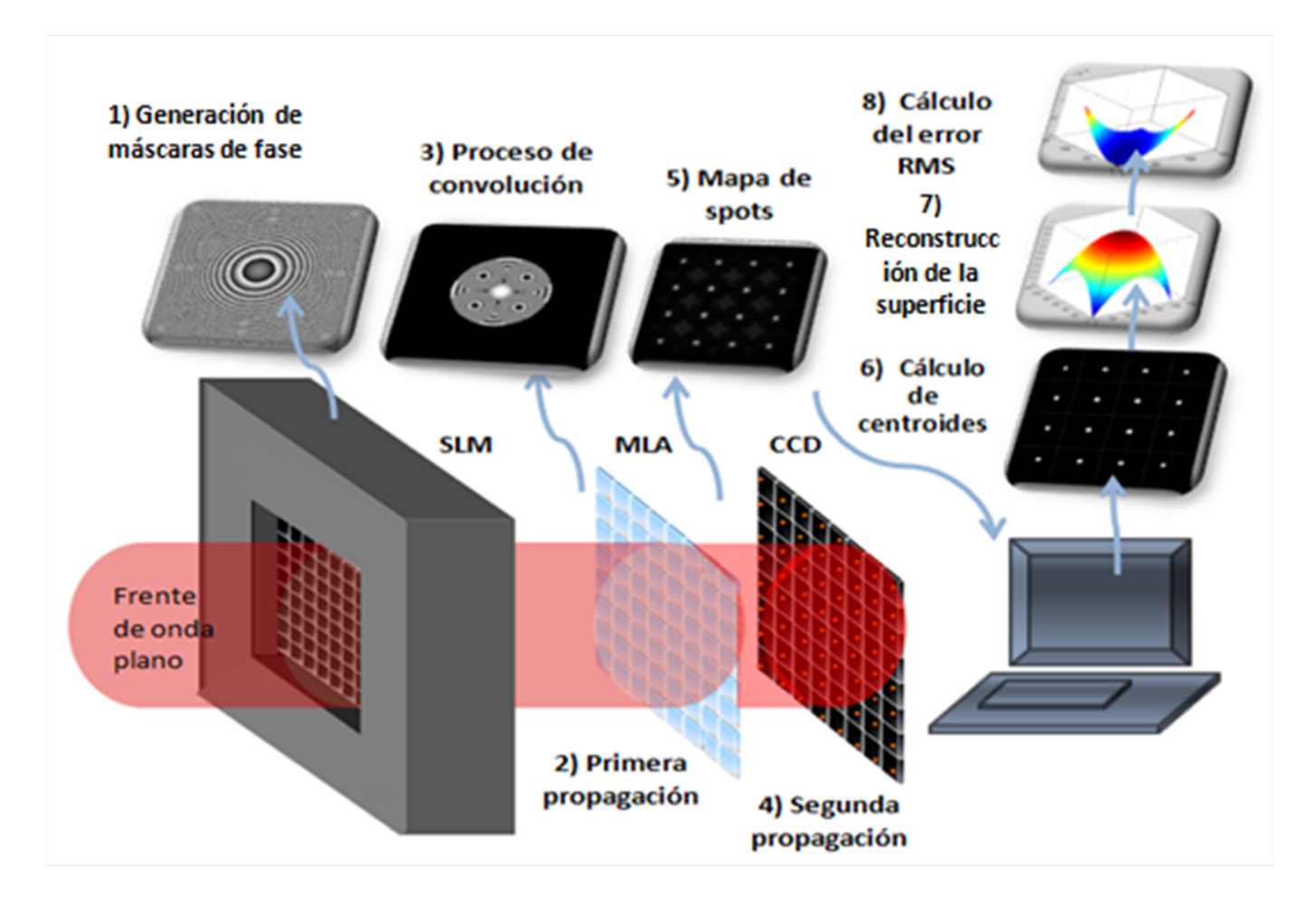

Figura  $A-1$ .: Etapas de la simulación

La generación de frentes de onda, se realiza a partir de la programación de un SLM en modo de modulación de fase, teniendo en cuenta su curva de calibración, el número de píxeles en  $x$ , el número de píxeles en  $y$ , la longitud de onda de la luz empleada y el tamaño del píxel. La generación de la matriz de micro lentes, permite variar tanto el número de lentes en  $x$ , como el n´umero de lentes en y de la matriz y adicionalmente, permite variar la distancia focal de  $\acute{e}$ stas y el número de píxeles por micro lente. Los algoritmos de propagación, permiten al usuario, simular los dos procesos de propagación de los frentes de onda generados desde el SLM hasta el CCD, pasando a través del MLA, mientras que los algoritmos de reconstrucción modal, permiten al usuario sensar el frente de onda que ingresa al CCD y descomponerlo en series de polinomios de Zernike.

Mostraremos a continuación, el aspecto gráfico de esta interfaz así como una detallada explicación de su funcionamiento.

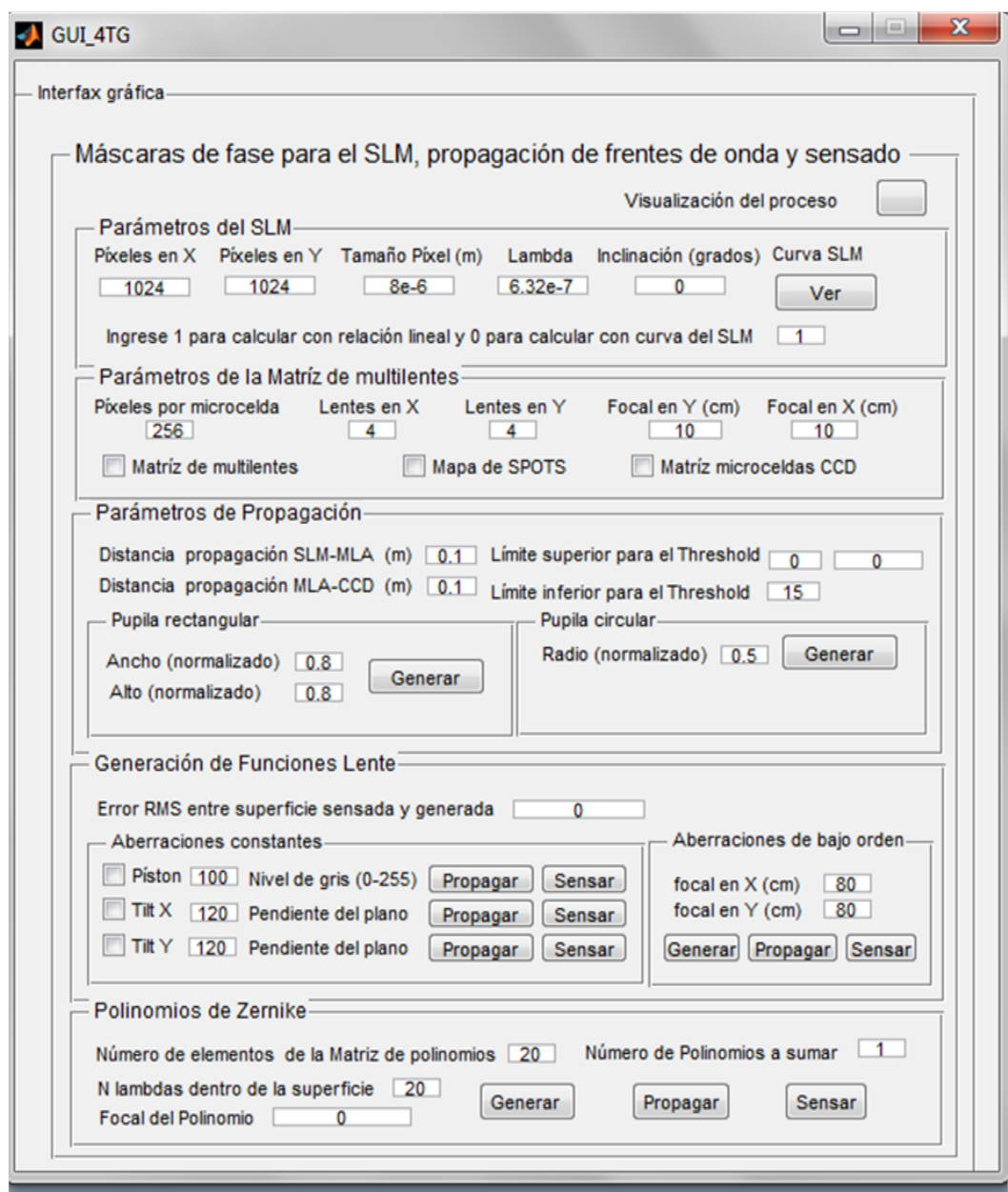

Figura A-2.: Aspecto físico de la interfaz gráfica

El primer recuadro, Parámetros principales del SLM: permite modificar, el número de píxeles en  $x$ , el número de píxeles en  $y$ , la longitud de onda de la luz empleada, el tamaño del píxel, la inclinación de la máscara de fase y la curva de calibración del SLM. Finalmente, presenta en su parte inferior, la opción de generar la máscara de fase a partir de una relación lineal o a partir de la curva de calibración empleada por el SML. La opción del botón Ver en ésta sección, permite observar la curva de calibración del SLM empleada con respecto a una relación lineal.

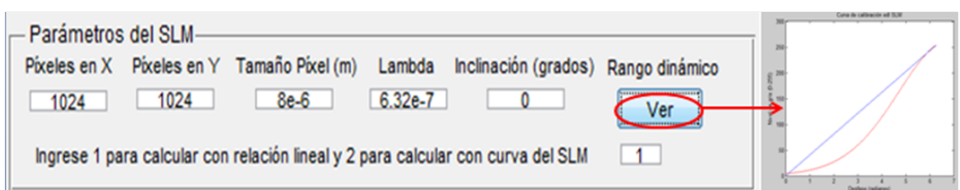

Figura A-3.: Aspecto físico del primer recuadro (Parámetros del SLM)

En el segundo recuadro, *Parámetros de la matriz de multilentes:* presentan los parámetros a modificar para la generación de la matriz de micro lentes del sensor de Hartmann-Shack como lo son; el número de píxeles por cada micro lente, el número de lentes tanto en  $x$  como en  $y$  y las distancias focales con respecto a las curvaturas en  $x$  y en  $y$  de las micro lentes. En el caso particular del Hartmann-Shack, se emplean lentes esféricas convergentes, todas de igual distancia focal, situación que debe tenerse en cuenta a la hora de sensar los frentes de onda ingresados. La opción "Matriz de multilentes", permite observar la fase en modulo 2pi de la matriz de micro lentes generada con las opciones del recuadro. La opción "Matriz micro celdas  $CCD$ ", permite visualizar la subdivisión del CCD correspondiente a cada micro lente de la matriz del MLA.

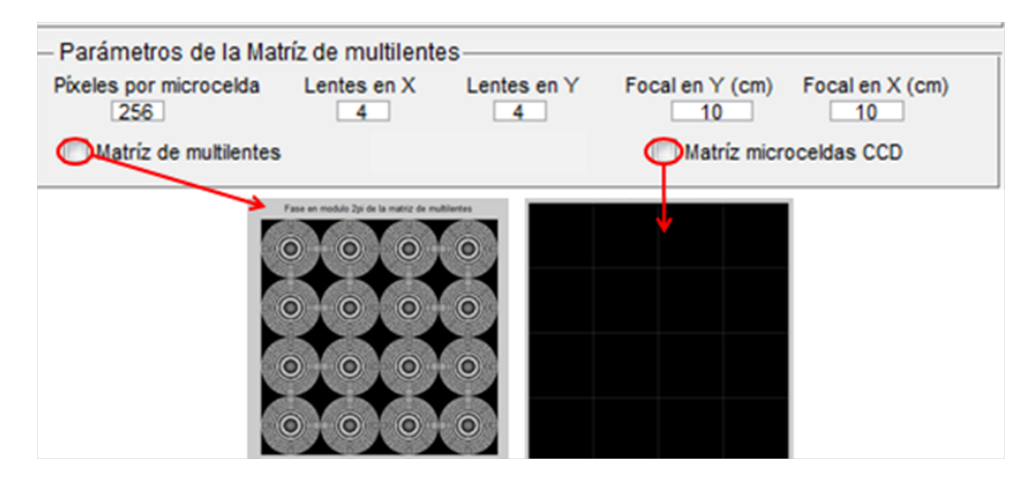

**Figura A-4.:** Aspecto físico del segundo recuadro (matriz de microlentes)

El tercer recuadro, *Parámetros de propagación:* permite al usuario modificar los parámetros que gobiernan los dos procesos de propagación de los frentes de onda generados, como; la distancia de propagación del SLM al MLA y la distancia de propagación del MLA al CCD, ambas en metros.

En los dos recuadros inferiores de esta sección, encontraremos las opciones para generar pupilas rectangulares y circulares ambas normalizadas, mientras que en la esquina superior derecha, encontraremos las opciones; "Límite superior para el Threshold" y "Límite inferior para el Threshold", que permiten modificar los limites superior e inferior del intervalo de grises que se tendrá en cuenta en la binarización la imagen del mapa de spots, necesaria para el cálculo de las coordenadas de los centroides. La primera opción de "límite superior para el Threshold", mostrará en el segundo recuadro a mano derecha, el máximo valor en niveles de gris de la imagen del mapa de spots, es decir el nivel de gris más cercano al blanco, mientras que el primer recuadro de esta opción, permitirá ingresar al algoritmo otro valor para el l´ımite superior del intervalo.

La segunda opción de "Límite inferior para el Threshold", permite ingresar el valor mínimo por debajo del cual todos los demás valores de gris serán iguales a cero al binarizar la imagen, mientras que todos los dem´as valores en niveles de gris, seleccionados entre el intervalo de  $\acute{e}$ sta opción y el valor máximo, quedarán con valor 1 es decir en blanco. Todo lo anterior, permitirá visualizar el comportamiento de la binarización del mapa de spots antes de proceder con los algoritmos de sensado.

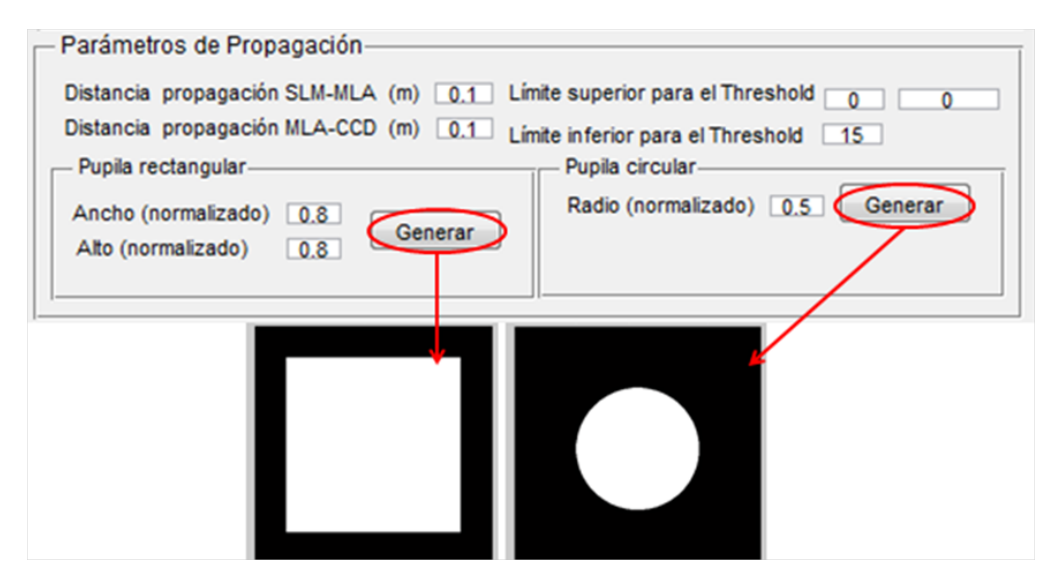

**Figura A-5.:** Aspecto físico del tercer recuadro (Parámetros de propagación)

El cuarto recuadro, *Generación de funciones lente:* permite generar las máscaras de fase de las aberraciones constantes como las funciones cuña en x y en  $y$ , o funciones Tilt en x y en y, así como las aberraciones de bajo orden generadas por funciones lente que permiten generar lentes esféricas, toroidales y cilíndricas, convergentes y divergentes así como lentes astigmáticas. Los primeros botones que anteceden las opciones de tilt, así como la opción pistón, permiten generar las superficies seleccionadas. En la función "Pistón", presenta un frente de onda plano con niveles de gris que van desde el negro con un valor de cero hasta el blanco con un valor de 255, mientras que en las funciones "Tilt" en x y en  $y$ , presentan las superficies generadas tanto para la una relación lineal como para una curva de calibración del SLM, mostrándolas tanto en fase modulo  $2\pi$  como en fase desenvuelta.

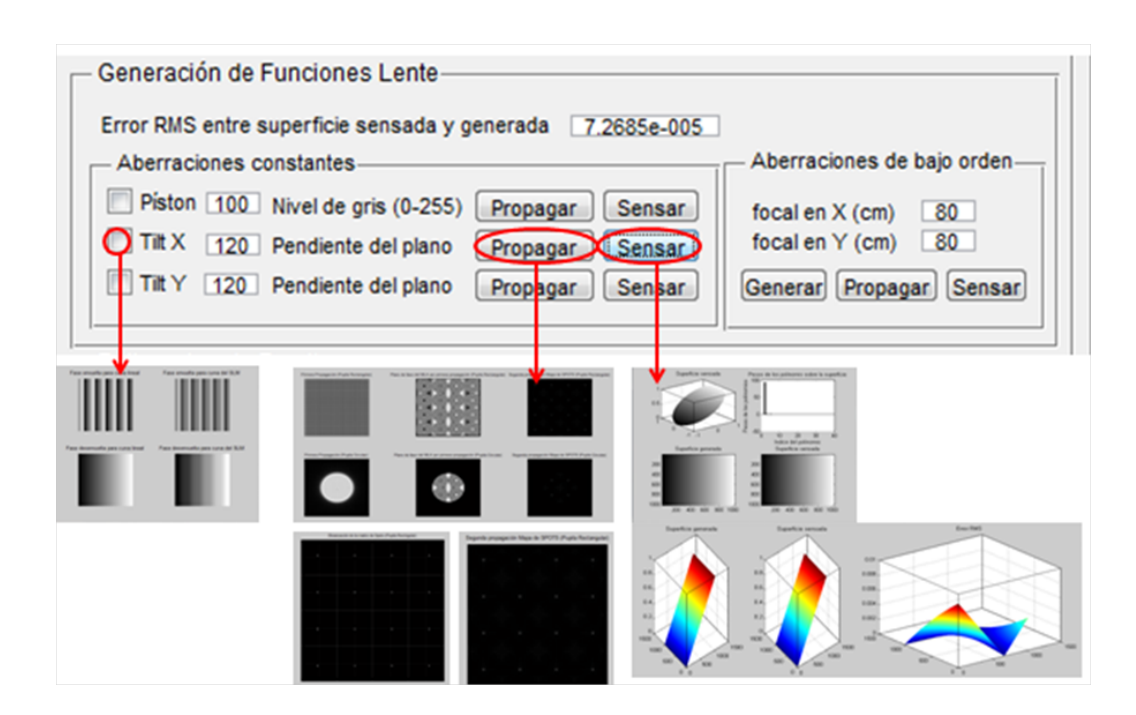

**Figura A-6.:** Aspecto físico del cuarto recuadro (Parámetros de propagación)

La opción "Propagar", muestra tres imágenes; la primera, presenta el resultado de la primera propagación con el empleo de pupilas rectangulares como circulares, (primera y cuarta subimagen mostradas en el recuadro respectivamente), a continuación, presenta la multiplicación del resultado de la primera propagación por el mapa de fase del MLA, tanto con pupila rectangular como con pupila circular, y posteriormente, presenta el resultado de propagar este frente hasta el CCD, mostrando el mapa de spots con sus respectivas pupilas rectangulares y circulares. Y finalmente muestra dos im´agenes donde; representa un mapa de spots sobre la CCD en un formato mayor así como la binarización de éste en sus respectivas subdivisiones

La visualización de éste mapa, es de suma importancia para permitir optimizar los algoritmos de reconstrucción modal, dado que tanto el sensado como la reconstrucción de la superficie, dependen de la correcta ubicación de los centroides y del correcto cálculo de sus coordenadas como ya se explicó en detalle en el capítulo 5 de este documento. El comportamiento de este mapa binarizado de spots, se hace posible de modificar a través del cambio de los limites superior e inferior del intervalo empleado para realizar el Threshold sobre la imagen de los spots

La opción "Sensar", dentro de éste recuadro de las interfaz, permite al usuario sensar las superficies seleccionadas después de modificar satisfactoriamente el mapa de spots binarizado, y muestra como resultado la información del frente de onda sensado en tres recuadros, donde, en el primero, se puede visualizar el frente sensado con pupila circular normalizado en la esquina superior izquierda, posteriormente aparecen el diagrama de los pesos de los

polinomios de Zernike, seguido de una muestra en coordenadas cartesianas tanto de la superfice generada como la superficie sensada y por último muestra el error medio cuadrático entre estas superficies.

El quinto recuadro, Polinomios de Zernike: permite generar y propagar cualquier combinación lineal de polinomios de Zernike, pero sólo permite sensar combinaciones lineales de los cinco primeros polinomios, es decir, los correspondientes a las aberraciones constantes y a las aberraciones de bajo orden

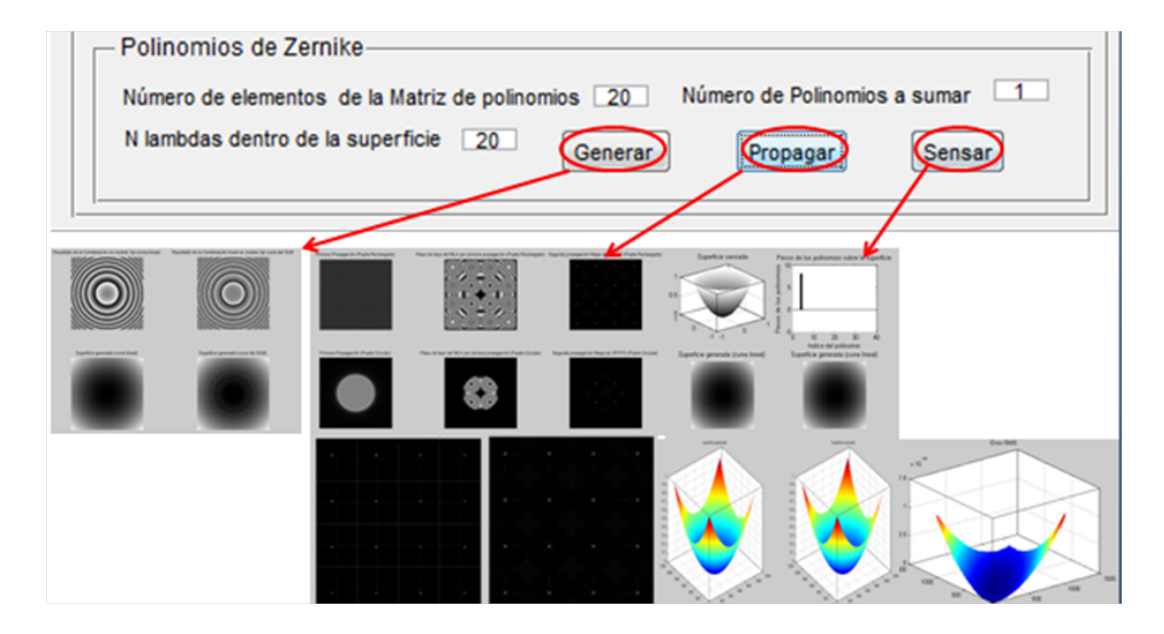

Figura A-7.: Aspecto físico del tercer recuadro (Parámetros de propagación)

Las opciones de generar, propagar y sensar, cumplen las mismas funciones observadas en los recuadros anteriores.